# **ANNEXES A**

# **Axe Diagnostic**

- A1 L'ensemble des items et des dimensions d'évaluation des réponses [Grugeon 95]
- A2 Analyse a priori de l'exercice du prestidigitateur
- A3 Le corpus des justifications en langage naturel en réponse à l'exercice 2
- A4 Les écrans des maquettes pour la génération d'exercices de diagnostic paramétrables
- A5 Tableau récapitulatif des groupements d'élèves obtenus à l'aide des classes de profils : profil 1, profil 2, profil 3
- A6 Comparaison entre les propositions profil 1, profil 2, profil 3
- A7 Les classes de profils et l'algorithme de classification
- A8 Répartition "manuelle" des élèves du corpus sur les classes de profils
- A9 Structure du fichier XSL servant au calcul du stéréotype d'un élève à partir du fichier classe.xml
- A10 Copies d'écran de PépiStéréo

## **ANNEXE A1**

## **A1 L'ensemble des items et des dimensions d'évaluation des réponses [Grugeon 95]**

## **Les éléments du profil**

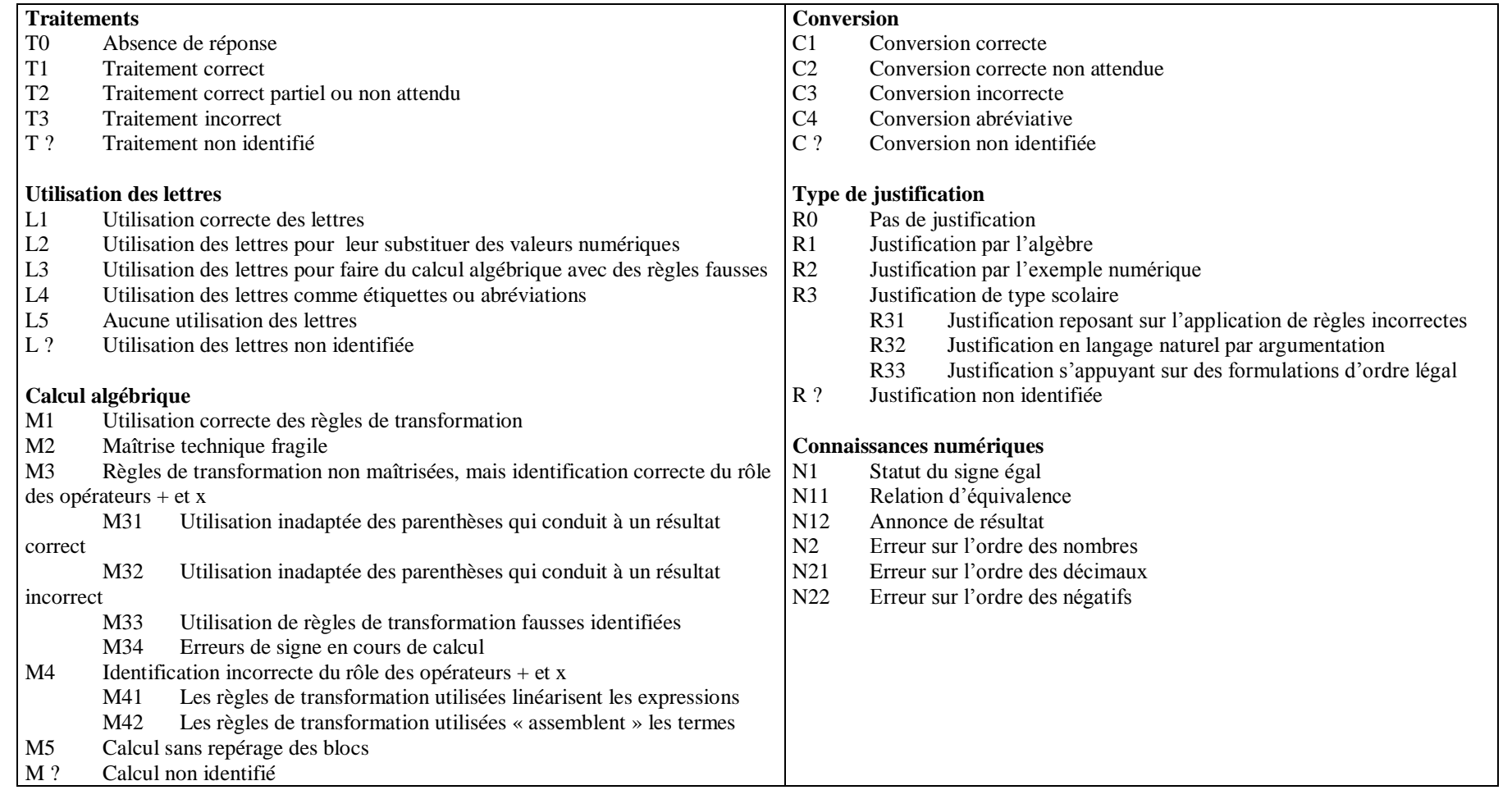

#### **Analyse a priori de l'exercice du prestidigitateur (d'après Grugeon 95]**

#### **Objectifs**

Etudier le type de preuve utilisé (preuve par l'exemple ou preuve algébrique) par un élève pour prouver qu'un énoncé est vrai.

- Si l'élève recourt au moins partiellement à l'algèbre pour la résolution du problème, étudier alors :
	- les types de traitement algébrique mobilisés,
- la gestion de l'articulation entre les trois registres sémiotiques, registre du langage naturel, registre des écritures numériques et registre des écritures algébriques, l'énoncé nécessitant une reformulation,

- la position de la démarche algébrique par rapport à une démarche arithmétique et la signification accordée au signe d'égalité.

#### **Compétences mises en jeu :**

- **-** Lire et interpréter un énoncé.
- Conjecturer la vérité d'une propriété numérique.
- Utiliser l'outil algébrique pour traduire puis pour prouver qu'une affirmation est vraie.

#### **Tâche :**

- Mettre en équation à partir d'une situation concrète.
- Prouver qu'une affirmation est vraie

#### **Quelle démarche de résolution attendue ?**

Il s'agit de montrer que, pour tout nombre, le résultat d'un programme de calcul est constant et égal à 7. La propriété numérique étant vraie, on attend comme résolution une démarche algébrique, c'est-à-dire, une formulation algébrique suivie d'une preuve. Les lettres utilisées désignent ici des nombres généralisés.

#### **Grille descriptive**

**Traitement algébrique** *: Types de traitement algébrique attendus* Interpréter un énoncé Traduire algébriquement un énoncé Manipuler formellement une expression Utiliser l'outil algébrique pour prouver **Statut des objets et des lettres mis en jeu dans la résolution :** Nombres généralisés

#### **Conversion attendue entre registres :**

- Pour reformuler algébriquement un énoncé :
	- Registre du langage naturel vers le registre des écritures algébriques

#### **Gestion attendue dans le registre des écritures algébriques :** Utiliser des règles de transformation pour développer et réduire des expressions algébriques

#### **Niveau de rationalité :**

Utiliser l'outil algébrique pour prouver une propriété numérique

#### **Grille d'analyse et consignes de codage**

#### **Remarques sur l'analyse des solutions envisageables :**

On répartit les solutions envisageables en deux catégories : celles correspondant à une preuve algébrique, celles correspondant à une preuve pragmatique (démarche arithmétique et justification par l'exemple). On les différencie ensuite en fonction des types d'écritures utilisés pour traduire l'énoncé. On distingue deux types d'écriture selon l'interprétation de l'énoncé :

- l'écriture pas à pas en succession d'opérations pour formuler les résultats intermédiaires de l'enchaînement opératoire,

- l'écriture linéaire globale pour formuler le résultat de l'enchaînement opératoire.

Dans les deux cas, les expressions proposées peuvent être correctes ou incorrectes. Le codage permet de retenir des types d'écritures incorrectes mais " classiques " utilisées pour traduire numériquement ou algébriquement un enchaînement opératoire énoncé en langage naturel.

L'analyse porte avant tout sur la démarche utilisée et le niveau de rationalité mis en jeu.

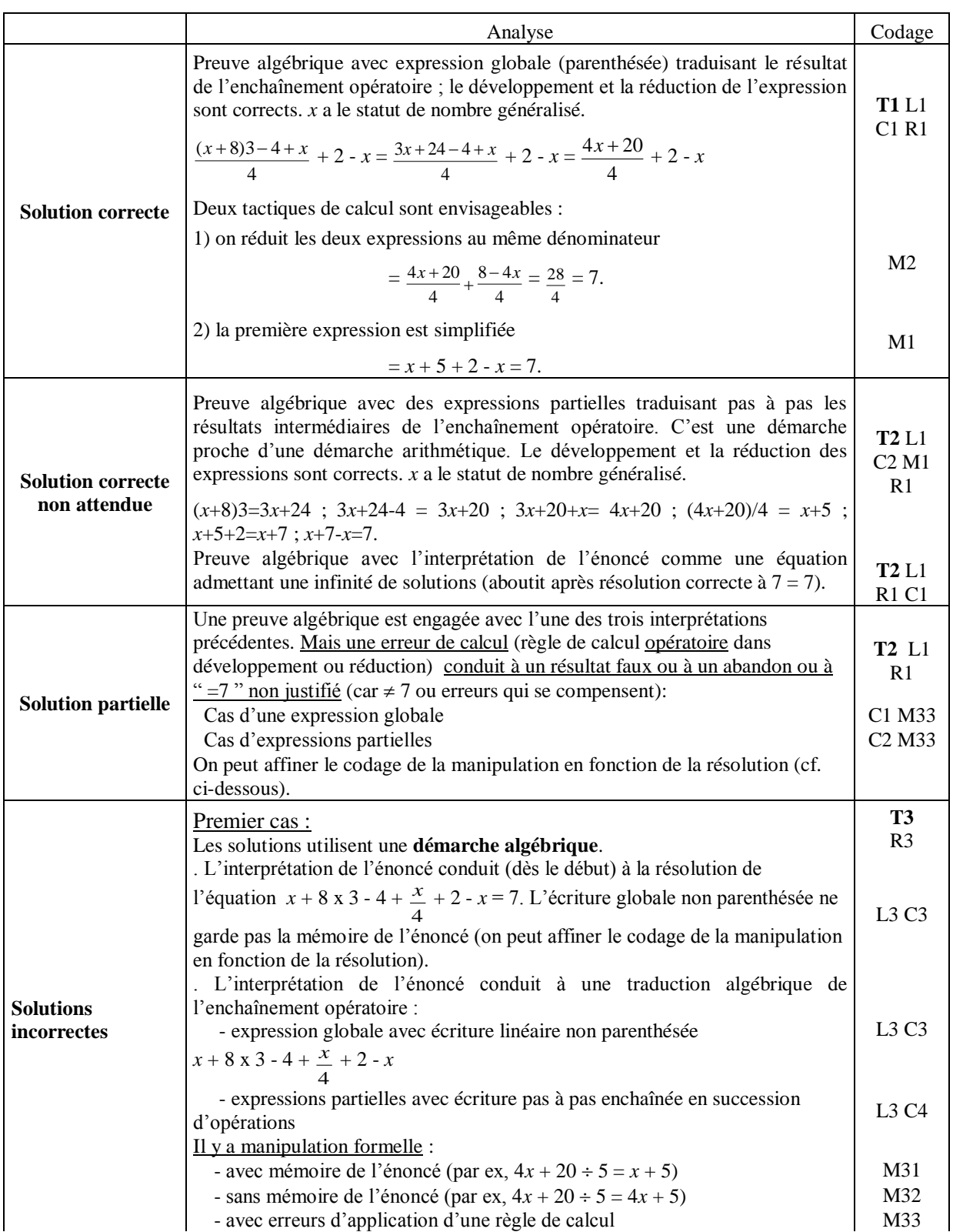

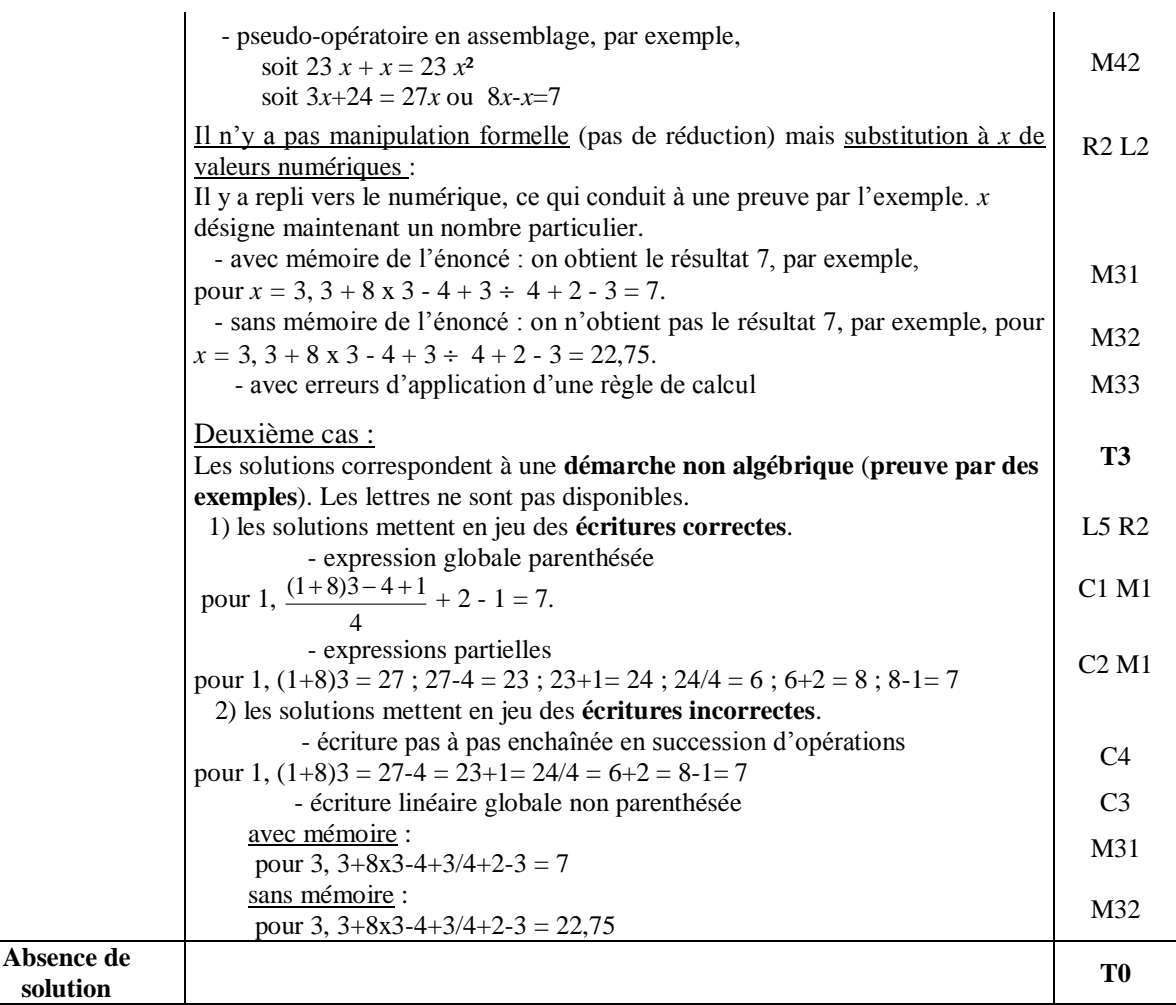

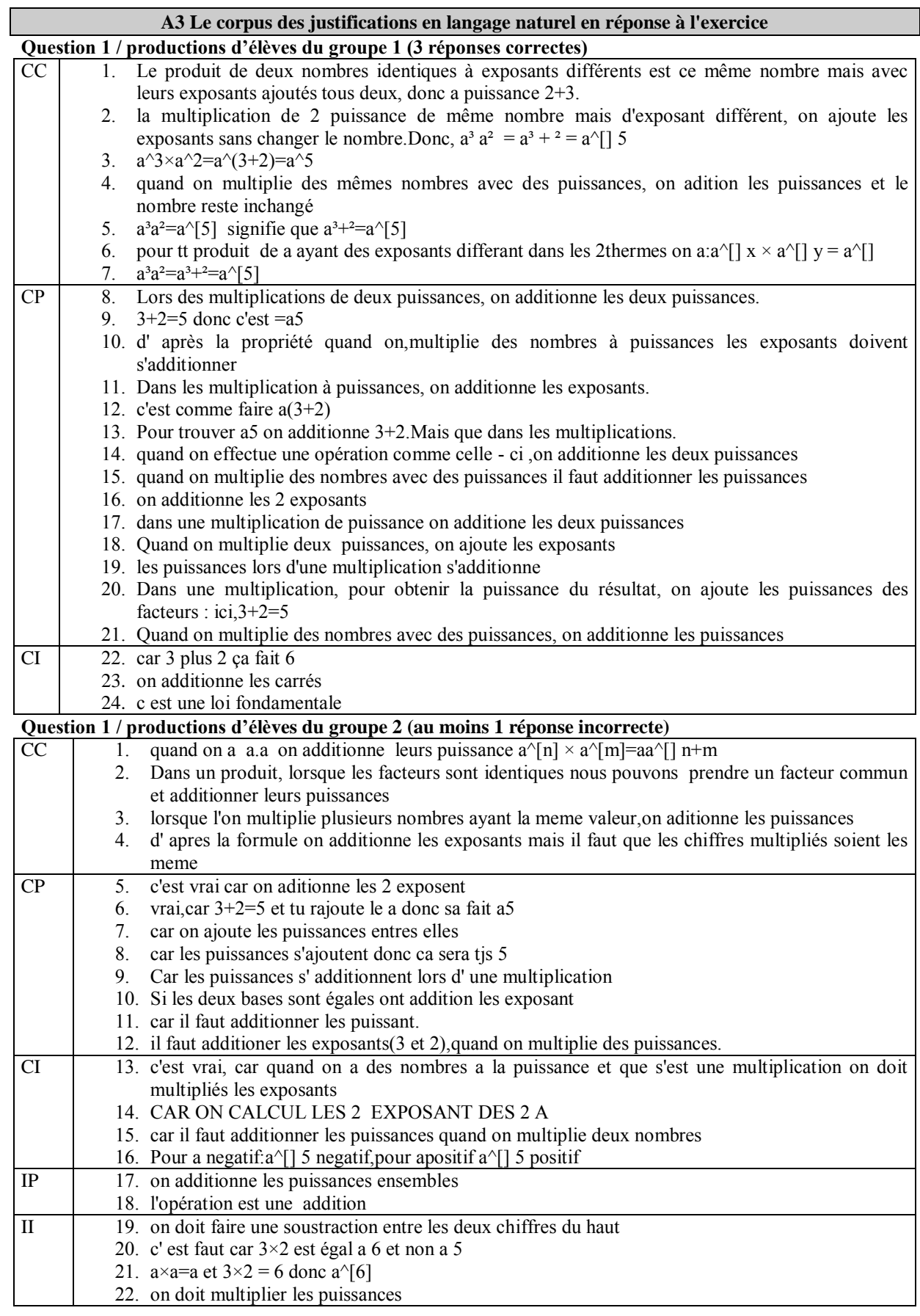

## **ANNEXE A3**

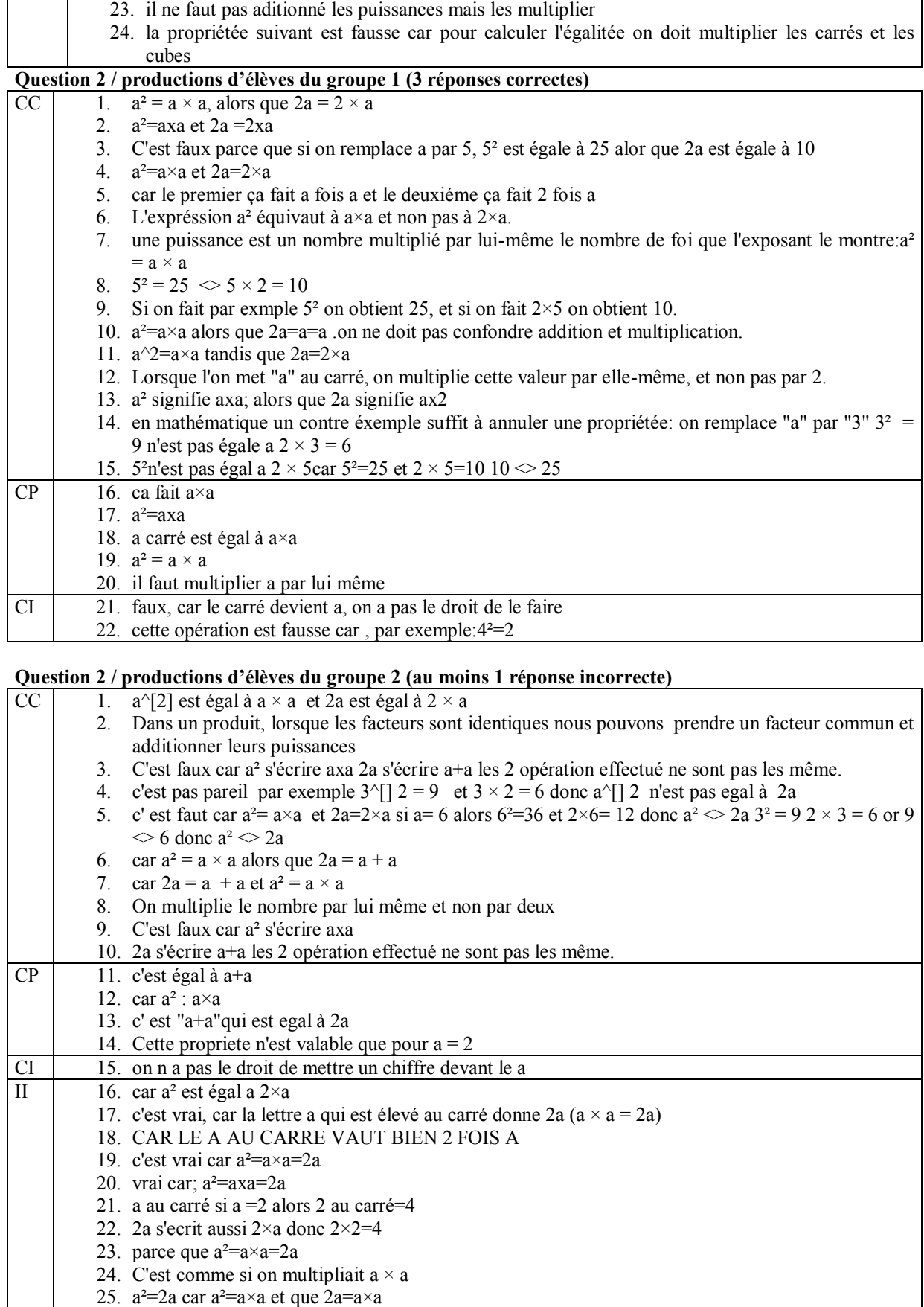

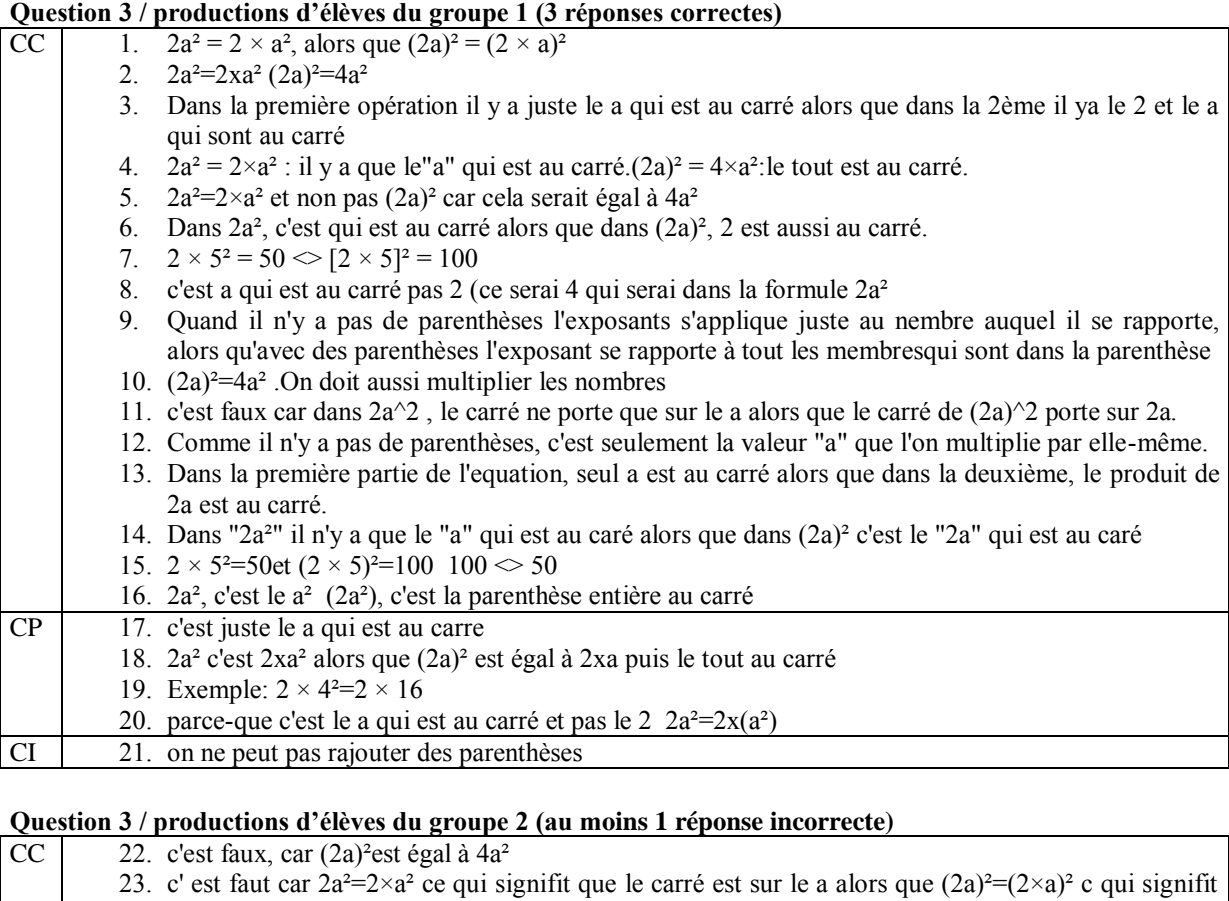

# que le carré est sur tout ce qui est dans la parenthèse, c' est a dire 2a 24. car 2a² c'est a qui est au carré, et (2a)² c'est 2a qui est au carré 25. si il n'y a pas de parenthèse le carré ne s'applique que pour le a 26. Dans la 1ére écriture le a est le seul terme à être au carré. Dans le 2èmele tout est au carré le 2 et le a 27. dans 2a² c'est a qui est au carré mais dans (2a)²c'est 2a qui est au carré 28. le carré ne porte que sur le a

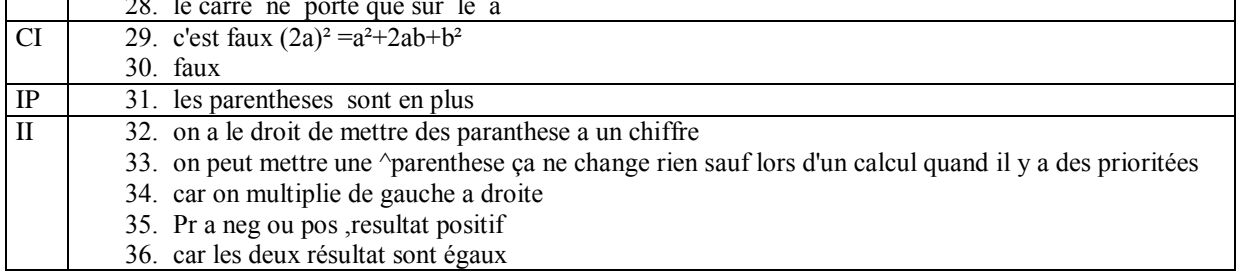

## **ANNEXE A4**

**A4 Les écrans des maquettes pour la génération d'exercices de diagnostic paramétrables**

# **1. Classe : « Cocher les égalités correctes »**

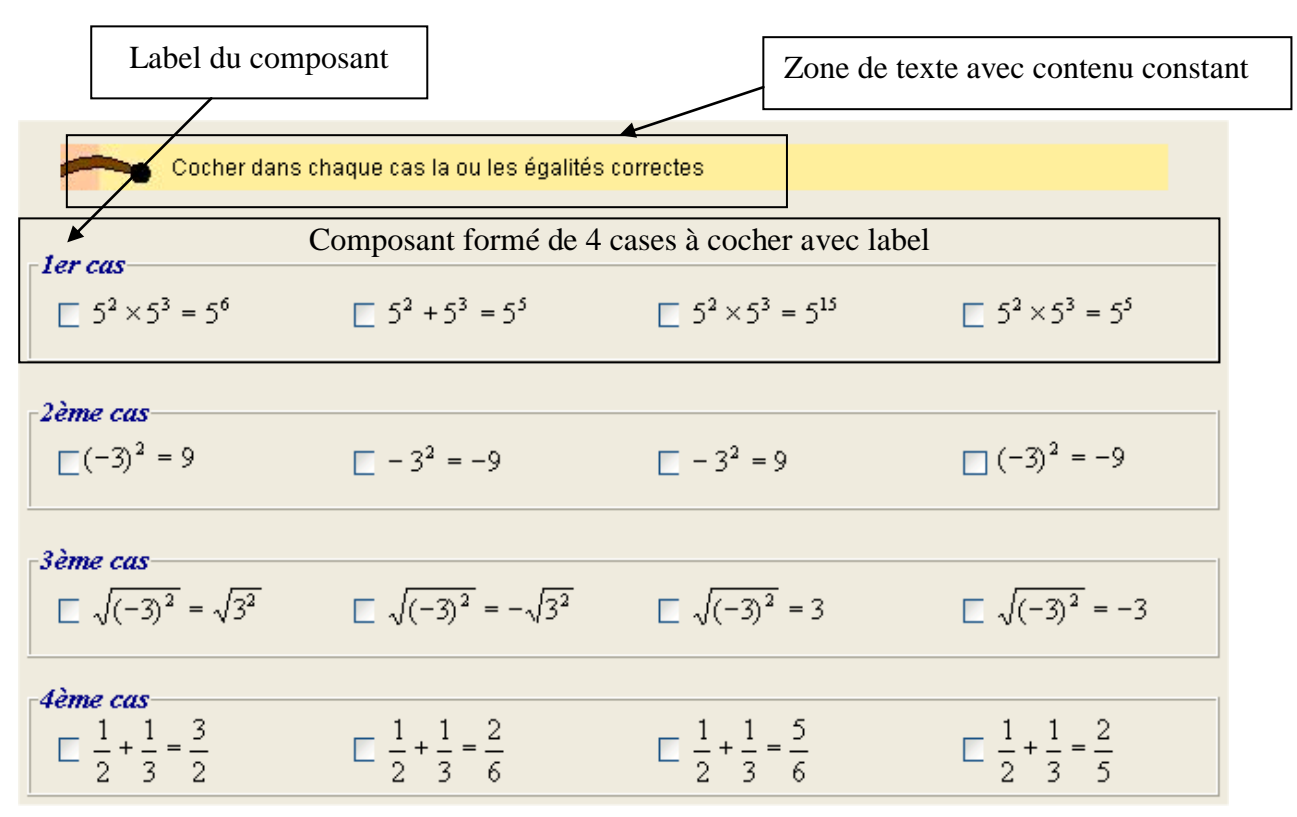

# **1.1 Modèle de l'interface**

# **Interface conceptuel**

*Point de vue élève*

- la consigne
- un QCM formé de quatre questions avec quatre choix de réponses disposées aléatoirement *Possibilité d'actions de l'élève à l'interface*

L'élève peut lire l'énoncé et cocher k cases correspondant à n choix.

# **Interface physique**

- zone de texte avec contenu constant
- 4 composants de type panel comportant
	- un label
		- un groupement de 4 cases à cocher avec un label

# **Actions du système**

Initialisation : déclenchement d'un chronomètre Mémorisation : comptage des clics sur chaque choix Rétroactions usuelles

# **1.2 Modèle de la tache**

# **Compétences mobilisées**

- interpréter des écritures numériques
- valider des égalités numériques

# **Enoncé**

L'énoncé est constitué

- d'une consigne

- de quatre questions comprenant quatre égalités vraies ou fausses générées par le système.

*Consigne* 

contenu : « cocher dans chaque cas la ou les égalités correctes »

*Questions*

contenu des questions

quatre questions  $(Q_i)$  et quatre choix  $(C_i)$  par question

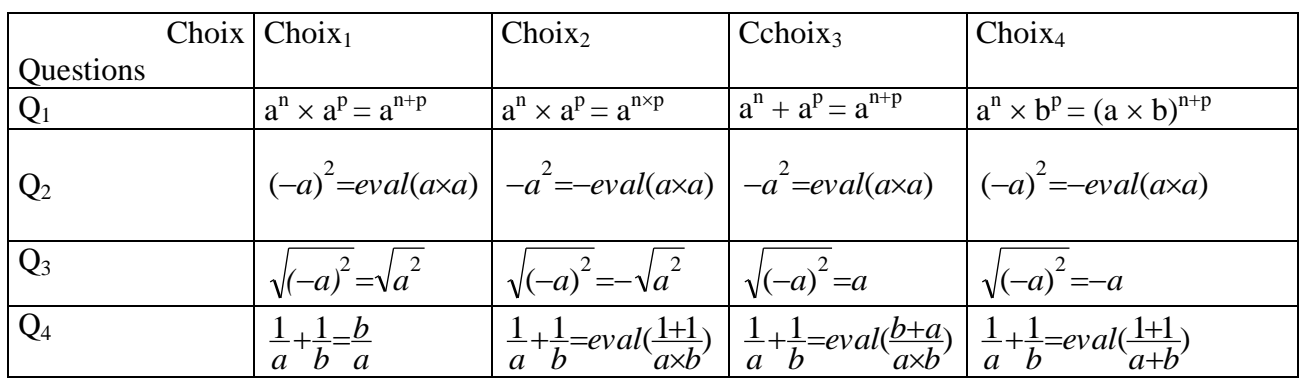

Contraintes sur les variables

Ces contraintes sont associées à un niveau de difficulté.

Soit a, b les nombres utilisés, n et p les exposants, a, b, n et p doivent vérifier les conditions suivantes :

0<a<10 et 0<br/> $0$  et 1<n<10 et 1<n>1</>0 et 1<p<10

# **Analyse a priori**

 $\overline{II}$  y quatre questions et quatre choix possibles

D'après l'analyse a priori proposé par les didacticiens, à chaque choix correspond une égalité vraie ou fausse et un codage qui est prédéterminé. Ce tableau permet de donner une vue synthétique de cet analyse.

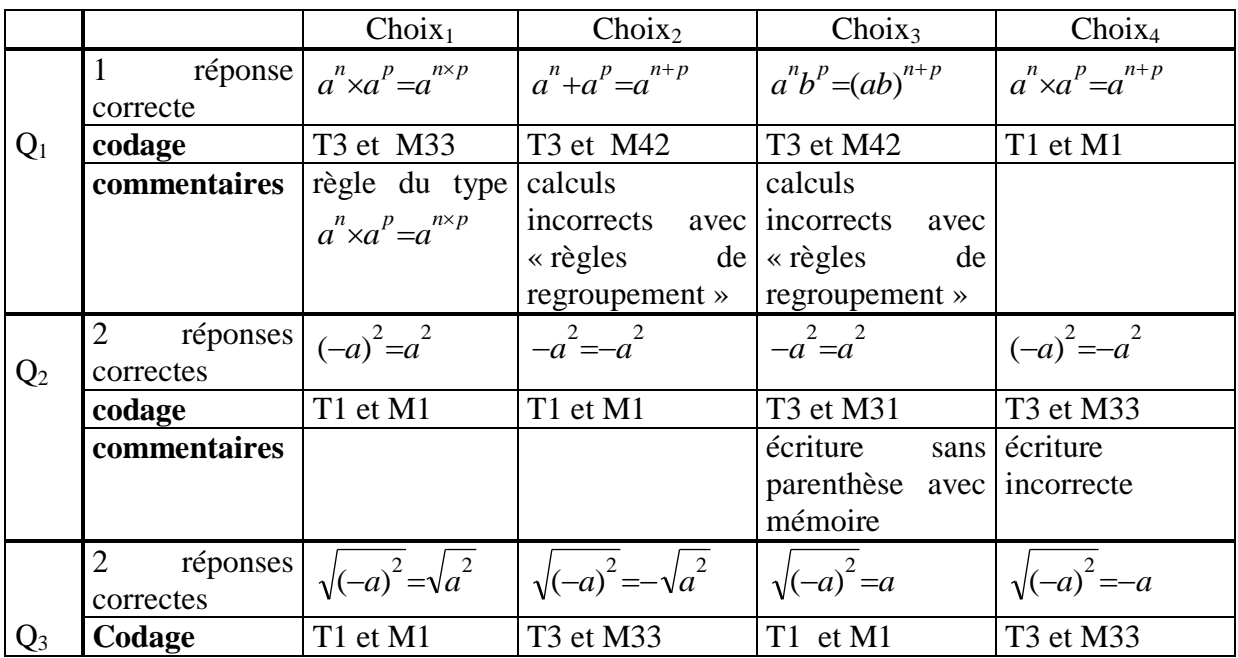

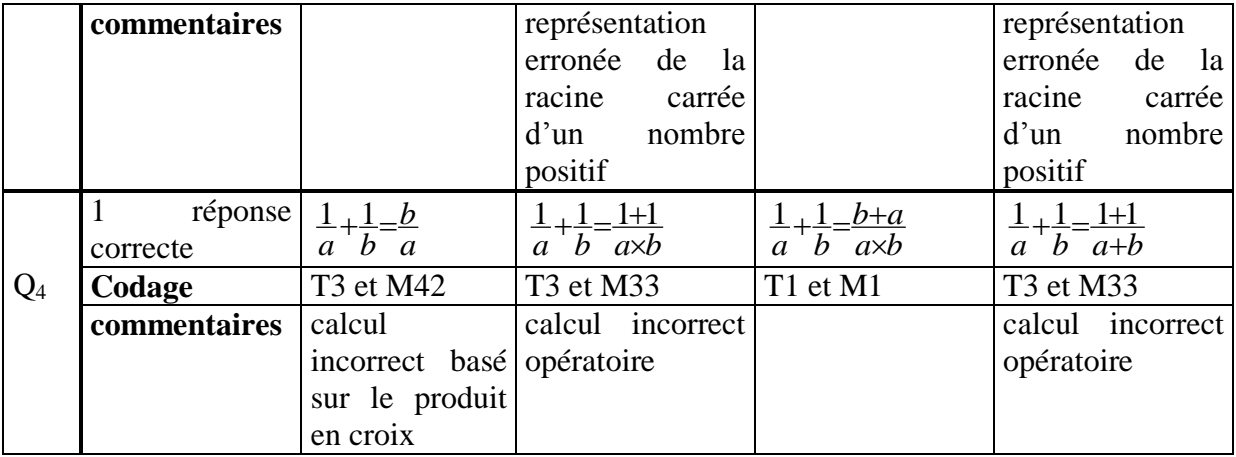

*Cas particuliers : question*  $Q_2$  *choix* Choix<sub>1</sub> *et* Choix<sub>2</sub> - *question*  $Q_3$ *choix* Choix<sub>1</sub> *et* Choix<sub>3</sub> Le codage T1(solution correcte) ou T2 (solution partielle) est lié au nombre n de réponses correctes : codage T1 si les n réponses correctes sont cochées et codage T2 si toutes les réponses correctes n'ont pas été cochées.

*codage et commentaire*

Pour chaque question Qi, i variant de 1 à 4 Pour chaque choix Choix<sub>j</sub> j variant de 1 à 4 Code  $(i,j) = (T, M, , , , )$ Commentaire

Nombre de réponses correctes de la question i

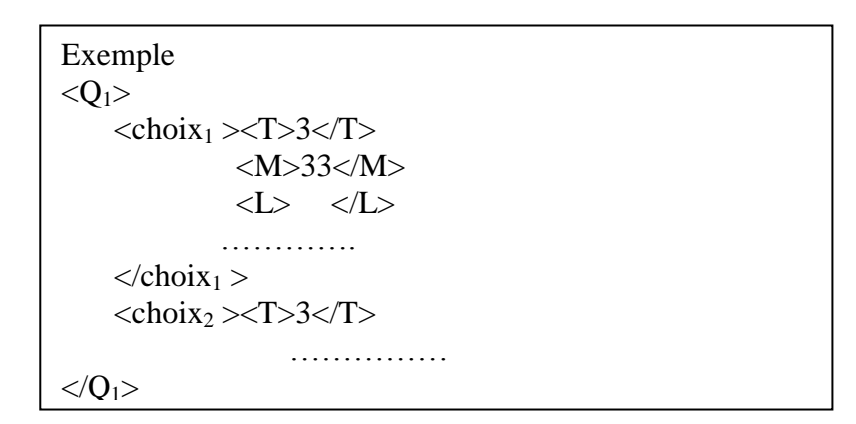

## **Diagnostic**

Pour les réponses, la position des items étant aléatoire, il s'agira de repérer quelles sont les cases à cocher qui sont activées (nombre pair d'essais) et mettre en relation, le choix choixi et la position Pk de la case à cocher.

## *Trace*

Identifiant de l'exercice Pour chaque Qi Pour chaque Choixj Nombre de clics Temps cumulé

## **Remarque** :

- un nombre de clics pair correspond à une case cochée
- un nombre de clics supérieur à 1 correspond à une hésitation

## *Algorithme*

Associer les cases cochées aux expressions mathématiques (choix)

Pour chaque question Qi avec i variant de 1 à 4

si aucun Choix<sub>i</sub> coché

alors T0

sinon

cas 1

Qi a au moins un choix incorrect coché : le codage est  $(T3, \Sigma M)$  sur les choix cochés, ....) cas 2

Qi a un seul choix correct et ce choix est coché : le codage est (T1, M1,……..)

cas 3

Qi a plusieurs choix corrects et tous sont cochés : le codage est (T1, M1,……..)

cas 4

Qi a plusieurs choix corrects et au moins un choix correct est coché : le codage est (T2, M1,..)

## **1.3 Analyse de la tâche du concepteur**

Le concepteur demande au système de générer un exercice de ce type

Le logiciel génère l'énoncé en proposant une consigne, les questions et les choix et la position des égalités vraies ou fausses.

Le concepteur modifie ou non certains coefficients

Le concepteur envoie l'exercice à l'administrateur de la base de données d'exercices

Validation de l'exercice par l'administrateur pour voir si les n,p,a sont correctes et si l'exercice n'est pas dans la base et si les positions sont différentes

# **1.4 Conception des situations d'interaction enseignant/logiciel**

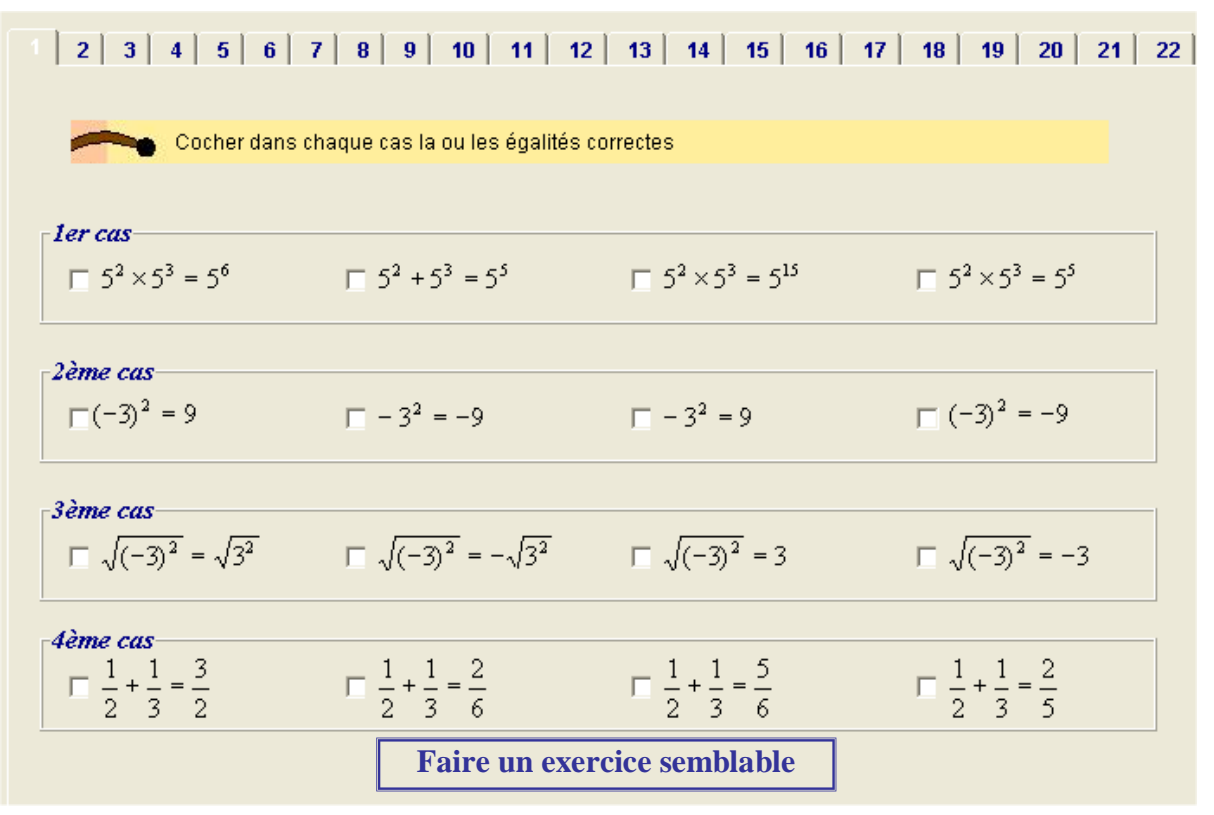

Figure 1 : maquette de l'écran 1

ANNEXE A4 126

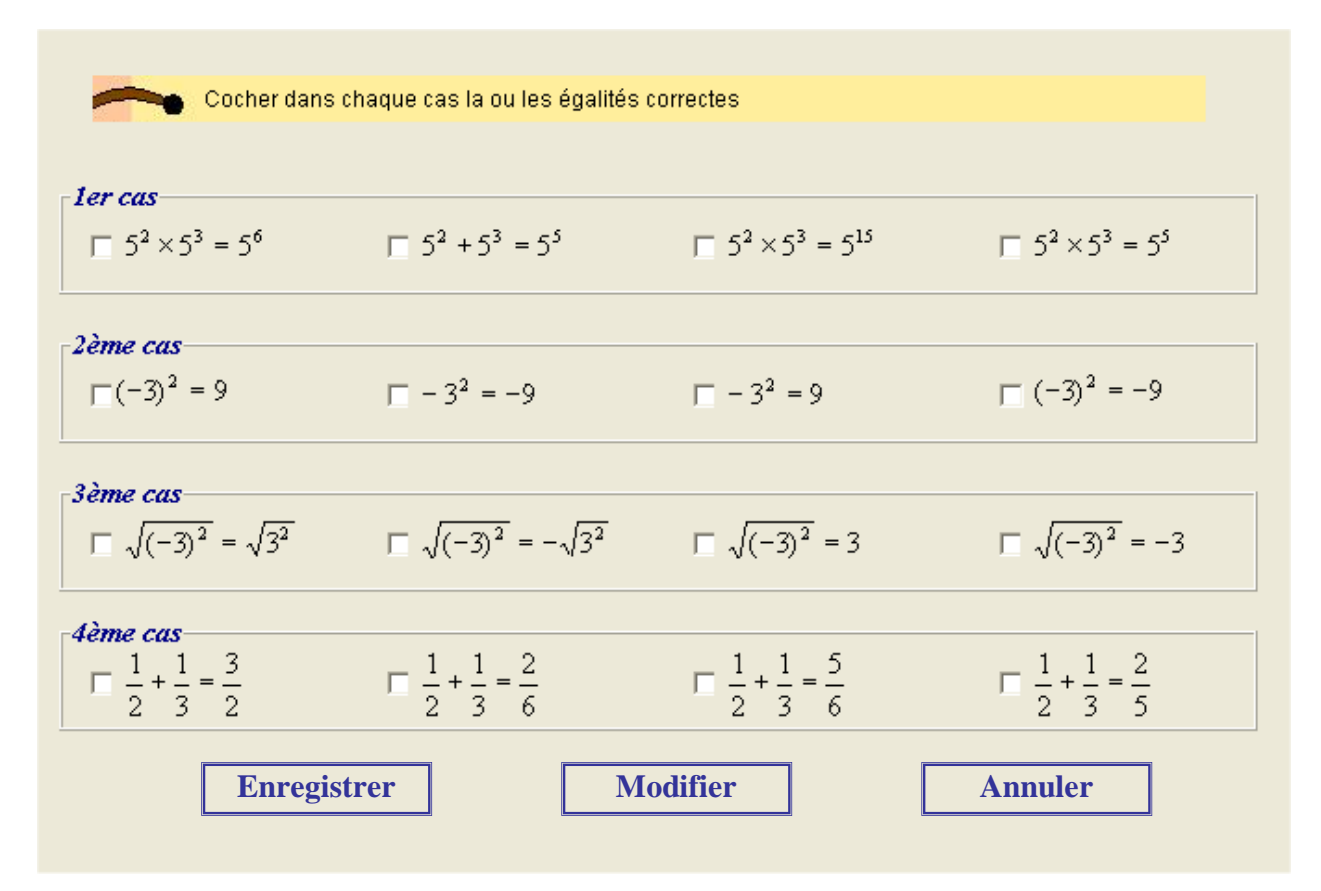

Après avoir cliqué sur « Faire un exercice semblable », le système propose un écran instancié.

Figure 2 : maquette de l'écran 2

L'utilisateur choisit de modifier

**1er cas**  $5^2 \times 5^3 = 5^6$   $5^2 + 5^3 = 5^5$   $5^2 \times 5^3 = 5^{15}$   $5^2 \times 5^3 = 5^5$ ler c  $2$  **b**  $p = 3$  $a = |1|$   $n = |2|$   $p =$ **1**  $\overline{2}$  $\overline{\mathbf{3}}$ *2 ème cas* 4  $-2$ ème 5 **a** = **a** = **a** = **a** = **a** =  $\Box$ **3** 9 *3 ème cas*  $-3$ ème  $a = \boxed{3}$ **a** = **a a a a a a**  $\Box$ *4 ème cas ………………….* 4ème П **OK Model OK Annuler**

# **2. Classe : « Sommes de termes et produits de facteurs »**

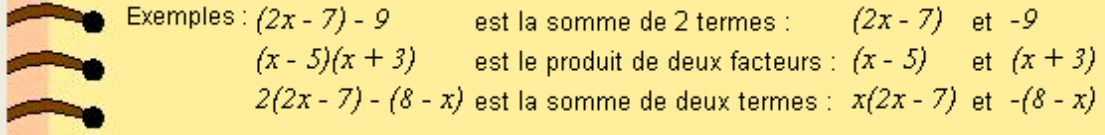

Caractérisez les expressions suivantes :

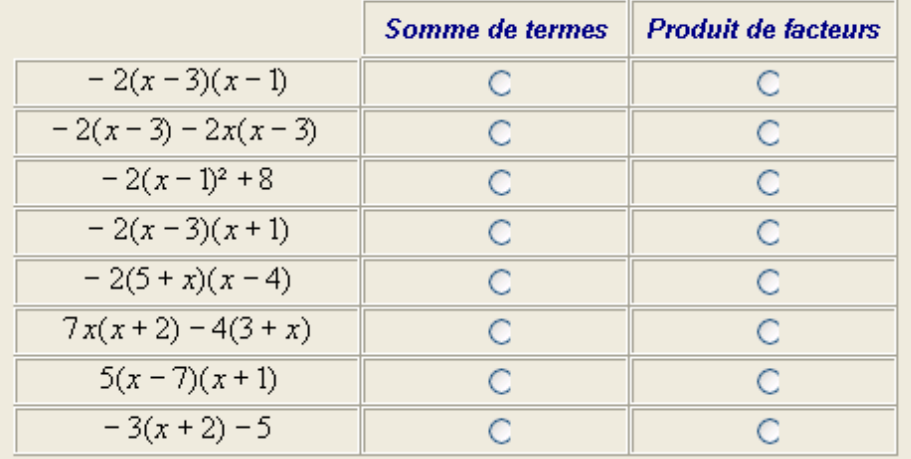

## **2.1 Modèle de l'interface**

## **Interface conceptuel**

## *Point de vue élève*

- la consigne
- huit questions avec deux choix de réponses disposées aléatoirement

*Possibilité d'actions de l'élève à l'interface*

L'élève peut lire l'énoncé et sélectionner une réponse par ligne.

# **Interface physique**

- zone de texte avec contenu constant
- 8 composants de type panel comportant
	- un label
	- un groupement de 2 boutons radio

# **Actions du système**

Initialisation : déclenchement d'un chronomètre Mémorisation : comptage des clics sur chaque bouton Rétroactions usuelles

# **2.2 Modèle de la tache**

# **Compétences mobilisées**

- Lire et interpréter des expressions algébriques

# **Enoncé**

L'énoncé est constitué

- d'un exemple

- d'une consigne « caractériser les expressions suivantes »
- d'une série de huit expressions algébriques constituées de sommes ou de produits.

## *Exemple :*

Exemples :  $(2x-7)-9$  est la somme de deux termes :  $(2x-7)$  et  $-9$ .

 $(x-5)$   $(x+3)$  est le produit de deux facteurs :  $(x-5)$  et  $(x+3)$ .

 $2(2x-7)$  –(8-x) est la somme de deux termes :  $2(2x-7)$  et –(8-x)

#### *Consigne :*

Cochez les expressions écrites sous forme de :

*Questions*

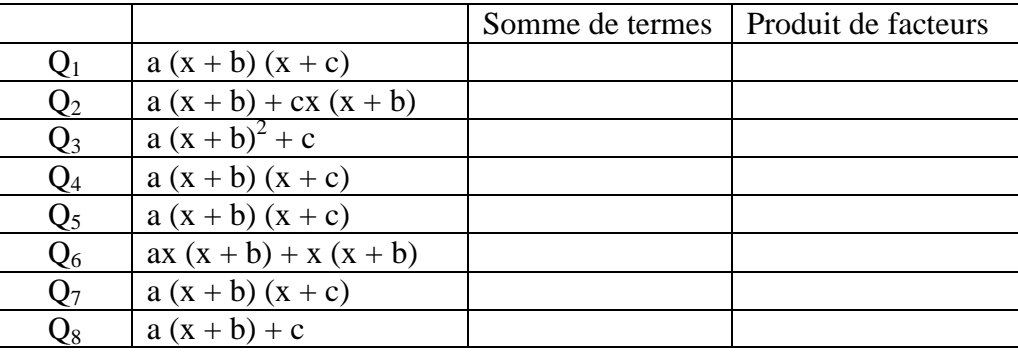

## *Contraintes sur les variables*

Ces contraintes sont associées à un niveau de difficulté.

Soit a, b, c les nombres utilisés, a, b, c doivent vérifier les conditions suivantes :

 $-9 \le a \le 9$  et  $a \ne 0$ ,  $-9 \le b \le 9$  et  $b \ne 0$ ,  $-9 \le c \le 9$  et  $c \ne 0$ *Génération*

Le système génère l'énoncé en changeant l'ordre des questions.

## **Analyse a priori**

Il y huit questions et deux choix possibles.

D'après l'analyse a priori proposé par les didacticiens, à chaque expression algébrique correspond une somme ou un produit et le codage est prédéterminé.

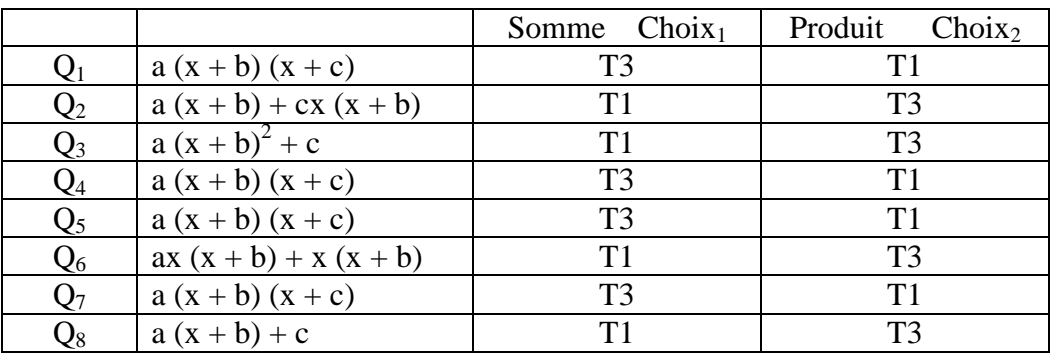

## Pour chaque question Qi

Codage sous forme d'un couple  $(T_i, T_i)$ ,  $T_i$  étant soit  $T_1$  soit  $T_3$ 

## **Diagnostic**

Si aucune option choisie alors T0 sinon si pour une des questions  $Q_i$  le codage est T3 alors le codage est T3 sinon le codage est T1.

## **2.3 Analyse de la tâche du concepteur**

- 1. Le logiciel génère l'énoncé en proposant une consigne, les questions et la position des questions
- 2. Le concepteur modifie ou non certains coefficients
- 3. Il envoie l'exercice à l'administrateur de la base de données.

# **3. Classe : « Expression -2x²+4x+6 »**

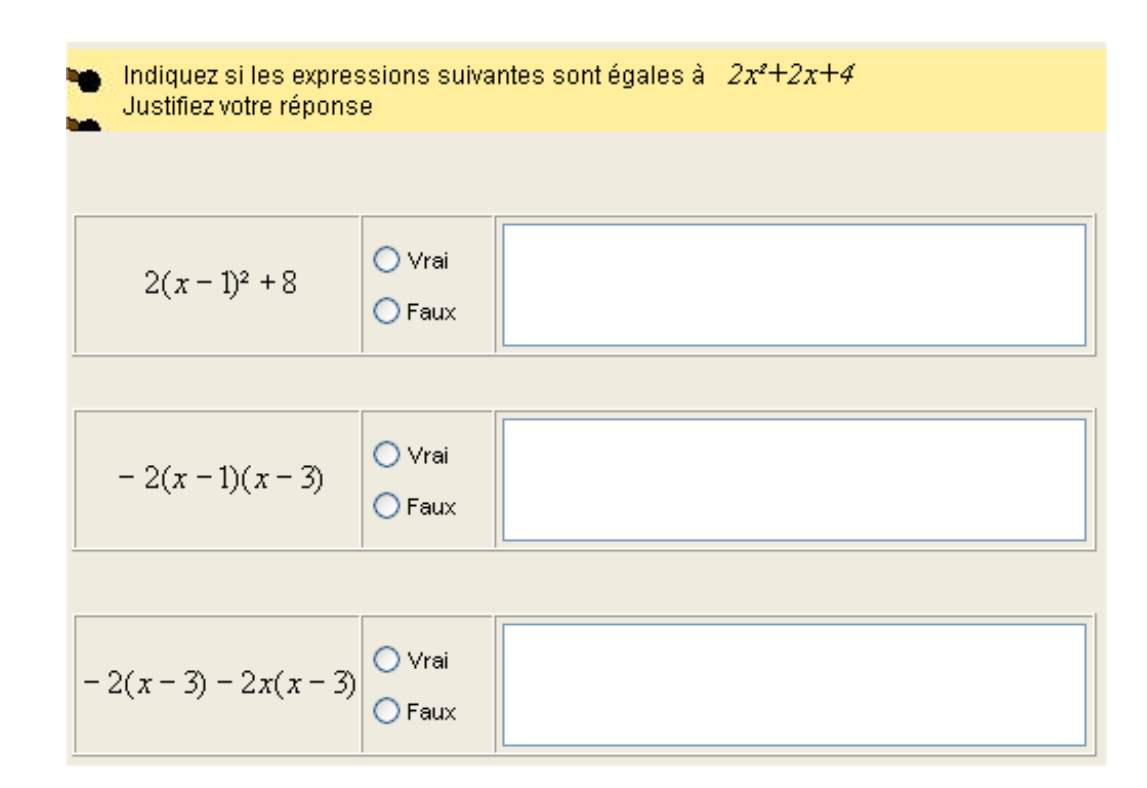

# **3.1 Modèle de l'interface**

# **Interface conceptuel**

*Point de vue élève*

- la consigne
- trois questions avec deux choix possibles

*Possibilité d'actions de l'élève à l'interface*

L'élève peut lire l'énoncé, compléter la zone de saisie par ses justifications et cocher 3 cases correspondant à 3 choix.

# **Interface physique**

- une zone de texte avec contenu constant
- une zone de texte avec contenu variable
- 3 composants de type panel comportant
	- un label
	- un groupement de 2 boutons d'option
	- un zone de texte pour saisie

# **Actions du système**

Initialisation : déclenchement d'un chronomètre Mémorisation : comptage des clics sur chaque bouton Rétroactions usuelles

## **3.2 Modèle de la tache**

## **Compétences mobilisées**

Lire et interpréter des expressions algébriques

## **Enoncé**

L'énoncé est constitué

- d'une consigne à instancier « Indiquez si les expressions suivantes sont égales à  $ax^2 + bx + c(1)$ Justifier votre réponse »
- d'expressions du second degré égales ou non à l'expression donnée dans la consigne

## *Consigne*

Indiquez si les expressions suivantes sont égales à Justifier votre réponse

*expression algébrique*  $ax^{2} + bx + c(1)$ 

## *Questions*

La génération aléatoire des coefficients a, b, c permet d'écrire la formule  $ax^2 + bx + c$  (1). Les questions  $Q_1$ ,  $Q_2$ ,  $Q_3$  proposées sont:

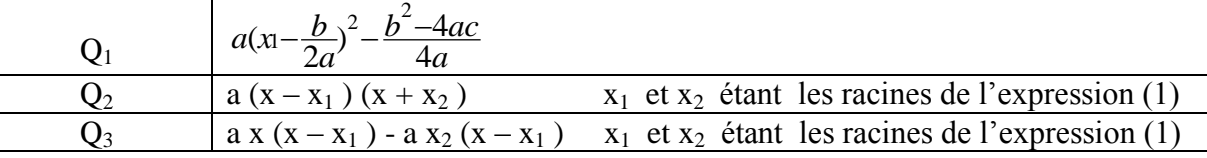

$$
x = \frac{-b - \sqrt{b^2 - 4ac}}{2a} \text{ et } x = \frac{-b + \sqrt{b^2 - 4ac}}{2a}
$$

Si le coefficient *b* n'est pas un multiple de 2*a*, pour la première question, nous obtenons une fraction  $\frac{b}{2a}$ *b*  $\frac{b}{2a}$  qui ne pourra pas se réduire à une nombre. De plus un calcul aléatoire de la valeur de a,

b, c ne permettra pas toujours d'obtenir pour  $\sqrt{b^2-4ac}$  une racine carrée exacte. Il est donc préférable de donner les valeurs de *a*,  $x_1$  et  $x_2$ .

Soient s et p la somme et le produit des racines de l'équation (1) :

$$
s = x_1 + x_2 \text{ et } p = x_1 \times x_2
$$

Le polynôme du second degré s'écrit alors :  $a(x^2-sx+p)$  soit  $ax^2-asx+ap$ .

La formule (1) devient  $ax^2$ -*asx*+*ap* avec s = x<sub>1</sub>+ x<sub>2</sub> et p = x<sub>1</sub> × x<sub>2</sub> Les questions proposées sont alors :

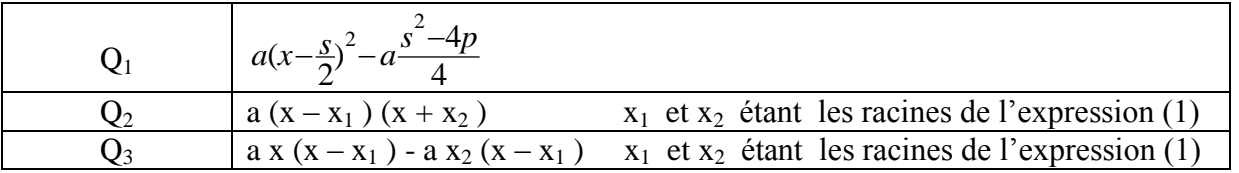

Contraintes sur les variables  $x_1$  et  $x_2$ 

Ces contraintes sont associées à un niveau de difficulté.

Si  $x_1 + x_2$  est un multiple de 2 alors  $\frac{s}{2}$  $\frac{s}{2}$  est un nombre entier ainsi que  $\frac{s}{4}$  $\frac{s^2-4p}{4}$ .

## **Analyse a priori**

D'après l'analyse a priori proposé par les didacticiens, il faut tenir compte à la fois de l'option choisie (vrai ou faux) et de la maîtrise des calculs algébriques faits pour justifier la réponse. Cet exercice n'est pas de type QCM et le codage n'est pas lié au fait d'avoir coché ou non une case mais à l'analyse des justifications de l'élève. Le codage n'est donc pas prédéterminé. Ce tableau permet de donner une vue synthétique de cet analyse.

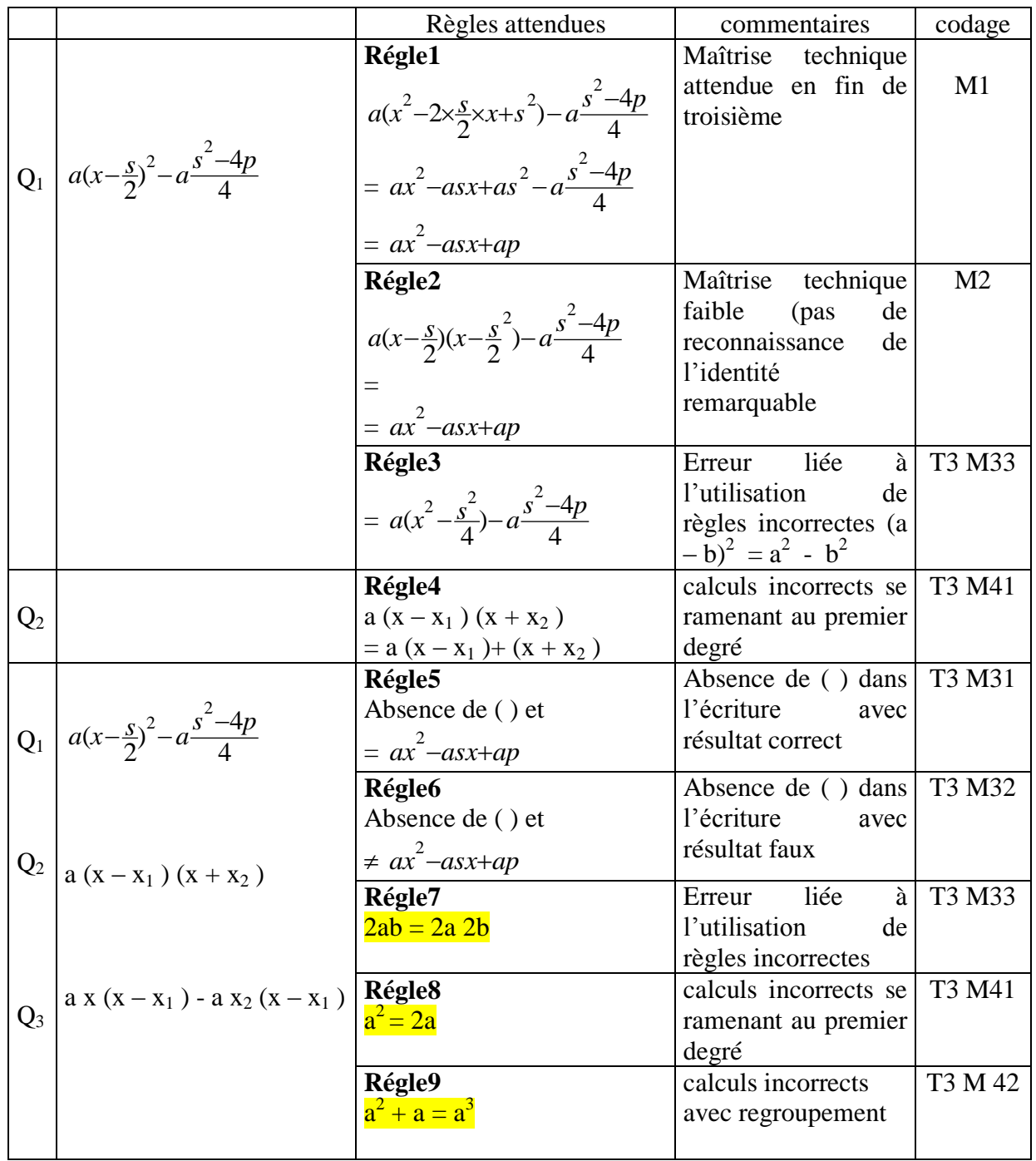

*Modélisation*  Pour chaque question Qi Liste des règles Règle<sub>i</sub> fausses ou exactes attendues

Pour chaque règle Règle<sub>i</sub>

Couple Code  $T_i$  et  $M_i$  ( $T_i$  éventuellement vide) Expression algébrique correspondante Commentaire

# **Algorithme du diagnostic**

Si aucune option choisie et aucune justification

alors T0 sinon Pour chaque question Q<sup>i</sup> Appliquer la liste des règles attendues pour obtenir le codage sous forme d'un couple (Q<sup>i</sup> , liste des codages) si pour une des questions  $Q_i$  le codage est T3 alors le codage est T3, *questionsi*  $M_i$  pour  $M_i \neq M_1$  et  $M_i \neq M_2$ 

sinon si pour toutes les questions  $Q_i$  l'option choisie est correcte

alors

le codage est T1, M<sub>i</sub> égal au codage de la question  $Q_1$ 

# **3.3 Analyse de la tâche du concepteur**

Le concepteur construit l'énoncé d'un exercice à partir d'un modèle d'exercice, pour cela :

- 1. Il donne les deux racines de l'expression du second degré,
- 2. Il donne le coefficient a,
- 3. Le système vérifie si la somme des racines est un multiple de 2
- 4. Il envoie l'exercice à l'administrateur de la base de données.

# **3.4 Conception des situations d'interaction enseignant/logiciel**

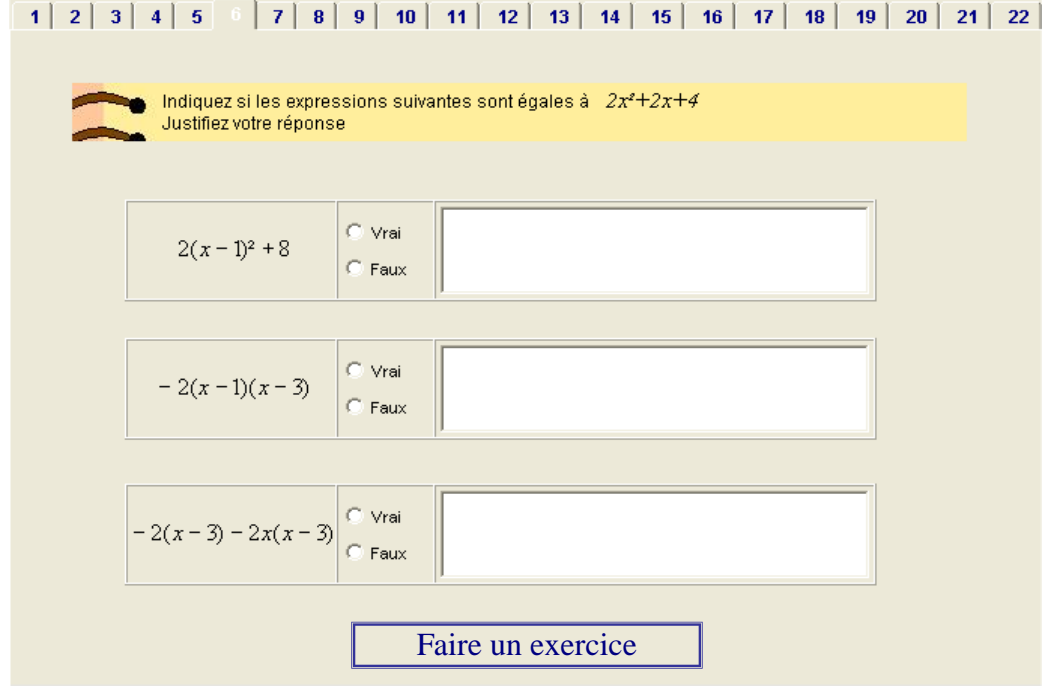

Figure 1 : maquette de l'écran 1 Le concepteur choisit de faire un exercice semblable

# 1 2 3 4 5 6 7 8 9 10 11 12 13 14 15 16 17 18 19 20 21 22 Indiquez si les expressions suivantes sont égales à  $2x^2+2x+4$ Justifiez votre réponse **Expression**  $ax^2 + bx + c$  **a** = **Donner les valeurs des racines de cette expression. Attention : dans cet exercice la somme des racines doit être un multiple de 2**   $x1 = 3x2 = 5x$ **OK** Faire un exercice semblable

Figure 2 : maquette de l'écran 2

Le concepteur donne les valeurs de  $x_1$  et  $x_2$  sans respecter la consigne

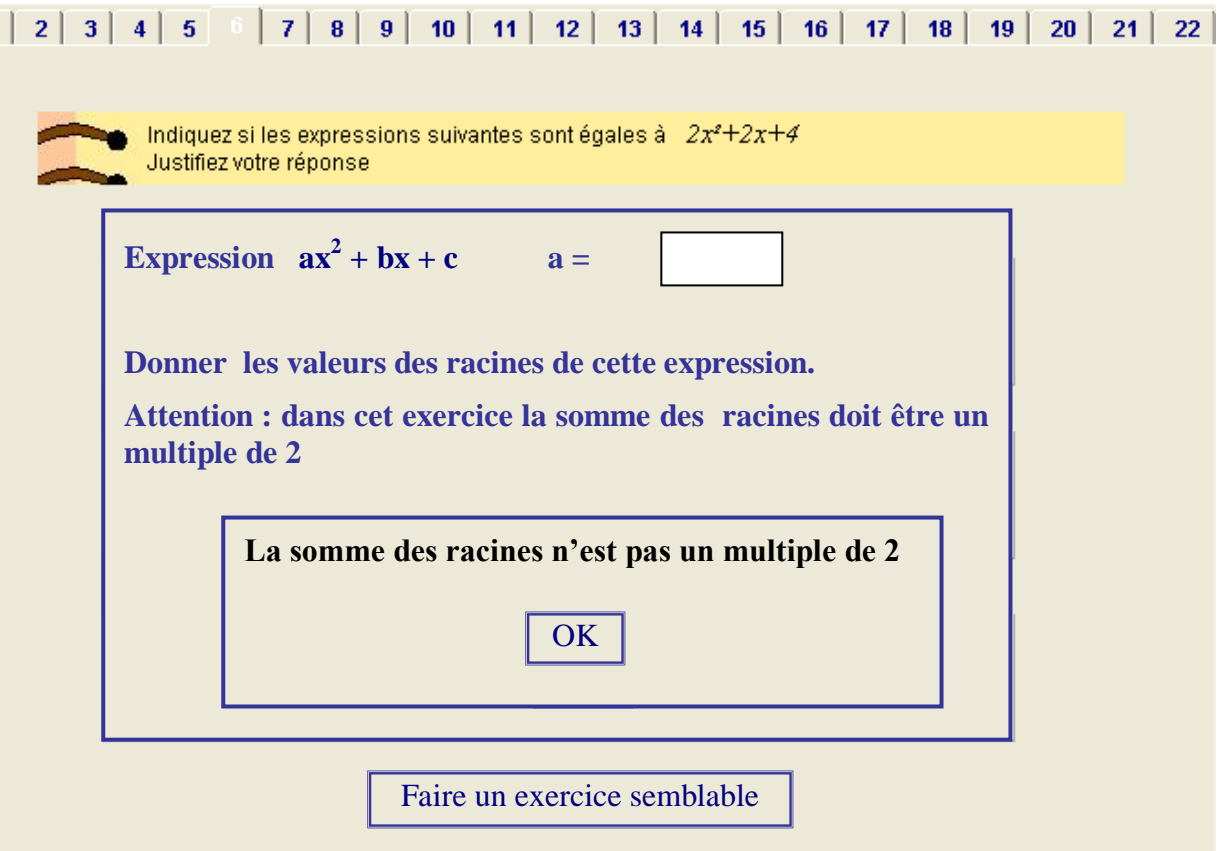

Figure 3 : maquette de l'écran 3

hal-00853637, version 1 - 7 Sep 2013

 $\overline{1}$ 

hal-00853637, version 1 - 7 Sep 2013

# Le système propose l'énoncé instanciée avec les valeurs données par le concepteur

|  |                                    |                            | 1   2   3   4   5   7   8   9   10   11   12   13   14   15   16   17   18   19   20   21   22 |          |  |  |
|--|------------------------------------|----------------------------|------------------------------------------------------------------------------------------------|----------|--|--|
|  | Justifiez votre réponse            |                            | Indiquez si les expressions suivantes sont égales à $2x^2+2x+4$                                |          |  |  |
|  |                                    |                            |                                                                                                |          |  |  |
|  | $2(x-1)^2+8$                       | $\subset$ Vrai<br>$C$ Faux |                                                                                                |          |  |  |
|  |                                    |                            |                                                                                                |          |  |  |
|  | $-2(x-1)(x-3)$                     | C Vrai<br>$C$ Faux         |                                                                                                |          |  |  |
|  |                                    |                            |                                                                                                |          |  |  |
|  | $-2(x-3)-2x(x-3)$ C Vrai<br>C Faux |                            |                                                                                                |          |  |  |
|  |                                    | OK                         |                                                                                                | Modifier |  |  |

Figure 4 : maquette de l'écran 4

## **ANNEXE A5**

#### **Tableau récapitulatif des groupements d'élèves obtenus à l'aide des classes de profil : Profil 1, Profil 2, Profil 3.**

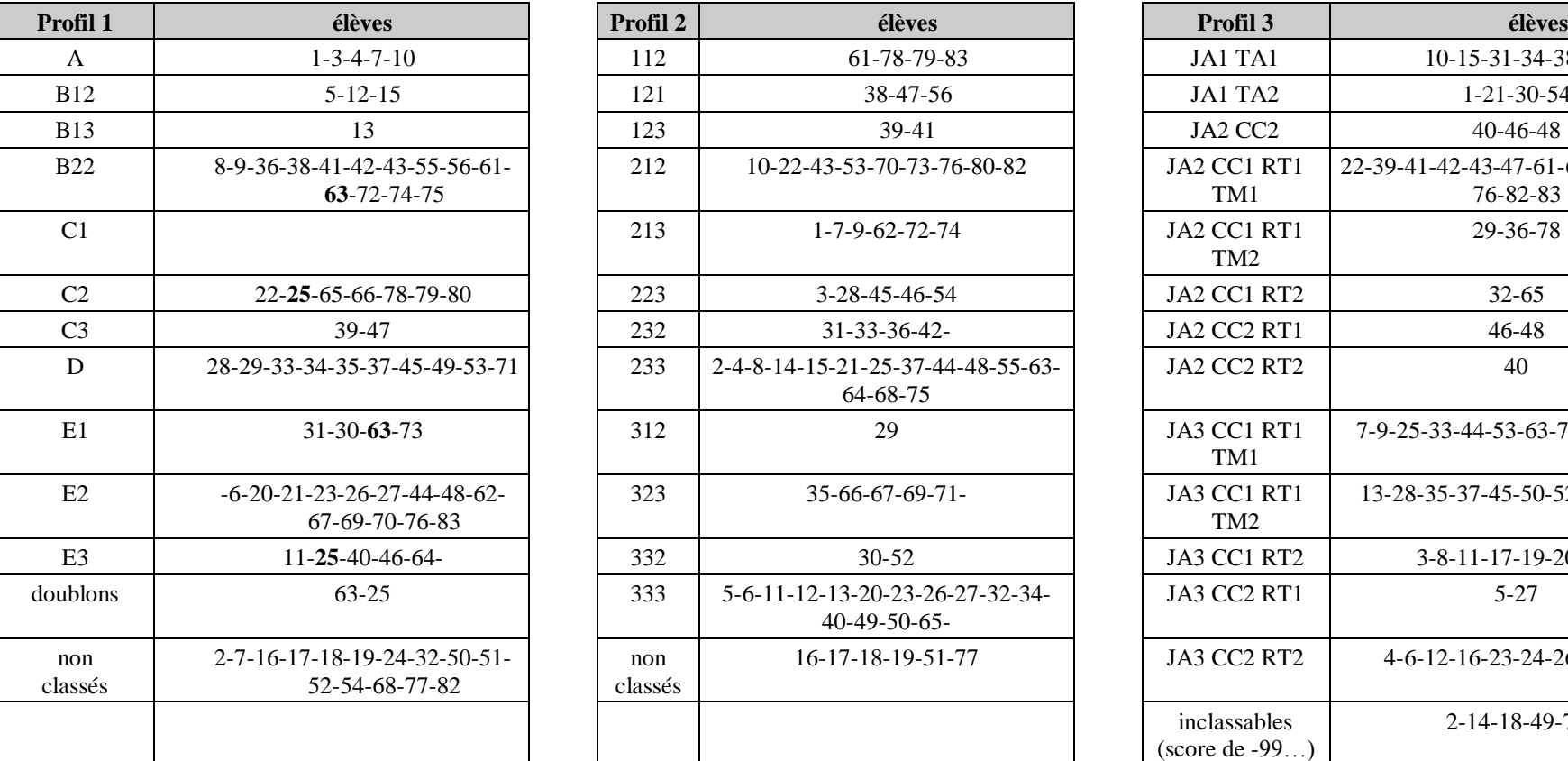

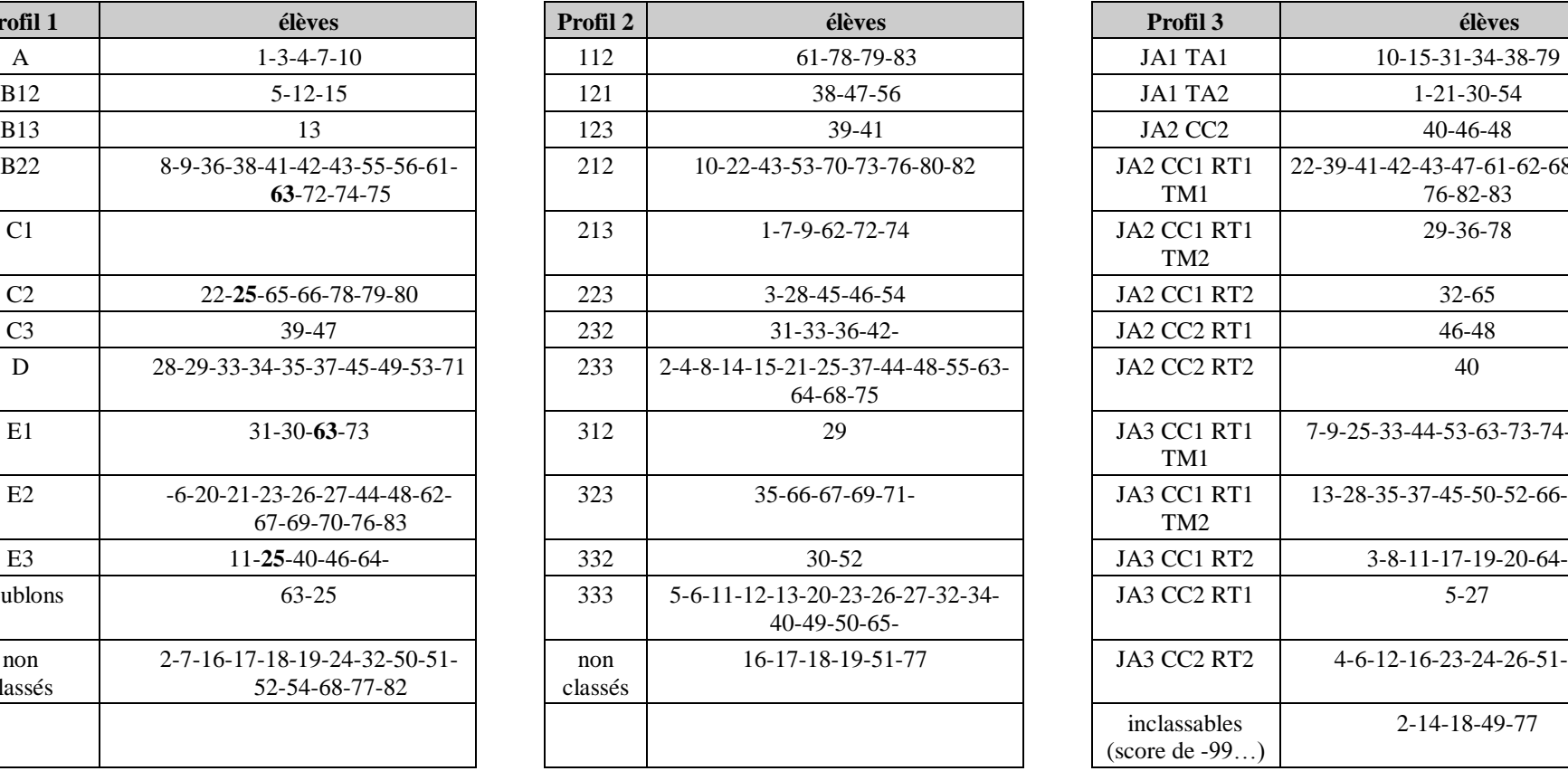

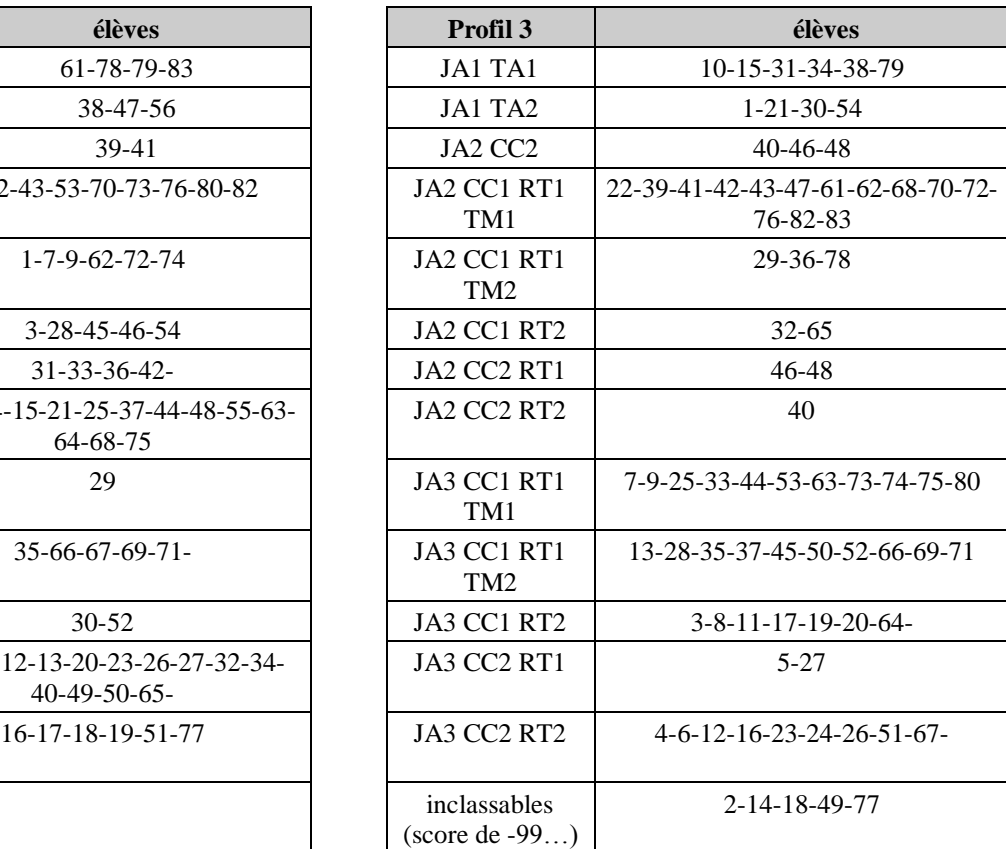

#### **ANNEXE 6**

## **Comparaisons entre les propositions Profil1, Profil2, Profil 3**

#### **Croisement Profil 1 / Profil 3**

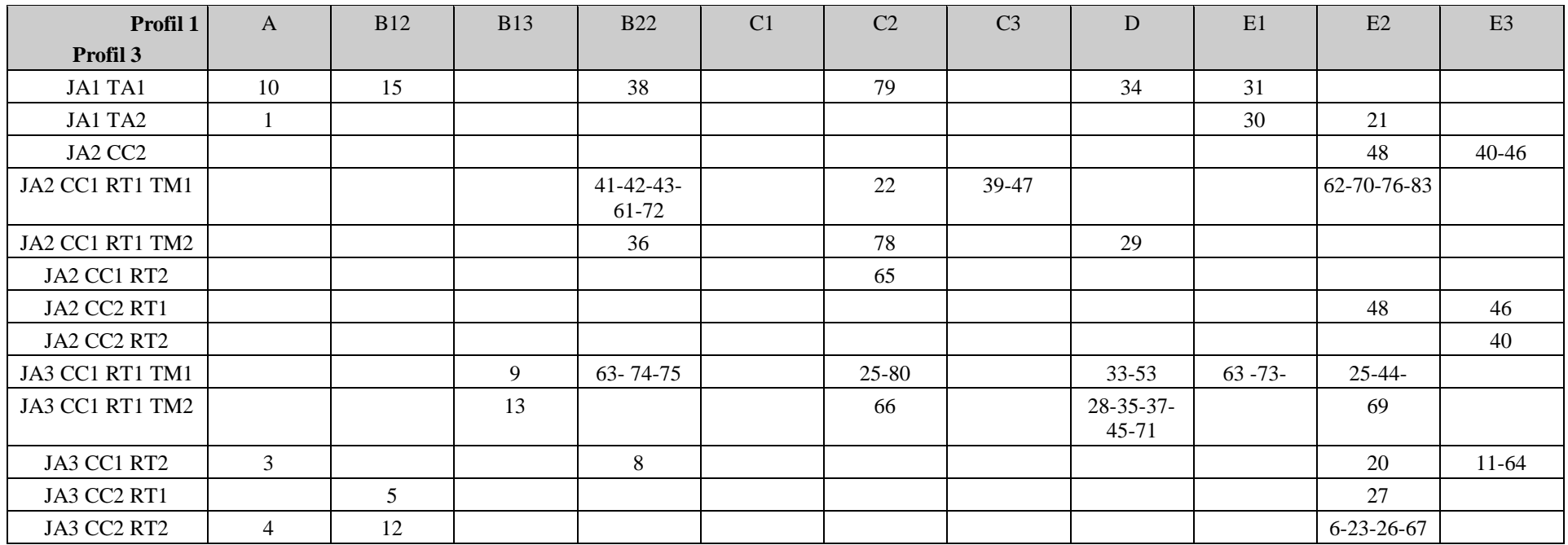

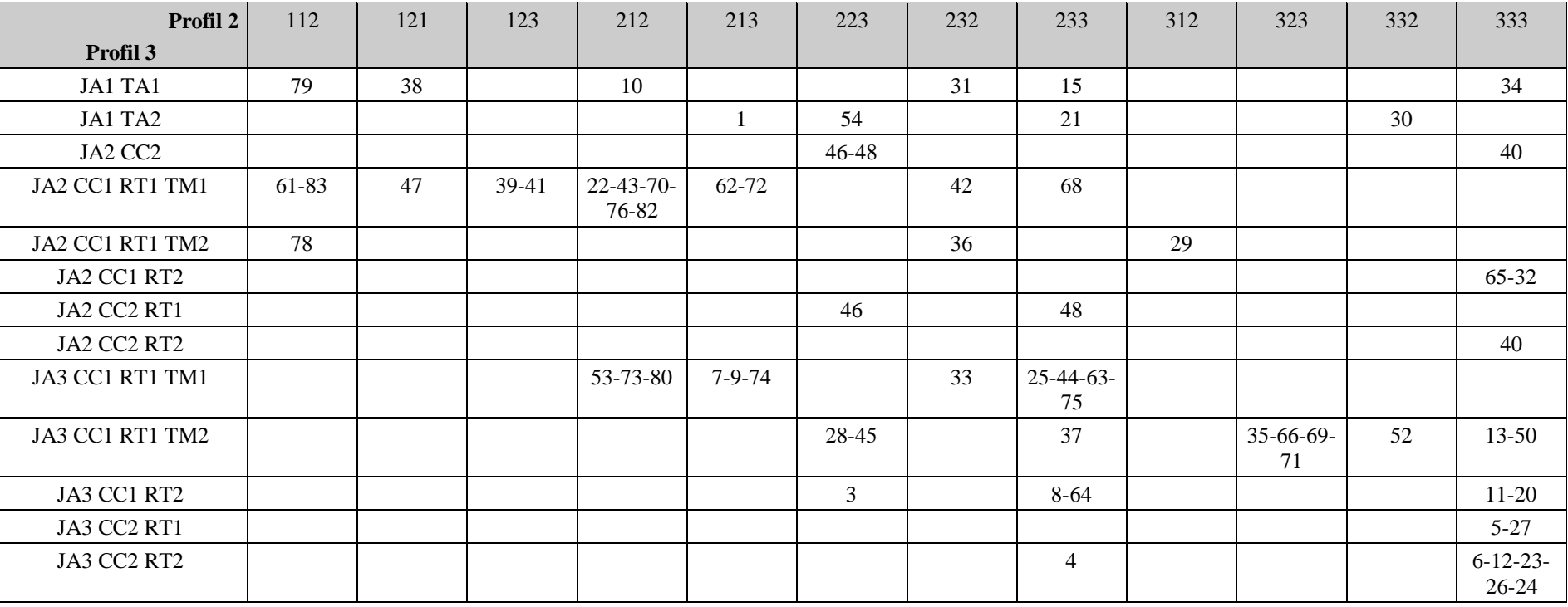

**Croisement Profil 2 / Profil 3** 

 $\mathbf{I}$ 

# **A7 Classes de profils**

#### **Conventions**

- **de façon implicite** : prise en compte systématique d'un nombre significatif d'exercices traités
	- sauf mention contraire
- **TAUX, CARD** : pourcentage ou cardinal calculé par rapport à tous les exercices (traités et non traités)
- **taux, card** : pourcentage ou cardinal calculé seulement par rapport aux exercices traités

#### **Axe général**

les caractérisations qui sont définis ci-dessous :

correspondent à une nécessité didactique permettent de grouper des élèves qui correspondent à des démarches de remédiation communes

les critères de définition des classes de profils sont liés :

aux tâches, à la compétence algébrique nécessaire, par le biais des types d'exercices (de mathématisation,…) et/ou des types de traitement associés à l'élève et à ses modes de fonctionnement tels que : type de justification conversion calcul algébrique…

#### **Remarque**

une classe de profils se compose de 3 volets : Usage de l'algèbre conversion technique algébrique

#### **Présentation générale**

**La démarche algébrique (mise en équation et preuve) et la justification par l'algèbre sont-elle dominantes ?**

Traitements algébriques mis en jeu : Traduire algébriquement des situations, utiliser l'Usage de l'algèbre pour prouver

Mode de fonctionnement : type de justification et statut de l'égalité

## **Présentations des libellés de description de classes de profils**

ces libellés vont servir à définir les classes de profils

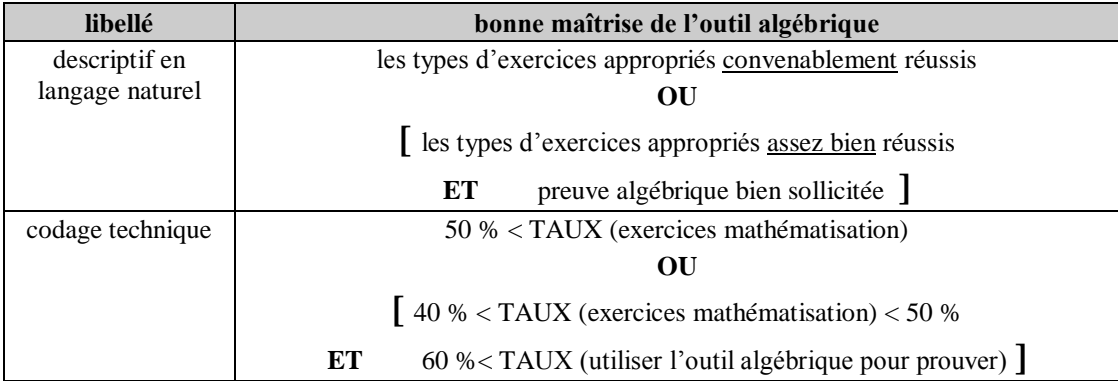

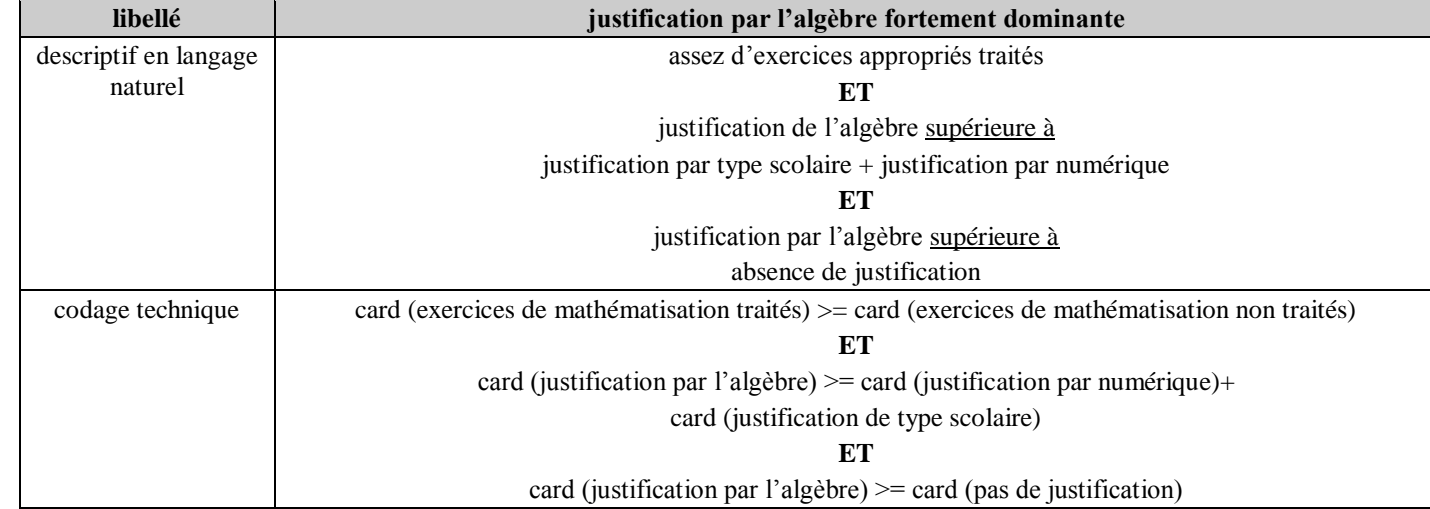

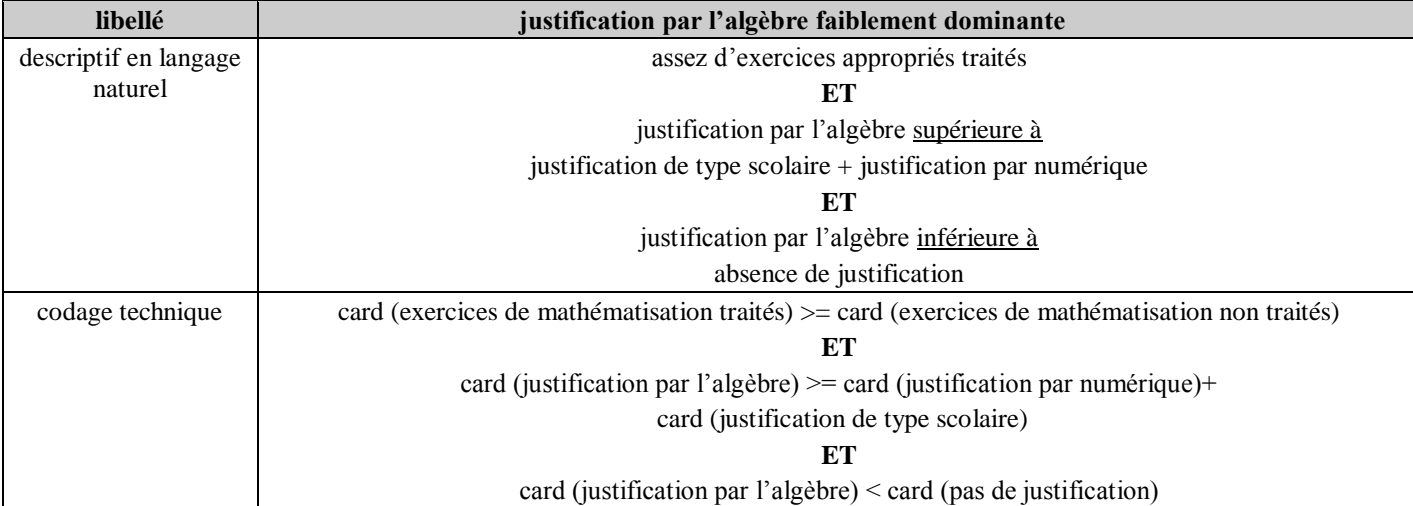

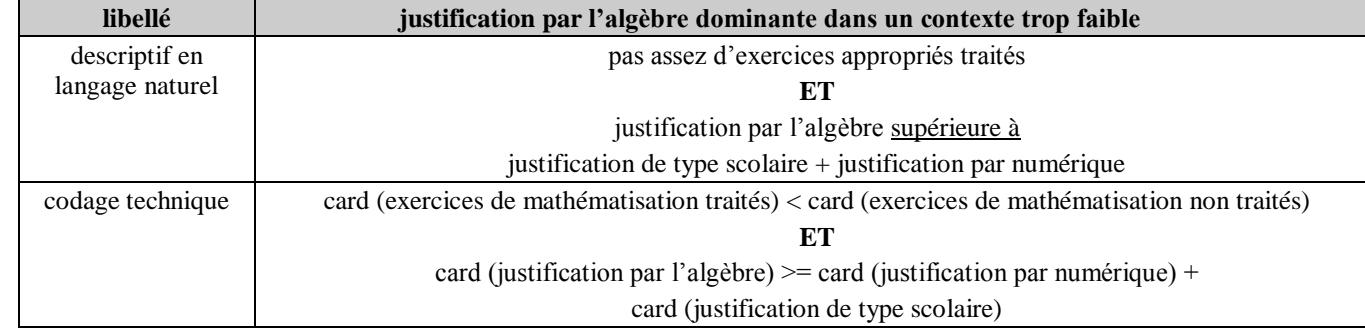

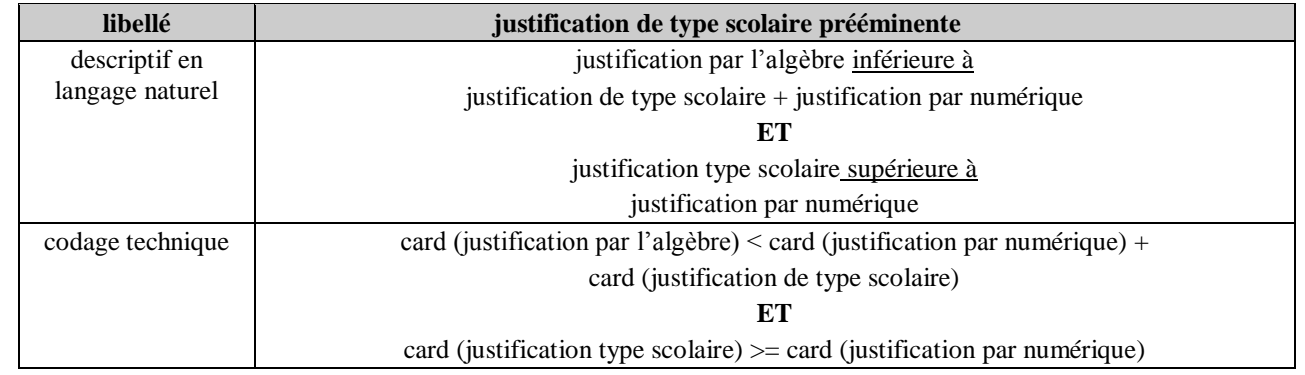

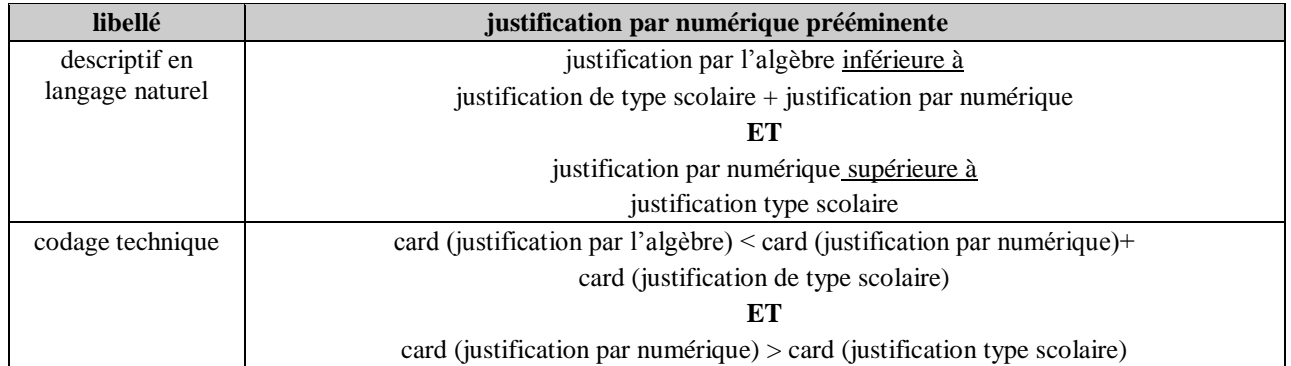

## **Propriété**

**Propriété** : Les 5 spécifications précédentes relatives aux justifications recouvrent tous les cas possibles et sont disjointes.

#### **Preuve** :

Les spécifications sont clairement disjointes.

Elles couvrent tous les cas possibles, comme le montre le tableau suivant :

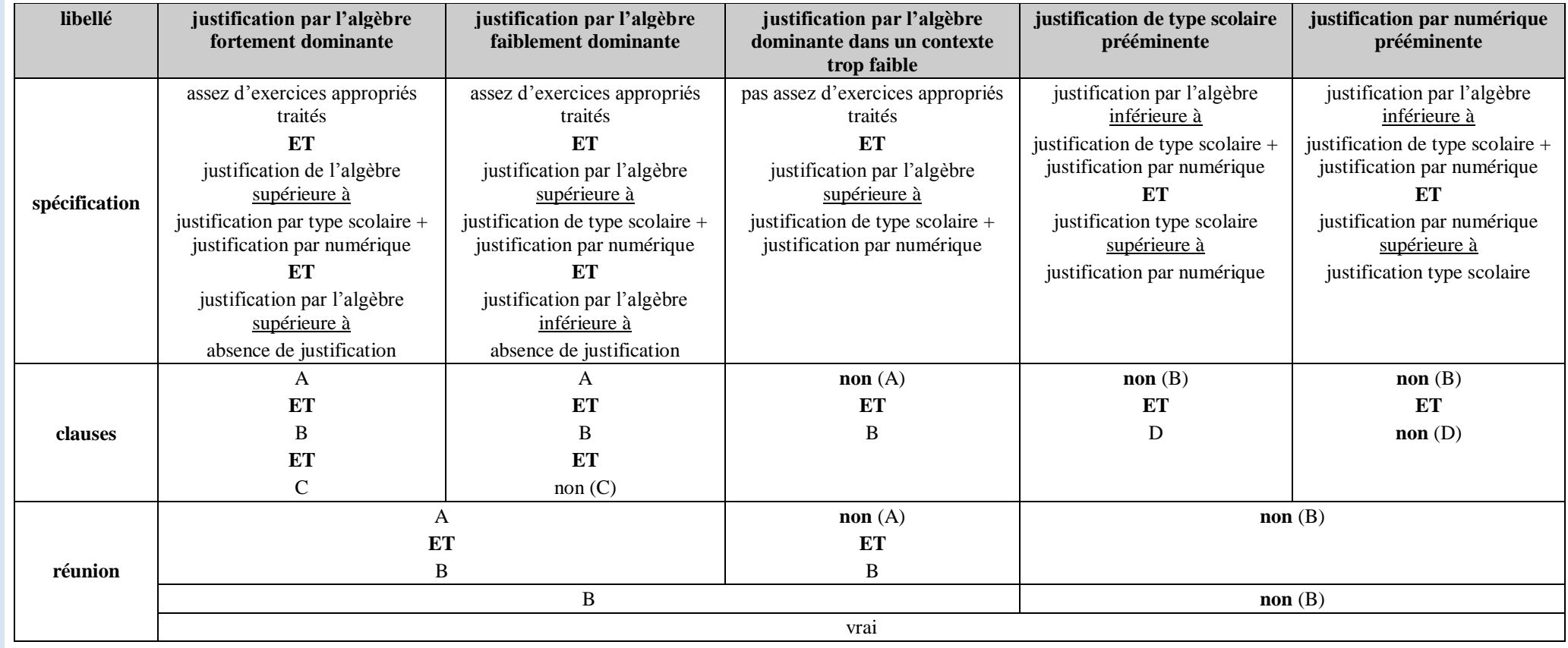

#### **Définition des classes de profils**

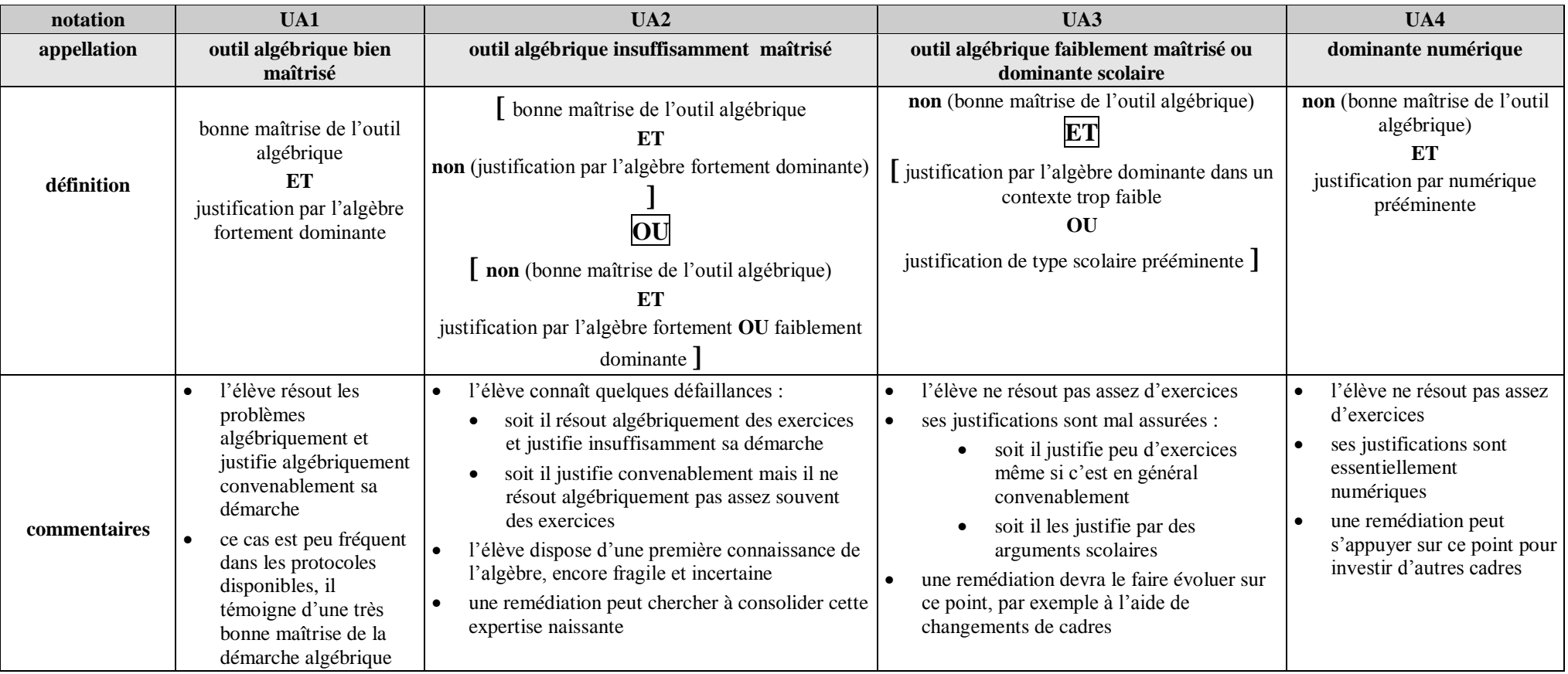

**Représentation** : La représentation des cas donne le diagramme ci-dessous :

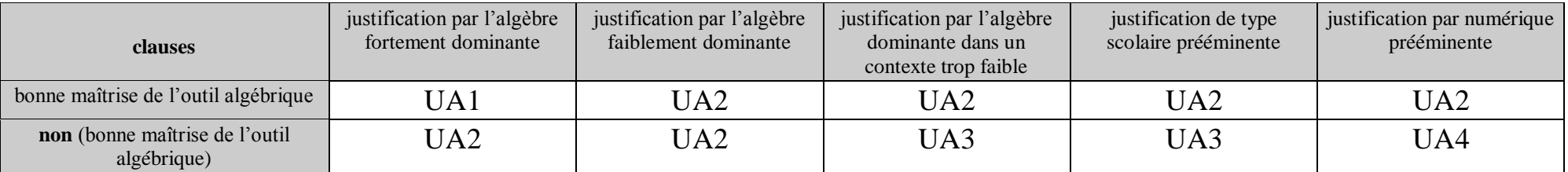

## **Propriété**

**Enoncé** : L'ensemble des classes de profils couvre tous les cas possibles et de façon disjointe.

**Méthode** : Le diagramme précédent l'illustre, dans la mesure à la première ligne (justifications) recouvre tous les cas possibles (voir ci-dessus).

#### **Remarques** :

certains cas sont peu probables et peu rencontrés dans les protocoles ; ils doivent néanmoins être considérés (des protocoles partiels ou incohérents sont possibles) le tableau se résume plutôt à :

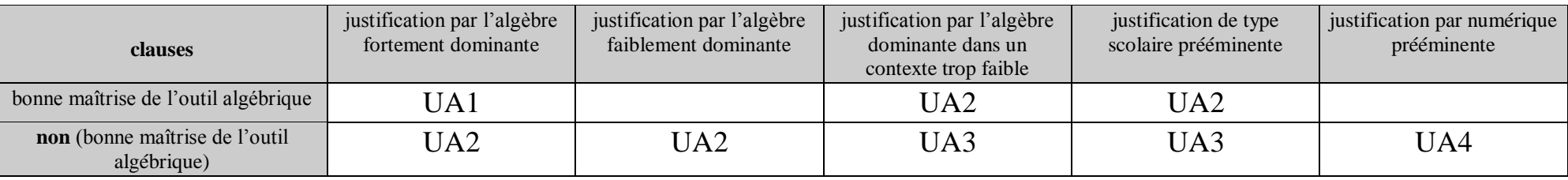

**Volet 2 de la définition des classes de profils :** traduction T

**Présentation générale**

**L'élève sait-il articuler le registre des écritures algébriques aux autres registres ?**

Traitements algébriques mis en jeu : interprétation des expressions algébriques en articulation avec d'autre registres

Mode de fonctionnement : conversion

## **Définition des classes de profils**

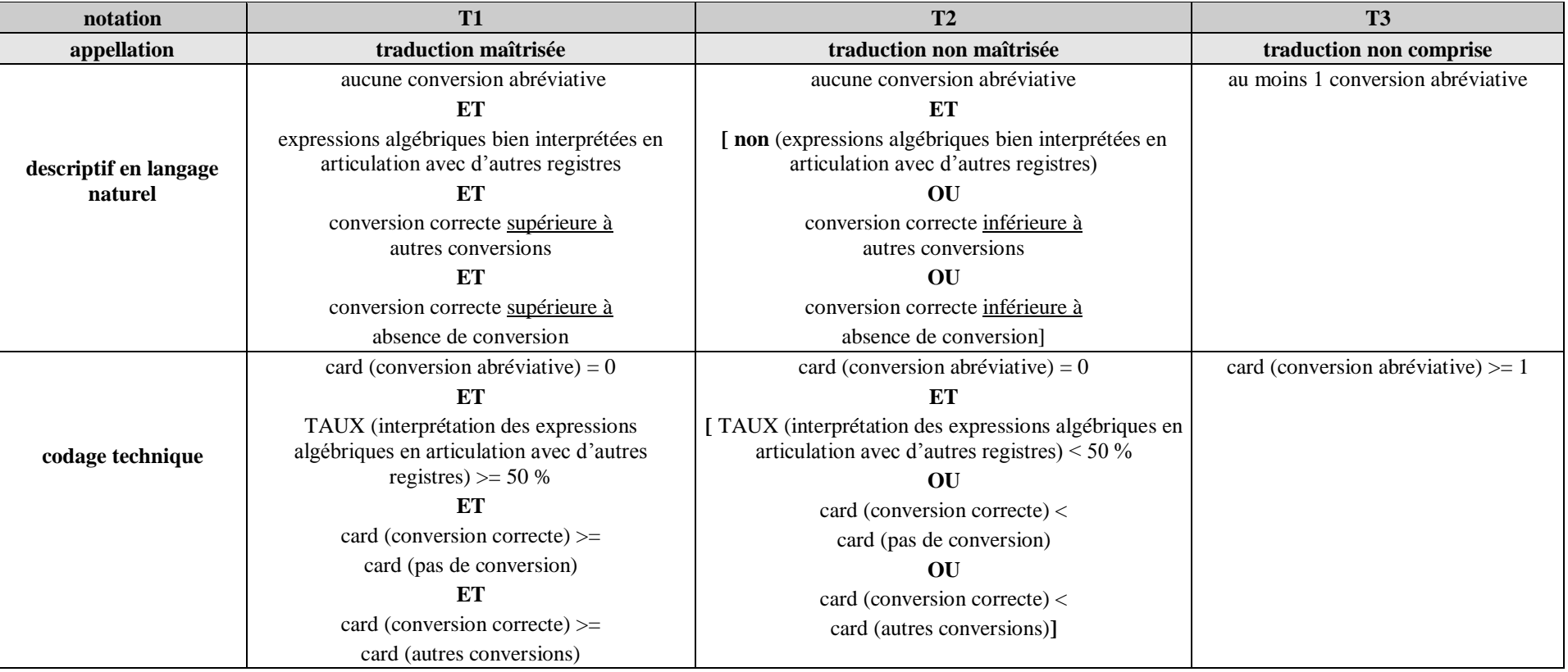

## **Propriété**

**Propriété** : Les 3 classes de profils précédents recouvrent tous les cas possibles et sont disjoints.

**Preuve** : Les classes de profils sont clairement disjoints Le reste de la preuve repose sur le tableau suivant :

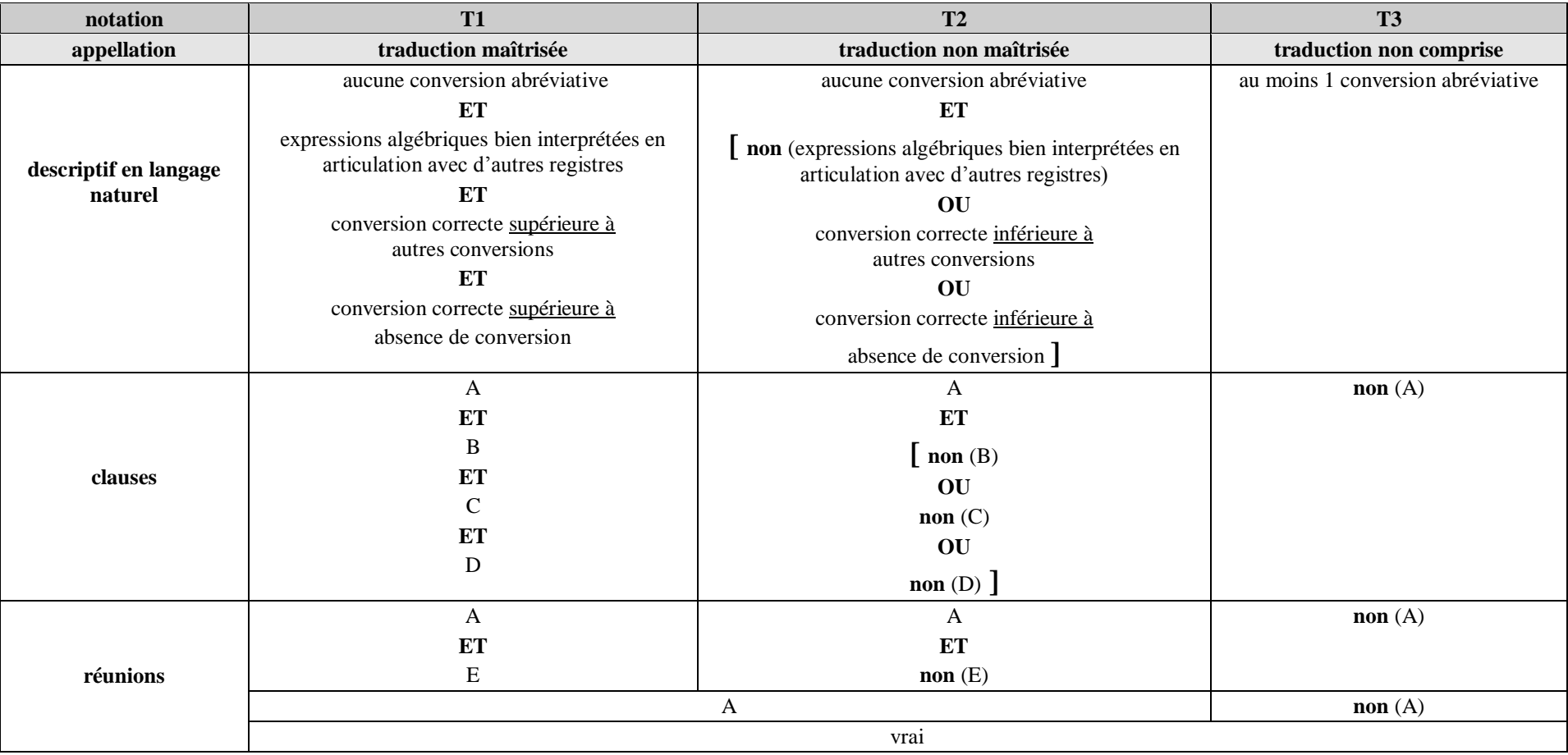

#### **Volet 3 de la définition des classes de profils :** technique manipulatoire CA

#### **Présentation générale**

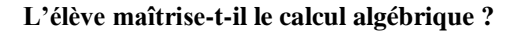

Traitements algébriques mis en jeu :

- effectuer des calculs numériques, manipuler des expressions
	- interpréter les expressions numériques et algébriques

Mode de fonctionnement : calcul algébrique

## **Présentations des libellés de description des classes de profils**

ces libellés vont servir à définir les classes de profils

les libellés suivants sont liés à la réussite des exercices et à l'utilisation de traitements adaptés :

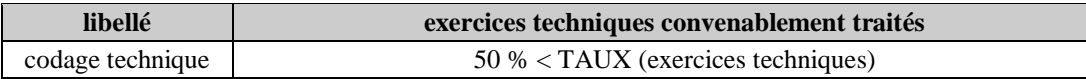

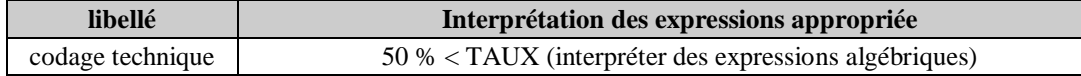

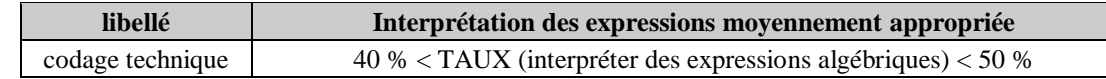

les 3 libellés suivants sont liés à la maîtrise des règles et sont définis à partir des 3 quantités :

- card (bonne maîtrise)
- card (maîtrise fragile) + card (règles non maîtrisées mais opératoires)
- card (identification incorrecte de + et x) + card (repérage sans blocs)

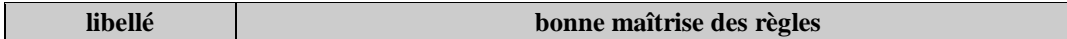

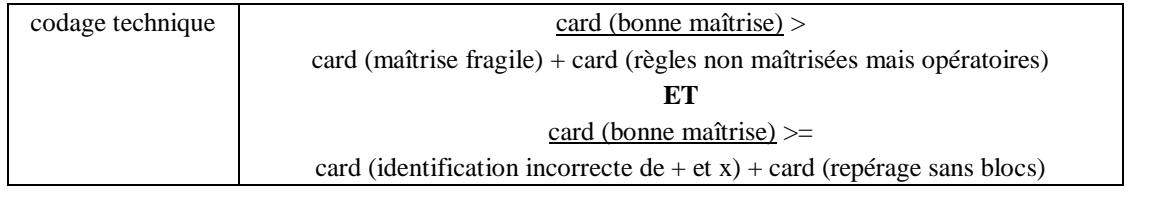

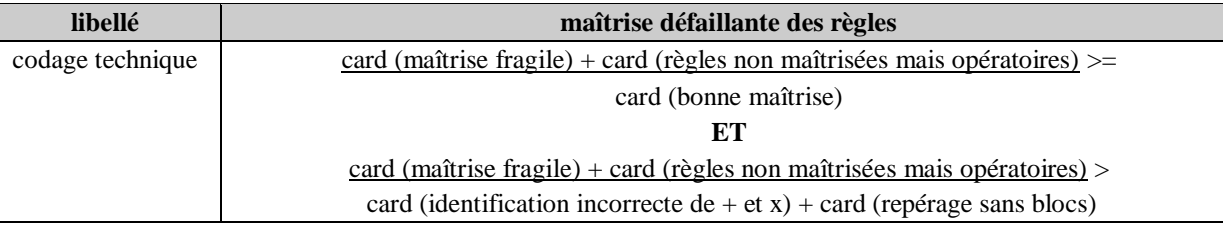

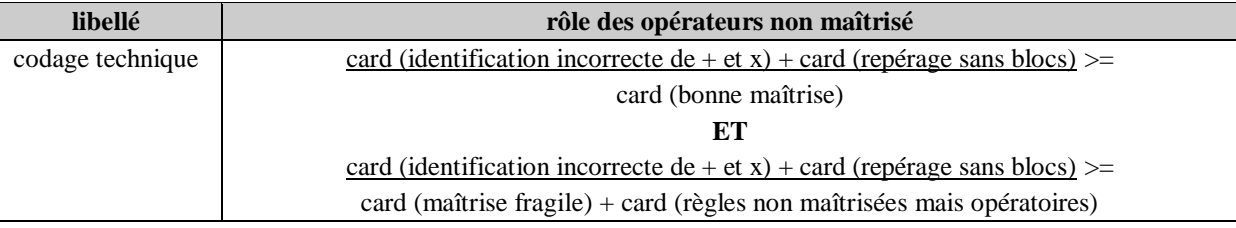

#### **Propriété**

**Propriété** : Les 3 spécifications liées à la maîtrise des règles recouvrent tous les cas possibles et sont disjointes.

#### **Preuve** :

La preuve est évidente, puisque chacune des 3 spécifications correspond au fait que l'un de ces 3 indicateurs est supérieur aux autres :

- card (bonne maîtrise)
- $\bullet$  card (maîtrise fragile) + card (règles non maîtrisées mais opératoires)
- card (identification incorrecte de + et x) + card (repérage sans blocs)

(les égalités et inégalités permettent de statuer en cas d'égalité de ces 3 indicateurs)
### **Définition des classes de profils**

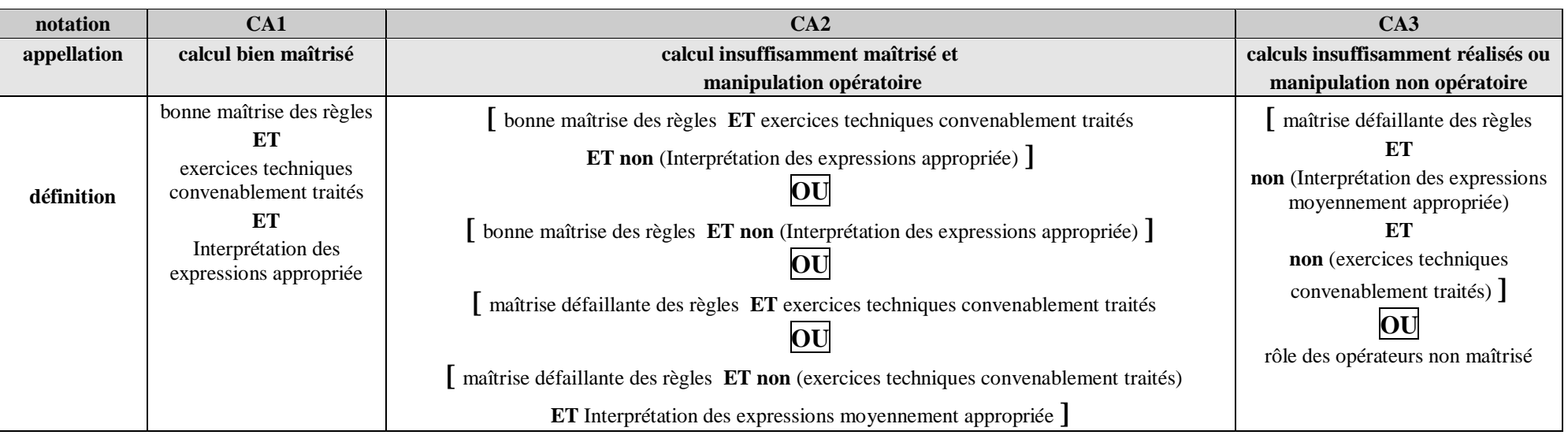

**Représentation** : La représentation des cas donne le diagramme ci-dessous :

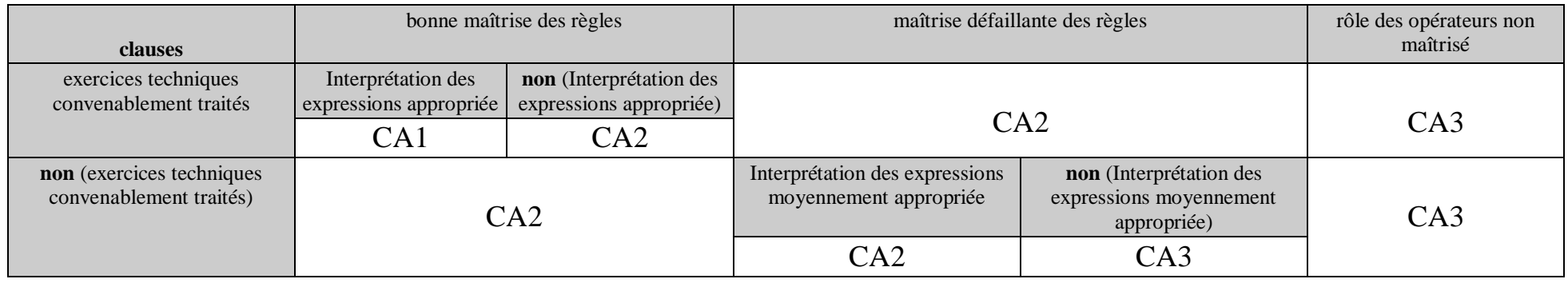

### **Propriété**

- **Enoncé** : L'ensemble des classes de profils couvre tous les cas possibles et de façon disjointe.
- **Méthode** : Le diagramme précédent l'illustre, dans la mesure à la première ligne (maîtrise des règles et rôle des opérateurs) recouvre tous les cas possibles (voir cidessus).

#### **Remarque** :

certains cas restent peu probables et peu rencontrés dans les protocoles. Le tableau se résume plutôt à :

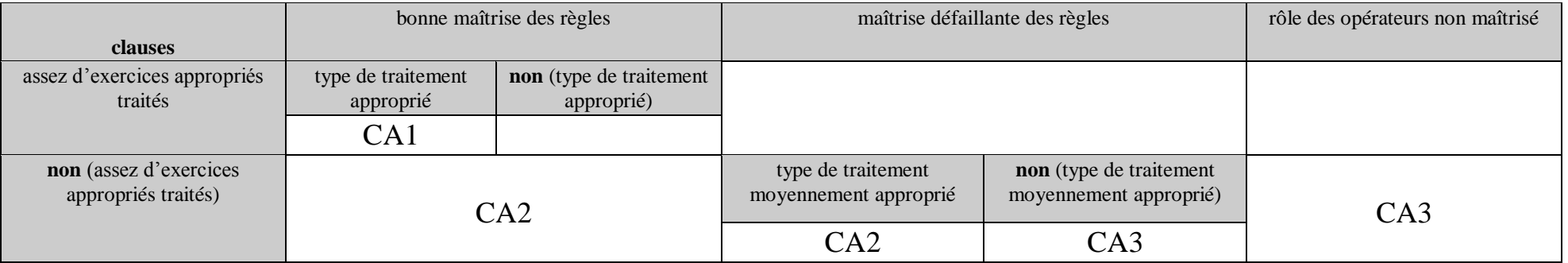

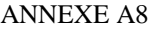

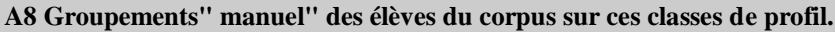

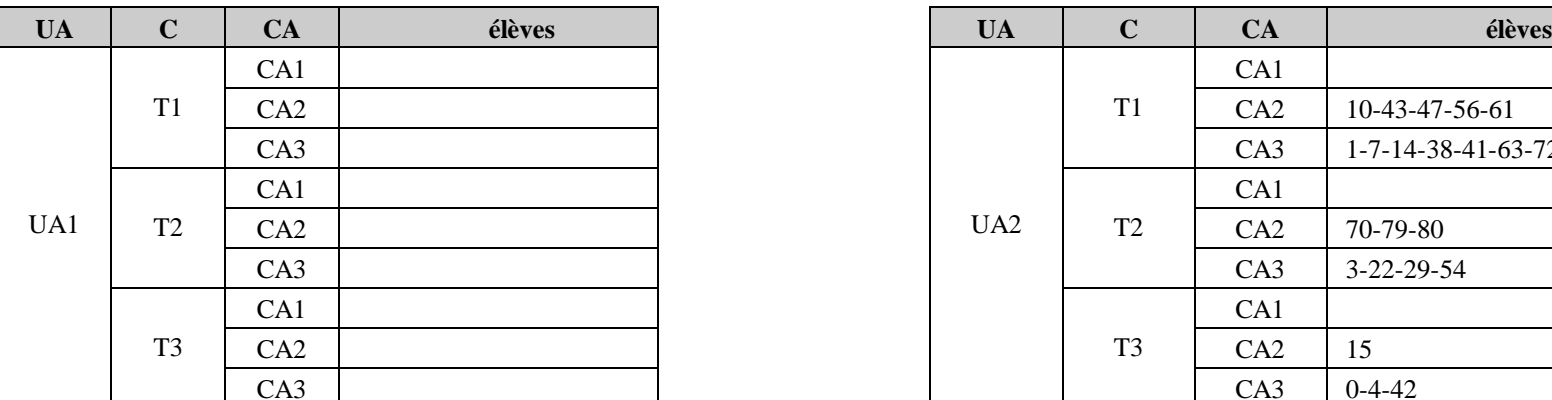

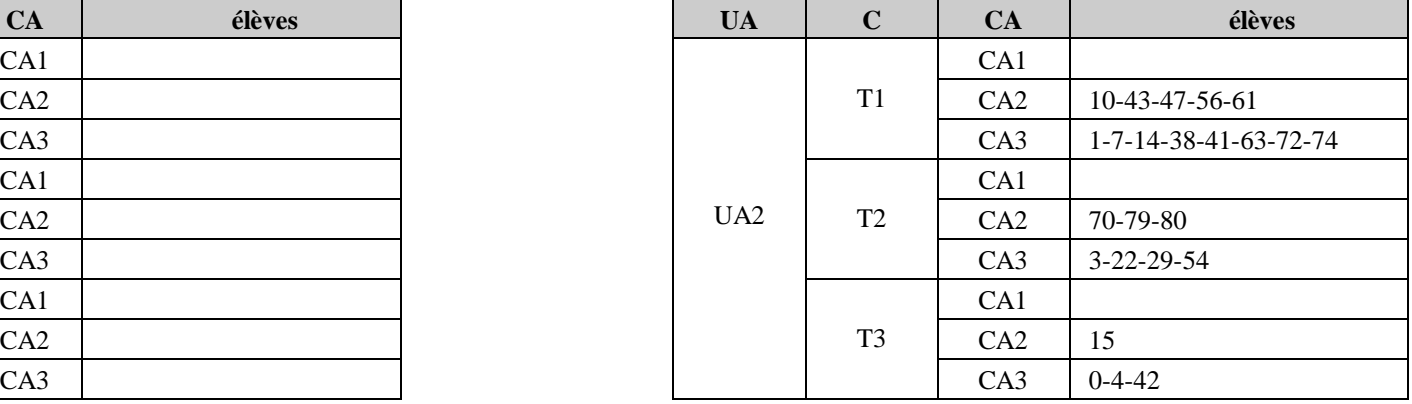

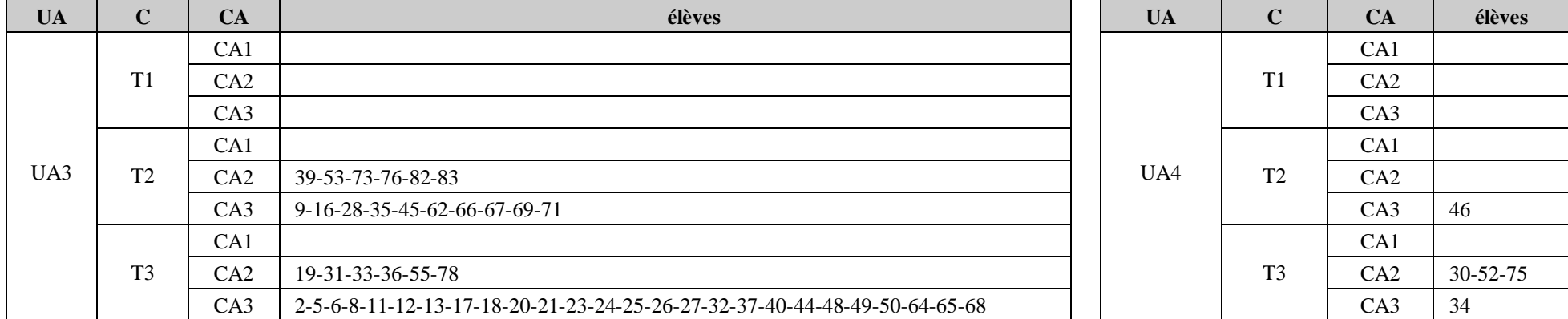

### **A9 Structure du fichier XSL servant au calcul du stéréotype d'un élève à partir du fichier classe.xml**

POUR CHAQUE ELEVE…

**1 –** Il faut définir des variables dont l'évaluation est donnée soit par le calcul d'un taux, soit par le calcul d'un cardinal (nb d'occurrence).

C'est ce qui est fait en premier lieu.

Le nom des variables est en *italique*.

« count $(\frac{1}{t})$  » signifie que l'on cherche le nombre total de fois où apparaît la balise <t1> dans le fichier concernant un élève (ou le 1 situé entre  $\langle t1 \rangle$  et  $\langle t1 \rangle$ ).

« count(.//e06a/t0|e06b/t0… » signifie que l'on cherche la balise <t0> dans le fichier seulement dans les exercices 6 petit a, exercice 6 petit b, etc pour un élève (ou le 1 situé entre  $\langle t0 \rangle$  et  $\langle t0 \rangle$ pour les exercices cités).

<!-- CALCUL DE TOUTES LES VARIABLES NECESSAIRES AUX TRAITEMENTS POUR OBTENIR LES PROFILS TYPES-->

<xsl:variable name="*t1*" select="count(.//t1)"/>

<xsl:variable name="*t2*" select="count(.//t2)"/>

<xsl:variable name="*t3*" select="count(.//t3)"/>

<xsl:variable name="*t0*" select="count(.//t0)"/>

<xsl:comment>Exos techniques</xsl:comment>

<xsl:variable name="*tt0*" select="count(.//e06a/t0|e06b/t0|e06c/t0|e08a/t0|e08b/t0|e08c/t0|e09a/t0 |e09b/t0|e09c/t0|e15p3/t0|e16/t0|e17a/t0|e17b/t0|e17c/t0|e18p1/t0|e19p1a/t0|e19p1b/t0 |e19p2a/t0|e19p2b/t0|e20p3/t0|e21/t0|e22/t0)"/>

<xsl:variable name="*tt1*" select="count(.//e06a/t1|e06b/t1|e06c/t1|e08a/t1|e08b/t1|e08c/t1|e09a/t1 |e09b/t1|e09c/t1|e15p3/t1|e16/t1|e17a/t1|e17b/t1|e17c/t1|e18p1/t1|e19p1a/t1|e19p1b/t1 |e19p2a/t1|e19p2b/t1|e20p3/t1|e21/t1|e22/t1)"/>

<xsl:variable name="*tt2*" select="count(.//e06a/t2|e06b/t2|e06c/t2|e08a/t2|e08b/t2|e08c/t2|e09a/t2 |e09b/t2|e09c/t2|e15p3/t2|e16/t2|e17a/t2|e17b/t2|e17c/t2|e18p1/t2|e19p1a/t2|e19p1b/t2 |e19p2a/t2|e19p2b/t2|e20p3/t2|e21/t2|e22/t2)"/>

<xsl:variable name="*tt3*" select="count(.//e06a/t3|e06b/t3|e06c/t3|e08a/t3|e08b/t3|e08c/t3|e09a/t3 |e09b/t3|e09c/t3|e15p3/t3|e16/t3|e17a/t3|e17b/t3|e17c/t3|e18p1/t3|e19p1a/t3|e19p1b/t3 |e19p2a/t3|e19p2b/t3|e20p3/t3|e21/t3|e22/t3)"/>

<xsl:comment>Exos de reconnaissance</xsl:comment>

<xsl:variable name="*mt0*" select="count(.//e01a/t0|e01b/t0|e01c/t0|e01d/t0|e02a/t0|e02b/t0|e02c/t0 |e03p2/t0|e04a/t0|e04b/t0|e04c/t0|e04d/t0|e04e/t0|e05a/t0|e05b/t0|e06a/t0|e06b/t0|e06c/t0 |e07/t0|e08a/t0|e08b/t0|e11p2a/t0|e11p2b/t0|e11p2c/t0|e13/t0|e14/t0|e17a/t0|e17b/t0|e17c/t0 |e18p1/t0|e18p2/t0|e20p1/t0)"/>

<xsl:variable name="*mt1*" select="count(.//e01a/t1|e01b/t1|e01c/t1|e01d/t1|e02a/t1|e02b/t1|e02c/t1 |e03p2/t1|e04a/t1|e04b/t1|e04c/t1|e04d/t1|e04e/t1|e05a/t1|e05b/t1|e06a/t1|e06b/t1|e06c/t1 |e07/t1|e08a/t1|e08b/t1|e11p2a/t1|e11p2b/t1|e11p2c/t1|e13/t1|e14/t1|e17a/t1|e17b/t1|e17c/t1 |e18p1/t1|e18p2/t1|e20p1/t1)"/>

<xsl:variable name="*mt2*" select="count(.//e01a/t2|e01b/t2|e01c/t2|e01d/t2|e02a/t2|e02b/t2|e02c/t2 |e03p2/t2|e04a/t2|e04b/t2|e04c/t2|e04d/t2|e04e/t2|e05a/t2|e05b/t2|e06a/t2|e06b/t2|e06c/t2 |e07/t2|e08a/t2|e08b/t2|e11p2a/t2|e11p2b/t2|e11p2c/t2|e13/t2|e14/t2|e17a/t2|e17b/t2|e17c/t2 |e18p1/t2|e18p2/t2|e20p1/t2)"/>

<xsl:variable name="*mt3*" select="count(.//e01a/t3|e01b/t3|e01c/t3|e01d/t3|e02a/t3|e02b/t3|e02c/t3 |e03p2/t3|e04a/t3|e04b/t3|e04c/t3|e04d/t3|e04e/t3|e05a/t3|e05b/t3|e06a/t3|e06b/t3|e06c/t3 |e07/t3|e08a/t3|e08b/t3|e11p2a/t3|e11p2b/t3|e11p2c/t3|e13/t3|e14/t3|e17a/t3|e17b/t3|e17c/t3 |e18p1/t3|e18p2/t3|e20p1/t3)"/>

<xsl:comment>Exos de mathematisation</xsl:comment>

<xsl:variable name="*rt0*" select="count(.//e03p1/t0|e10/t0|e11p1a/t0|e11p1b/t0|e11p1c/t0|e12/t0 |e15p1/t0|e15p2/t0|e15p3/t0|e16/t0|e20p2a/t0|e20p2b/t0|e20p3/t0)"/> <xsl:variable name="*rt1*" select="count(.//e03p1/t1|e10/t1|e11p1a/t1|e11p1b/t1|e11p1c/t1|e12/t1 |e15p1/t1|e15p2/t1|e15p3/t1|e16/t1|e20p2a/t1|e20p2b/t1|e20p3/t1)"/> <xsl:variable name="*rt2*" select="count(.//e03p1/t2|e10/t2|e11p1a/t2|e11p1b/t2|e11p1c/t2|e12/t2 |e15p1/t2|e15p2/t2|e15p3/t2|e16/t2|e20p2a/t2|e20p2b/t2|e20p3/t2)"/> <xsl:variable name="*rt3*" select="count(.//e03p1/t3|e10/t3|e11p1a/t3|e11p1b/t3|e11p1c/t3|e12/t3 |e15p1/t3|e15p2/t3|e15p3/t3|e16/t3|e20p2a/t3|e20p2b/t3|e20p3/t3)"/> <xsl:comment>Effectuer des calculs algebriques</xsl:comment> <xsl:variable name="*ecn0*" select="count(.//e01a/t0|e01b/t0|e01c/t0|e01d/t0|e08a/t0|e08b/t0 |e09c/t0|e09d/t0|e17a/t0|e17b/t0|e17c/t0|e18p1/t0|e19p1a/t0|e19p1b/t0|e22/t0)"/> <xsl:variable name="*ecn1*" select="count(.//e01a/t1|e01b/t1|e01c/t1|e01d/t1|e08a/t1|e08b/t1 |e09c/t1|e09d/t1|e17a/t1|e17b/t1|e17c/t1|e18p1/t1|e19p1a/t1|e19p1b/t1|e22/t1)"/> <xsl:variable name="*ecn2*" select="count(.//e01a/t2|e01b/t2|e01c/t2|e01d/t2|e08a/t2|e08b/t2 |e09c/t2|e09d/t2|e17a/t2|e17b/t2|e17c/t2|e18p1/t2|e19p1a/t2|e19p1b/t2|e22/t2)"/> <xsl:variable name="*ecn3*" select="count(.//e01a/t3|e01b/t3|e01c/t3|e01d/t3|e08a/t3|e08b/t3 |e09c/t3|e09d/t3|e17a/t3|e17b/t3|e17c/t3|e18p1/t3|e19p1a/t3|e19p1b/t3|e22/t3)"/> <xsl:comment>Interpreter des expressions numeriques</xsl:comment> <xsl:variable name="*ien0*" select="count(.//e01a/t0|e01b/t0|e01c/t0|e01d/t0)"/> <xsl:variable name="*ien1*" select="count(.//e01a/t1|e01b/t1|e01c/t1|e01d/t1)"/> <xsl:variable name="*ien2*" select="count(.//e01a/t2|e01b/t2|e01c/t2|e01d/t2)"/> <xsl:variable name="*ien3*" select="count(.//e01a/t3|e01b/t3|e01c/t3|e01d/t3)"/> <xsl:comment>Interpreter des expressions algebriques</xsl:comment> <xsl:variable name="*iea0*" select="count(.//e02a/t0|e02b/t0|e02c/t0|e04a/t0|e04b/t0|e04c/t0 |e04d/t0|e04e/t0|e05a/t0|e05b/t0|e06a/t0|e06b/t0|e06c/t0|e08a/t0|e08b/t0|e09a/t0|e09b/t0|e17a/t0|e17b /t0|e17c/t0)"/> <xsl:variable name="*iea1*" select="count(.//e02a/t1|e02b/t1|e02c/t1|e04a/t1|e04b/t1|e04c/t1 |e04d/t1|e04e/t1|e05a/t1|e05b/t1|e06a/t1|e06b/t1|e06c/t1|e08a/t1|e08b/t1|e09a/t1|e09b/t1|e17a/t1|e17b /t1|e17c/t1)"/> <xsl:variable name="*iea2*" select="count(.//e02a/t2|e02b/t2|e02c/t2|e04a/t2|e04b/t2|e04c/t2 |e04d/t2|e04e/t2|e05a/t2|e05b/t2|e06a/t2|e06b/t2|e06c/t2|e08a/t2|e08b/t2|e09a/t2|e09b/t2|e17a/t2|e17b /t2|e17c/t2)"/> <xsl:variable name="*iea3*" select="count(.//e02a/t3|e02b/t3|e02c/t3|e04a/t3|e04b/t3|e04c/t3 |e04d/t3|e04e/t3|e05a/t3|e05b/t3|e06a/t3|e06b/t3|e06c/t3|e08a/t3|e08b/t3|e09a/t3|e09b/t3|e17a/t3|e17b /t3|e17c/t3)"/> <xsl:comment>Traduire algebriquement des situations</xsl:comment> <xsl:variable name="*tas0*" select="count(.//e03p1/t0|e10/t0|e11p1a/t0|e11p1b/t0|e11p1c/t0|e12/t0 |e15p1/t0|e15p2/t0|e15p3/t0|e16/t0|e20p2a/t0|e20p2b/t0|e20p3/t0)"/> <xsl:variable name="*tas1*" select="count(.//e03p1/t1|e10/t1|e11p1a/t1|e11p1b/t1|e11p1c/t1|e12/t1 |e15p1/t1|e15p2/t1|e15p3/t1|e16/t1|e20p2a/t1|e20p2b/t1|e20p3/t1)"/> <xsl:variable name="*tas2*" select="count(.//e03p1/t2|e10/t2|e11p1a/t2|e11p1b/t2|e11p1c/t2|e12/t2 |e15p1/t2|e15p2/t2|e15p3/t2|e16/t2|e20p2a/t2|e20p2b/t2|e20p3/t2)"/> <xsl:variable name="*tas3*" select="count(.//e03p1/t3|e10/t3|e11p1a/t3|e11p1b/t3|e11p1c/t3|e12/t3 |e15p1/t3|e15p2/t3|e15p3/t3|e16/t3|e20p2a/t3|e20p2b/t3|e20p3/t3)"/> <xsl:comment>Manipuler des expressions</xsl:comment> <xsl:variable name="*me0*" select="count(.//e03p1/t0|e06a/t0|e06b/t0|e06c/t0|e09a/t0|e09b/t0 |e09c/t0|e09d/t0|e15p3/t0|e16/t0|e19p2a/t0|e19p2b/t0|e20p3/t0|e21/t0)"/> <xsl:variable name="*me1*" select="count(.//e03p1/t1|e06a/t1|e06b/t1|e06c/t1|e09a/t1|e09b/t1 |e09c/t1|e09d/t1|e15p3/t1|e16/t1|e19p2a/t1|e19p2b/t1|e20p3/t1|e21/t1)"/> <xsl:variable name="*me2*" select="count(.//e03p1/t2|e06a/t2|e06b/t2|e06c/t2|e09a/t2|e09b/t2 |e09c/t2|e09d/t2|e15p3/t2|e16/t2|e19p2a/t2|e19p2b/t2|e20p3/t2|e21/t2)"/> <xsl:variable name="*me3*" select="count(.//e03p1/t3|e06a/t3|e06b/t3|e06c/t3|e09a/t3|e09b/t3

<xsl:comment>Interpreter des expressions algebriques en articulation avec d'autres registres d'ecriture</xsl:comment> <xsl:variable name="*ieaa0*" select="count(.//e03p2/t0|e11p2a/t0|e11p2b/t0|e11p2c/t0|e13/t0|e14/t0 |e18p2/t0|e20p1/t0|e20p3/t0)"/> <xsl:variable name="*ieaa1*" select="count(.//e03p2/t1|e11p2a/t1|e11p2b/t1|e11p2c/t1|e13/t1|e14/t1 |e18p2/t1|e20p1/t1|e20p3/t1)"/> <xsl:variable name="*ieaa2*" select="count(.//e03p2/t2|e11p2a/t2|e11p2b/t2|e11p2c/t2|e13/t2|e14/t2 |e18p2/t2|e20p1/t2|e20p3/t2)"/> <xsl:variable name="*ieaa3*" select="count(.//e03p2/t3|e11p2a/t3|e11p2b/t3|e11p2c/t3|e13/t3|e14/t3 |e18p2/t3|e20p1/t3|e20p3/t3)"/> <xsl:comment>Utiliser l'outil algebrique pour prouver</xsl:comment> <xsl:variable name="*uoap0*" select="count(.//e16/t0|e02a/t0|e02b/t0|e02c/t0|e04a/t0|e04b/t0|e04c/t0|e04d/t0|e04e/t0)"/> <xsl:variable name="*uoap1*" select="count(.//e16/t1|e02a/t1|e02b/t1|e02c/t1|e04a/t1|e04b/t1|e04c/t1|e04d/t1|e04e/t1)"/> <xsl:variable name="*uoap2*" select="count(.//e16/t2|e02a/t2|e02b/t2|e02c/t2|e04a/t2|e04b/t2|e04c/t2|e04d/t2|e04e/t2)"/> <xsl:variable name="*uoap3*" nal-00853637, version 1 - 7 Sep 2013 select="count(.//e16/t3|e02a/t3|e02b/t3|e02c/t3|e04a/t3|e04b/t3|e04c/t3|e04d/t3|e04e/t3)"/> hal-00853637, version 1 - 7 Sep 2013<xsl:comment>Pas de justification</xsl:comment> <xsl:variable name="*r0*" select="count(.//r0)"/> <xsl:comment>Justification par l'alg&#232;bre</xsl:comment> <xsl:variable name="*r1*" select="count(.//r1)"/>  $\langle xsl:comment>\neg$  Justification par numérique $\langle xsl:comment>\rangle$ <xsl:variable name="*r2*" select="count(.//r2)"/> <xsl:comment>Justification de type scolaire</xsl:comment> <xsl:variable name="*r31*" select="count(.//r31)"/> <xsl:variable name="*r32*" select="count(.//r32)"/>

<xsl:variable name="*r33*" select="count(.//r33)"/>  $\langle xsl:variable name="r3" select="$r31+$r32+$r33"$  $\langle xsl:comment$ Traduction abréviative $\langle xsl:comment \rangle$ <xsl:variable name="*c4*" select="count(.//c4)"/> <xsl:comment>Conversion correcte</xsl:comment> <xsl:variable name="*c1*" select="count(.//c1)"/> <xsl:comment>Conversion correcte non attendue</xsl:comment> <xsl:variable name="*c2*" select="count(.//c2)"/> <xsl:comment>Conversion incorrecte</xsl:comment> <xsl:variable name="*c3*" select="count(.//c3)"/> <xsl:comment>Bonne ma&#238;trise</xsl:comment> <xsl:variable name="*m*1" select="count(.//m1)"/> <xsl:comment>Ma&#238;trise fragile</xsl:comment> <xsl:variable name="*m2*" select="count(.//m2)"/>  $\langle xsl:constant\rangle$ Rè gles non maî trisé es mais opé ratoires  $\langle xsl:comment\rangle$ <xsl:variable name="*m3*1" select="count(.//m31)"/> <xsl:variable name="*m32*" select="count(.//m32)"/> <xsl:variable name="*m33*" select="count(.//m33)"/> <xsl:variable name="*m34*" select="count(.//m34)"/> <xsl:variable name="*m3*" select="\$m31+\$m32+\$m33+\$m34"/> somme des variables précédentes (en XML, quand on rappelle une variable, on met \$ devant son nom).

<xsl:comment>Identification incorrecte de + et x</xsl:comment>

|e09c/t3|e09d/t3|e15p3/t3|e16/t3|e19p2a/t3|e19p2b/t3|e20p3/t3|e21/t3)"/>

<xsl:variable name="*m41*" select="count(.//m41)"/>

```
<xsl:variable name="m42" select="count(.//m42)"/>
<xsl:variable name="m4" select="$m41+$m42"/> idem
<xsl:comment>Rep&#233;rage sans blocs</xsl:comment>
<xsl:variable name="m5" select="count(.//m5)"/>
<xsl:comment>Utilisation des lettres</xsl:comment>
<xsl:variable name="l1" select="count(.//l1)"/>
<xsl:variable name="l2" select="count(.//l2)"/>
<xsl:variable name="l3" select="count(.//l3)"/>
<xsl:variable name="l4" select="count(.//l4)"/>
<xsl:variable name="l5" select="count(.//l5)"/>
<xsl:comment>Connaissances num&#233;riques</xsl:comment>
<xsl:variable name="n11" select="count(.//n11)"/>
<xsl:variable name="n12" select="count(.//n12)"/>
<xsl:variable name="n1" select="$n11+$n12"/> idem
<xsl:variable name="n21" select="count(.//n21)"/>
<xsl:variable name="n22" select="count(.//n22)"/>
<xsl:variable name="n2" select="$n21+$n22"/> idem
```
**2 -** Les variables ci-dessous sont calculées à partir des variables précédemment calculées. C'est celles-ci qui vont permettrent le calcul des stéréotypes. « round » signifie arrondi à l'entier, « div » signifie divisé. Par exemple la variable tt correspond à  $(tt1+tt2)/(tt1+tt2+tt3+tt0)$  multiplié par 100. <!--VARIABLES-->

 $\langle xsl:variable name="tt" select="round(($tt1+$tt2) div ($tt1+$tt2+$tt3+$tt3+$tt0))*100)'' \rangle$  $\langle xsl:variable name="rt" select="round((($rt1+$rt2) div ($rt1+$rt2+$rt3+$rt3+$rt0))*100)''/>$  $\langle xsl:variable name="mt" select="round(((\$mt1+\$mt2) div ($mt1+\$mt2+\$mt3+\$mt0))*100)''\rangle$ 

<xsl:variable name="*ecn*" select="round(((\$ecn1+\$ecn2) div

(\$ecn1+\$ecn2+\$ecn3+\$ecn0))\*100)"/>

<xsl:variable name="*ien*" select="round(((\$ien1+\$ien2) div (\$ien1+\$ien2+\$ien3+\$ien0))\*100)"/> <xsl:variable name="*iea*" select="round(((\$iea1+\$iea2) div (\$iea1+\$iea2+\$iea3+\$iea0))\*100)"/> <xsl:variable name="*tas*" select="round(((\$tas1+\$tas2) div (\$tas1+\$tas2+\$tas3+\$tas0))\*100)"/> <xsl:variable name="*me*" select="round(((\$me1+\$me2) div (\$me1+\$me2+\$me3+\$me0))\*100)"/> <xsl:variable name="*ieaa*" select="round(((\$ieaa1+\$ieaa2) div  $(5ieaa1+5ieaa2+5ieaa3+5ieaa0))*100)''/>$ 

<xsl:variable name="*uoap*" select="round(((\$uoap1+\$uoap2) div

 $(\text{Suoap1}+\text{Suoap2}+\text{Suoap3}+\text{Suoap0})$ \*100)"/>

Ici nous avons des variables booléennes qui sont donc true ou false selon les résultats calculés précédemment pour un élève. Attention au parenthèsage. «  $>$  signifie plus grand que et «  $<$  » signifie plus petit que. Par exemple la variable bua est « true » si rt>50 ou  $(40 \lt r \lt t \lt 50$  et uoap>60).  $\langle xsl:variable name='bua" select='Set, 50 or ((Set & get; 40 and $rt < 50) and $uoup & 50;$  $60$ "/>

 $\langle xsl:variable name='jafod'' select='(\$rt1+\$rt2+\$rt3) \>gt;= \$rt0 \text{ and } (\$rt1 \>gt;= (\$rt2+\$rt3)) \text{ and } (\$rt1 \>= \text{ and } (\$rt2 \>= \text{ and } (\$rt3 \>= \text{ and } (\$rt4 \>= \text{ and } (\$rt5 \>= \text{ and } (\$rt4 \>= \text{ and } (\$rt5 \>= \text{ and } (\$rt5 \>= \text{ and } (\$rt5 \>= \text{ and } (\$rt5 \>= \text{ and } (\$rt5 \>= \text$  $&$  gt: = \$r0 )"/>

 $\langle xsl:variable name='jafad" select='(($rt1+$rt2+$rt3) \>gt;= $rt0 and ($r1 \>gt;= ($r2+$rs3))) and$  $(Sr1 \< it:$   $Sr0$  )"/>

 $\langle xsl:variable name='jader' select=''(($rt1+$rt2+$rt3) < It; $rt0) and ($r1 \>gt;=($r2+$rt3))'' \rangle$ 

 $\langle xsl:variable name="jtsp" select="$rf1  and ($r3 > = $r2)"/>$ 

 $\langle xsl:variable name="*inp*" select="$rf1 <lt;$(fr2+$rf3))$  and (\$r2 > \statitively be select = "(\statitively distributed in the select = "(\statitively distributed in the select = "(\statitively distributed in the select = "(\statitively di

<xsl:variable name="*aca*" select="\$c4=0"/>

 $\langle xsl:variable name='eabi" select='Sieaa \>gt;= 50'' \rangle$ 

 $\langle xsl:variable name="ccsac" select="$c1 \>gt;=$ 

 $\langle xsl:variable name="ccsabsc" select="$c1 \>gt;= ($c2+$c4)''\rangle$ 

 $\langle xsl:variable name="bmr" select="($m4=0 and $m5=0) and ($m1 \>gt; ($m2+$m3)) and$  $(($tt1+$tt2+$tt3) \>; $tt0)"/>$  $\langle xsl:variable name="mdr" select="($m4=0 and $m5=0) and (($m2+$m3) & g(t)= $m1)$  or  $(($tt1+$tt2+$tt3) \< t:= $tt0)$  )"/>  $\langle xsl:variable name="conn" select="$m4 \>gt;= 1 or $m5 \>gt;= 1]$ "/> <xsl:variable name="*etct*" select="\$tt > 50"/> <xsl:variable name="*idea*" select="\$iea > 50"/>  $\langle xsl:variable name="idema" select="siea \>gt; 40$  and  $siea \>lt;= 50"$ 

**3 –** Enfin il s'agit ici d'un ensemble de test pour vérifier l'appartenance à UA1 à 4, T1 à 3 et C1 à 3. Cela ressemble à un « If ».

Pour l'appartenance à UA

<xsl:choose>

 <xsl:when test="\$*jafod*='true' and \$*bua*='true'">UA1</xsl:when> <xsl:when test="\$*jafod*='true' and \$*bua*=false">UA2</xsl:when> <xsl:when test="\$*jafad*='true' and \$*bua*='true'">UA2</xsl:when> <xsl:when test="\$*jafad*='true' and \$*bua*=false">UA2</xsl:when> <xsl:when test="\$*jadcf*='true' and \$*bua*='true'">UA2</xsl:when> <xsl:when test="\$*jadcf*='true' and \$*bua*=false">UA3</xsl:when> <xsl:when test="\$*jtsp*='true' and \$*bua*='true'">UA2</xsl:when> <xsl:when test="\$*jtsp*='true' and \$*bua*=false">UA3</xsl:when> <xsl:when test="\$*jnp*='true' and \$*bua*='true'">UA2</xsl:when> <xsl:when test="\$*jnp*='true' and \$*bua*=false">UA4</xsl:when>

</xsl:choose>

Pour l'appartenance à T

<xsl:choose>

 <xsl:when test="(\$*aca*='true' and \$*eabi*='true') and (\$*ccsac*='true' and \$*ccsabsc*='true')">  $T1 \leq xsl$ :when>

 <xsl:when test="(\$*aca*='true' and (\$*eabi*=false or \$*ccsac*=false or \$*ccsabsc*=false))">  $T2 \leq xsl$ :when

<xsl:when test="\$*aca*=false">T3</xsl:when>

</xsl:choose

Pour l'appartenance à CA

<xsl:choose>

<xsl:when test="(\$*bmr*='true' and \$*etct*='true') and \$*idea*='true'">CA1</xsl:when>

<xsl:when test="(\$*bmr*='true' and \$*etct*='true') and \$*idea*=false">CA2</xsl:when>

```
 <xsl:when test="$bmr='true' and $idea=false">CA2</xsl:when>
```

```
 <xsl:when test="$bmr='true' and $etct=false">CA2</xsl:when>
```

```
 <xsl:when test="$mdr='true' and $etct='true'">CA2</xsl:when>
```

```
 <xsl:when test="($mdr='true' and $etct=false) and $idema='true'">CA2</xsl:when>
 <xsl:when test="($mdr='true' and $idema=false) and $etct=false">CA3</xsl:when>
```

```
 <xsl:when test="$ronm='true'">CA3</xsl:when>
```
</xsl:choose>

### **ANNEXE A10**

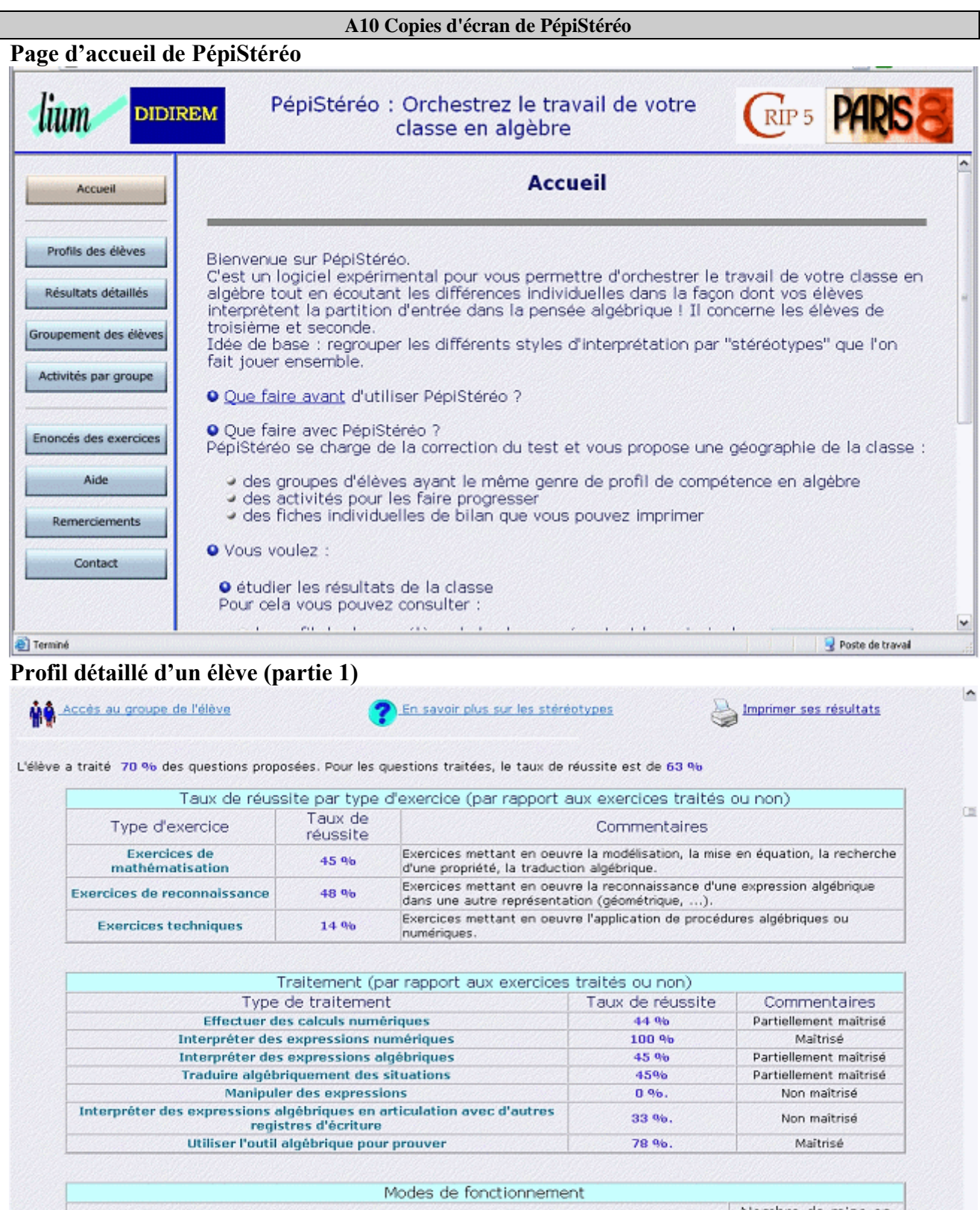

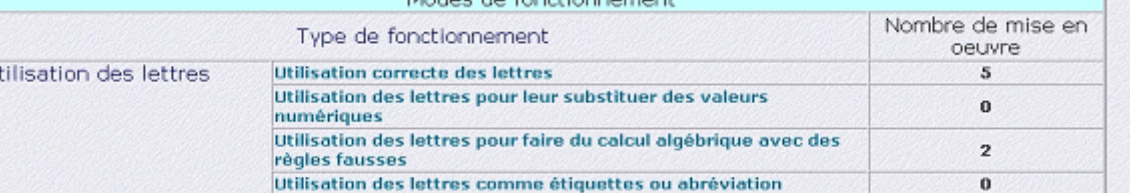

 $\overline{U}$ 

 $\overline{\phantom{a}}$ 

 $\sim$ 

### **Profil détaillé d'un élève (partie 2)**

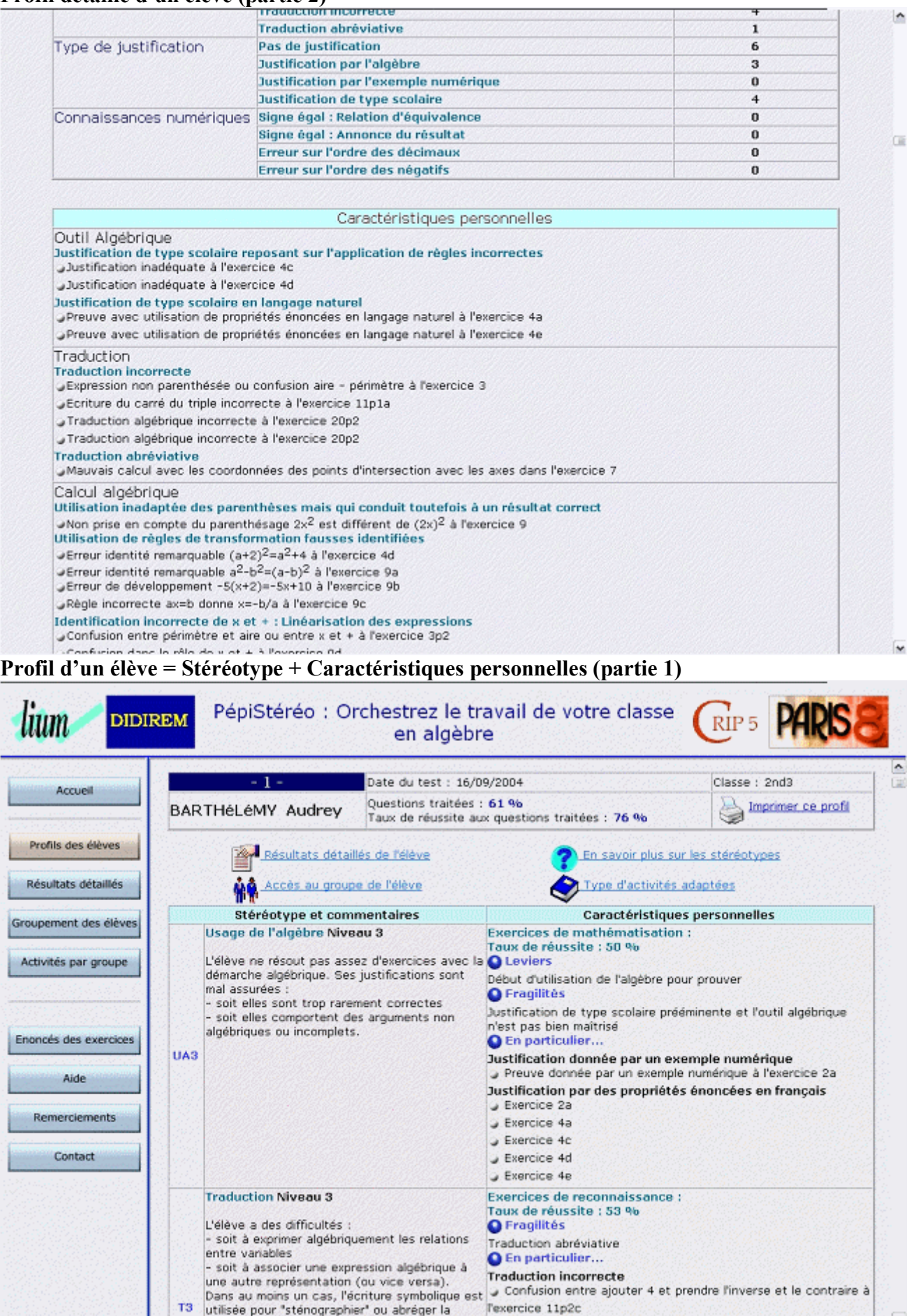

Ê

### **Profil d'un élève = Stéréotype + Caractéristiques personnelles (partie 2)**

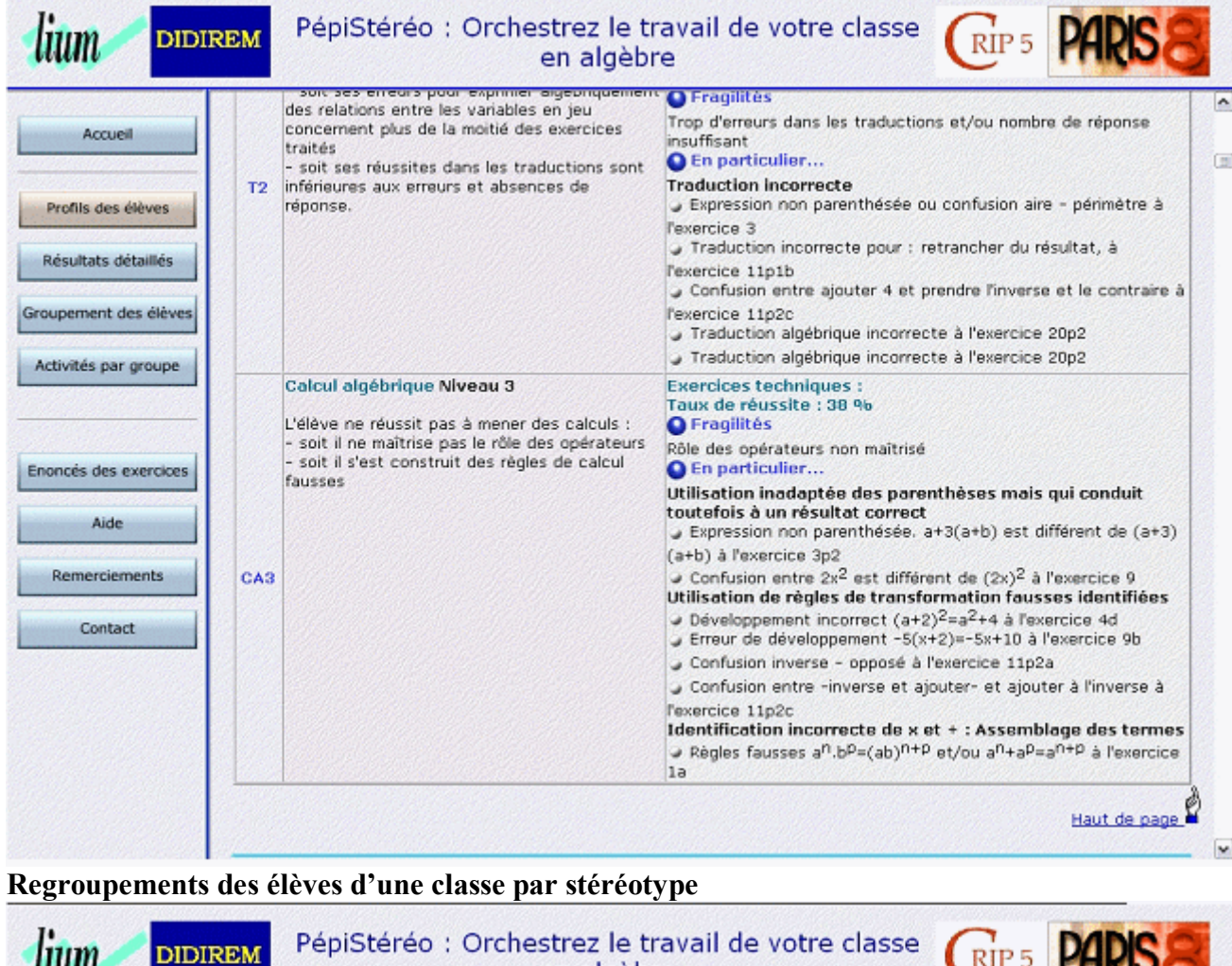

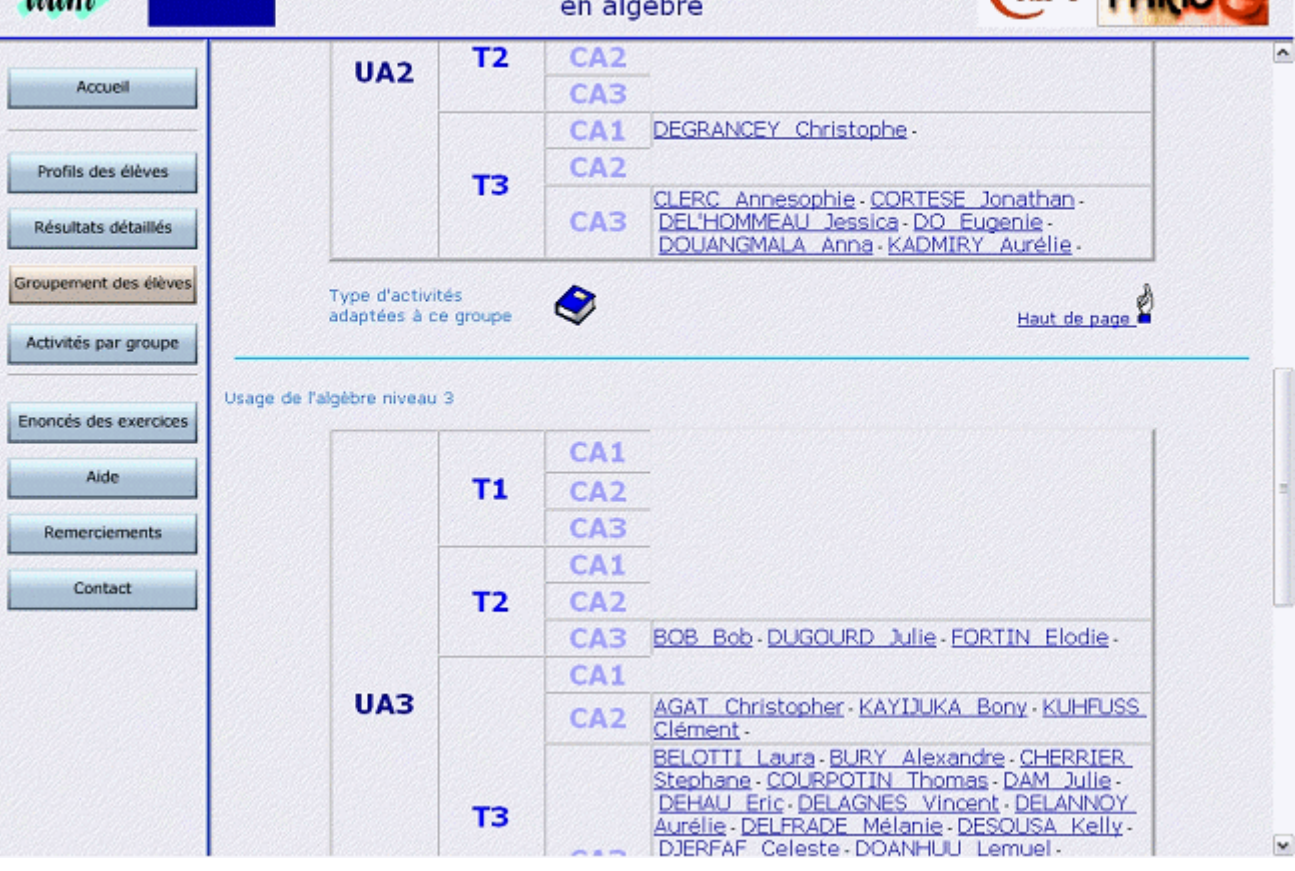

ANNEXE A10 161

### **Activités proposées fonction du stéréotype**

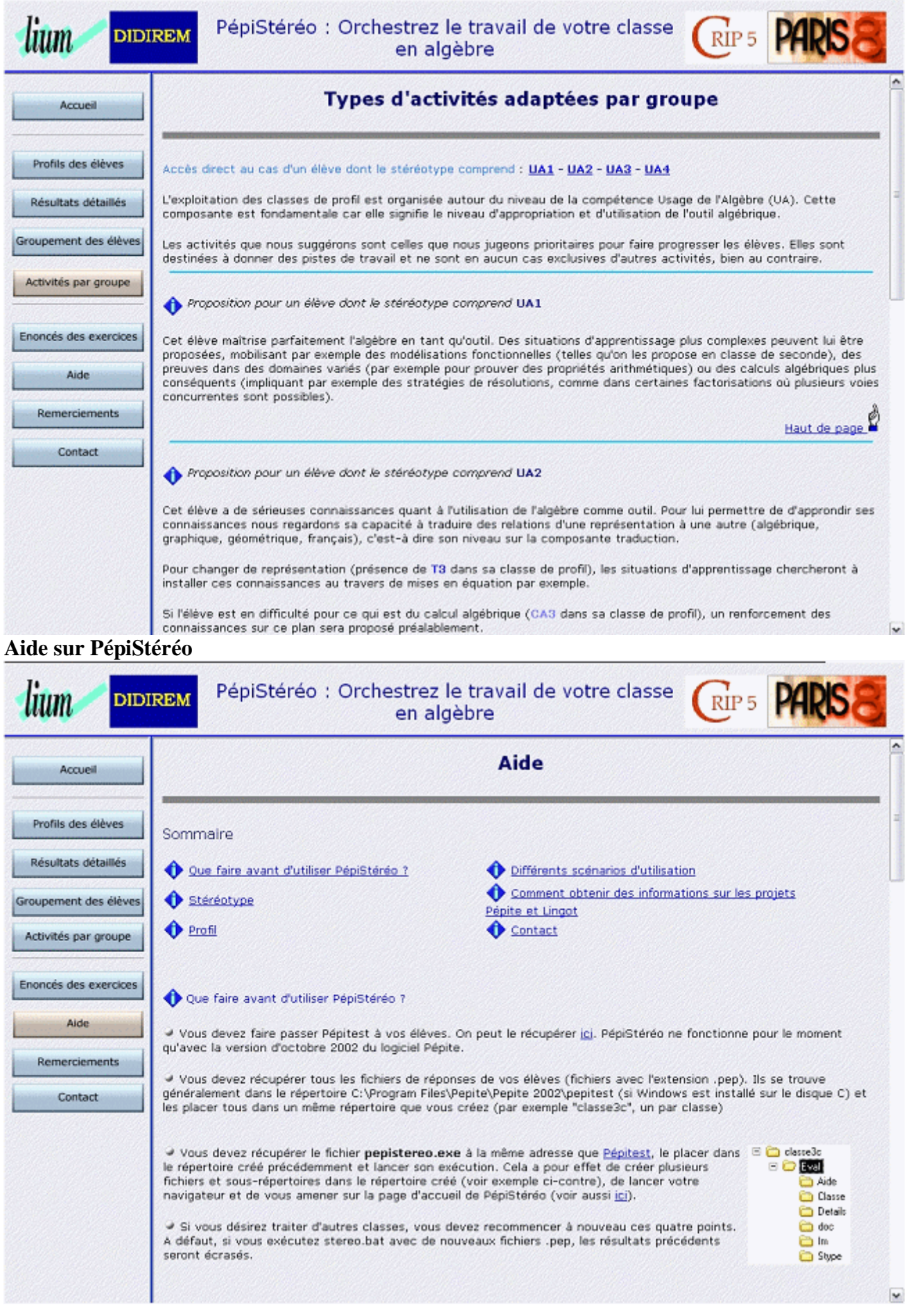

### **Enoncé des exercices de Pépitest**

Vous voulez

Imprimer un écran particuler :

enfoncez le bouton droit de la souris sur l'image pour faire apparaître un menu contextuel choisissez \*Imprimer l'image\*

→ Imprimer l'ensemble ou sélectionner les pages à imprimer

ouvrez le document au format pdf, ou le document au format doc

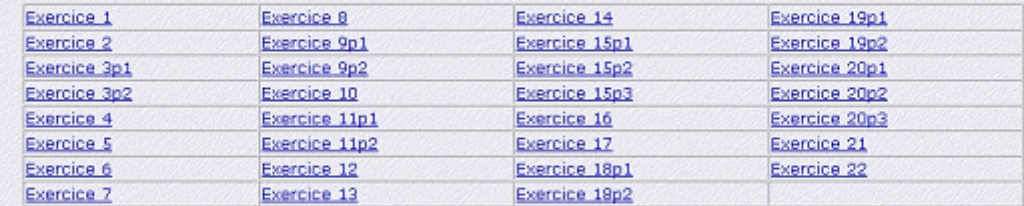

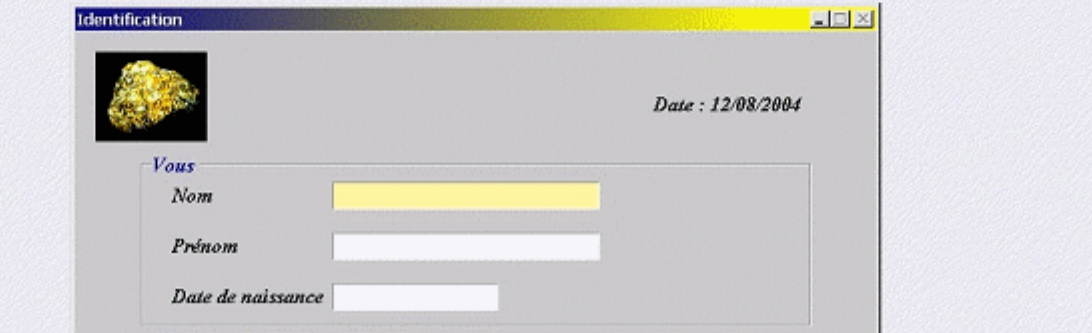

 $\hat{=}$ 

 $\overline{\mathbf{v}}$ 

# **ANNEXES B**

# **Axe Apprentissage**

- B1 Cahier des charges du logiciel AILE
- B2 Complément au cahier des charges du logiciel AILE
- B3 Cahier des charges du logiciel CIME
- B4 Les différentes représentations des expressions
- B5 Variables d'interaction pour les tâches du côté objet

### **ANNEXE B1 : PROJET LINGOT** Cahier des charges du prototype « AILE » *Associer Interactivement Langage et Expression*

*Françoise Chenevotot, Jean-Michel Gélis*

### **1. Présentation générale**

### **1.1 Le projet LINGOT**

L'objectif du projet LINGOT est de mettre à disposition des enseignants des environnements informatiques qui les aident dans des tâches complexes d'enseignement, telles que la gestion de l'hétérogénéité, la différenciation de l'enseignement et l'aide individualisée.

Dans le cadre de ce projet, il existe actuellement un prototype PEPITE implanté en JAVA, qui est orienté vers le diagnostic et aide les enseignants à établir un profil des compétences en algèbre de leurs élèves.

L'objectif à moyen terme est à présent de développer un environnement qui soit orienté vers l'apprentissage. Il s'agit de concevoir et de mettre en œuvre des situations d'apprentissage que l'on puisse paramétrer et générer automatiquement, en vue de définir des parcours pédagogiques différenciés, adaptés aux profils d'élèves en algèbre.

Dans un premier temps, cet environnement va comprendre 2 familles de tâches dont l'une d'elle conduit au prototype AILE, objet du présent cahier des charges.

#### **1.2 Le prototype « AILE »**

Ce prototype s'appuie sur le travail de thèse réalisé par Caroline Bardini. Il se fixe comme objectif de créer un environnement permettant à un élève d'associer des expressions algébriques et leur désignation en langage naturel. Par exemple, considérons les 2 listes suivantes constituées de 3 éléments :

(a) 
$$
\frac{a}{-a+b^2}
$$
;  $\frac{a}{a^2+b^2}$ ;  $a(a^2+b^2)$ 

(b) *le produit de a et de la somme du carré de a et du carré de b ; le quotient de a et de la somme du carré de a et du carré de b ; le quotient de a et de la somme de l'opposé de a et du carré de b*

Le prototype AILE doit permettre à l'élève de procéder à toutes les associations valides entre ces listes , soit :

- (1)  $\frac{a}{-a+b^2}$ a  $\ddot{}$ et *le quotient de a et de la somme de l'opposé de a et du carré de b*
- (2)  $a(a^2 + b^2)$  et *le produit de a et de la somme du carré de a et du carré de b*
- (3)  $\frac{1}{a^2 + b^2}$ a  $\ddot{}$ et *le quotient de a et de la somme du carré de a et du carré de b*

La génération des exercices représente un point important de ce prototype. Les étapes sont les suivantes :

- (1) détermination d'une expression initiale
- (2) génération d'expressions issues de cette expression initiale
- (3) génération des désignations en langage naturel de ces expressions.

#### **1.3 Eléments techniques**

Le prototype AILE est destiné à des PC et sera réalisé en JAVA, qui est le langage retenu pour l'ensemble des réalisations informatiques du projet.

Sa conception doit être terminée pour le 11 décembre 2003, date à laquelle il fera l'objet d'une première présentation. Sa maquette provisoire pourrait, dans la mesure du possible, faire l'objet d'une première présentation le <sup>1er</sup> décembre, jour d'une réunion de travail du groupe LINGOT.

Le groupe qui s'est constitué autour du projet LINGOT comprend des didacticiens, des psychologues ergonomes et des informaticiens non spécialistes de JAVA. Devant les délais de réalisation et les compétences du groupe, il a été décidé d'externaliser la réalisation de ce prototype.

Le réalisation du prototype fera l'objet d'un suivi de la part des référents du groupe pour ce prototype (Françoise Chenevotot et Jean-Michel Gélis), afin de compléter, affiner ou modifier les spécifications de ce cahier des charges, selon les difficultés rencontrées et sa vitesse d'avancement.

### **2. Spécifications techniques**

AILE génère des exercices qu'il va soumettre à l'élève. Nous distinguons ci-après les éléments liés à la génération de ceux qui sont liés à l'exécution de l'exercice.

### **2.1 Expressions algébriques**

**La totalité des expressions algébriques** présentes dans AILE seront représentées par des arbres dont les spécifications sont les suivantes :

- hauteur :
	- inférieure ou égalé à 3
- nœuds internes (ou opérateurs) :
	- 4 opérateurs binaires :  $+$ ; (différence) ; / (division) ; \* (multiplication)
	- 3 opérateurs unaires : racine carrée ; carré ; opposé
- feuilles :
	- nombres entiers naturels
	- $\bullet$  lettres : a, b, ... z

#### **Les paramètres liés aux expressions** sont :

- hauteur
- nœuds possibles (jeu d'opérateur) :
	- opérateurs binaires
	- opérateurs unaires
	- feuilles possibles :
		- lettres
		- nombres définis :
			- par la donnée d'une liste d'entiers ou
				- par la spécification d'un intervalle d'entiers

Ces paramètres doivent être accessibles à l'enseignant pour qu'il puisse en choisir les valeurs.

### **2.2 Génération des exercices**

#### **Un exercice est défini par :**

- une expression initiale E
- un ensemble d'expression algébrique V(E) obtenues à partir de E par variations
- l'ensemble des désignations en langage naturel associées à chaque expression de V(E)

### **L'algorithme de génération d'exercices** est :

- détermination d'une expression initiale E
- détermination de l'ensemble V(E) des expressions obtenues par variation à partir de E
- détermination des désignations en langage naturel de E et des expressions de V(E)

#### La génération de l'expression initiale E peut se faire de 2 manières :

- choisie dans une liste L(E) d'expressions initiales donnée au préalable par l'enseignant
- génération par le prototype selon les étapes suivantes :
	- 1- on génère aléatoirement une expression qui respecte les paramètres relatifs aux expressions algébriques fixés par l'enseignant
	- 2- on applique les techniques de filtrage (voir ci-dessous) à cette expression ; 2 cas sont possibles :
		- les techniques de filtrage n'éliminent pas cette expression qui est considérée comme expression initiale E
		- dans le cas contraire, on réitère l'étape 1 (génération aléatoire d'une nouvelle expression et application des techniques de filtrage), jusqu'à obtention d'une expression initiale
- Remarque : les techniques de filtrage (exposées plus loin) sont destinées à éliminer des expressions non acceptables (exemples : 1\*a, a\*a et a +0 ne sont pas acceptables car habituellement écrites respectivement a, a² et a).

**Le paramètre** lié à la génération de l'expression initiale E est :

la liste (éventuelle) L(E) des expression initiales

Ce paramètre doit être accessible à l'enseignant pour qu'il puisse le définir.

**La détermination de l'ensemble V(E)** répond aux spécifications présentées ci-dessous.

- l'expression E est supposée donnée
	- on applique des techniques de variations pour produire un ensemble VNF(E) d'expressions **N**on **F**iltrées
	- on applique des techniques de filtrage à VNF(E) et on ne conserve que certaines de ses expressions pour constituer V(E)

Ces 2 ensembles de techniques seront appliquées jusqu'à obtention du nombre N d' expressions voulues.

**Le paramètre** lié à la détermination de l'ensemble V(E) est :

le nombre total N d'expressions

Ce paramètre doit être accessible à l'enseignant pour qu'il puisse en choisir la valeur.

**Les techniques de variation** visent à produire de nouvelles expressions à partir d'une expression initiale E. Ce sont les suivantes :

- substitution d'une lettre ou d'un nombre par une lettre ou un nombre
- substitution opérateur / opérateur
	- en respectant l'arité de l'opérateur substitué : un opérateur unaire respectivement binaire – ne peut être remplacé que par un opérateur unaire – respectivement binaire –

**Les paramètres des techniques de variation** sont (E désigne l'expression initiale) :

- relativement à la substitution d'une lettre ou d'un nombre par une lettre ou un nombre :
	- un booléen indiquant si l'on utilise ou non comme substituants possibles les *nombres* déjà présents dans E
	- un booléen indiquant si l'on utilise ou non comme substituants possibles les *lettres* déjà présentes dans E
	- une liste de *lettres* substituantes possibles (qui pourra être éventuellement vide)
	- une liste de *nombres* substituants possibles (qui pourra être éventuellement vide)
- relativement à la substitution opérateur / opérateur
	- un booléen indiquant si l'on utilise ou non comme substituants possibles les *opérateurs* déjà présents dans E
	- une liste d'*opérateurs* substituants possibles (qui pourra être éventuellement vide)

Ces paramètres doivent être accessibles à l'enseignant pour qu'il puisse en choisir les valeurs.

**Les techniques de filtrage** sont destinées à construire V(E) par élimination des expressions non acceptables de VNF(E).

Donnons des exemples :

- comme indiqué plus haut, à titre d'exemple, les expressions  $1^*a$ ,  $a^*a$ ,-(-a)) et  $a+0$  ne sont pas acceptables car habituellement écrites respectivement a, a², a et a ; ces expressions seront en conséquence éliminées par filtrage
- de même, l'expression 2a n'est pas jugée acceptable (et sera également éliminée par filtrage) du fait de sa désignation en langue naturelle ; en effet, on ne souhaite pas énoncer que cette expression est *le produit de 2 par a* mais qu'elle est le *double de a* ; la structure syntaxique de cette expression n'est donc pas adaptée (elle devrait être *double(a)*, où double est un opérateur unaire d'ailleurs non pris en compte dans cette étude)

Les techniques de filtrage sont de 2 types, explicités ci-dessous :

- type 1 : élimination des expressions dont l'une au moins des sous-expressions s'apparie avec l'un des « patterns » de la liste ci-dessous.
	- remarque : dans la liste suivante
		- OP désigne un opérateur binaire
		- A désigne une sous-expression quelconque
		- les « patterns » proposés ci-dessous s'entendent modulo la commutativité des opérateurs binaires
		- liste de patterns :

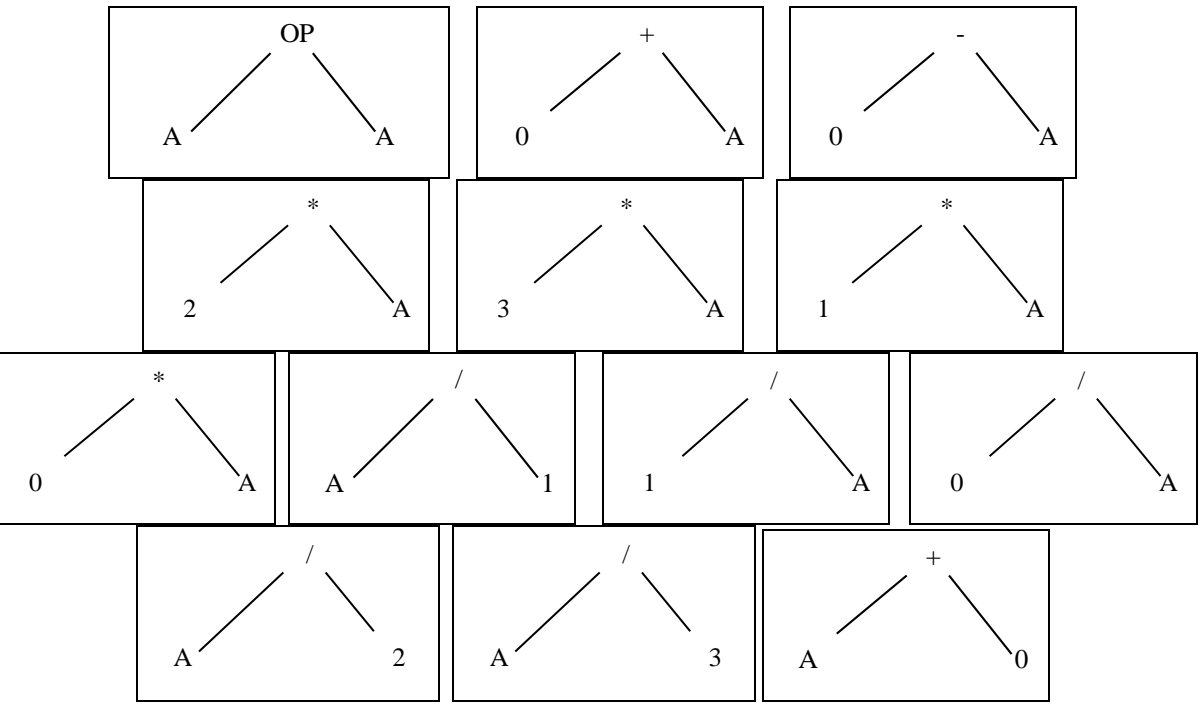

 comme indiqué plus haut à titre d'exemple, cette technique de filtrage de type 1 permet bien d'éliminer les expressions  $1^*a$ ,  $a^*a$ ,  $a + 0$ 

- type 2 : élimination des expressions dont l'une au moins des sous-expressions s'apparie avec l'un des « patterns » suivants :
	- remarque : dans la liste suivante
		- OP désigne un opérateur unaire, OP $^{-1}$  est son opérateur réciproque
			- seuls les opérateurs *carré* et *racine carrée* ont des opérateurs réciproques et sont opérateurs réciproques l'un de l'autre
		- A et B désignent des sous-expressions quelconques
		- liste de patterns :

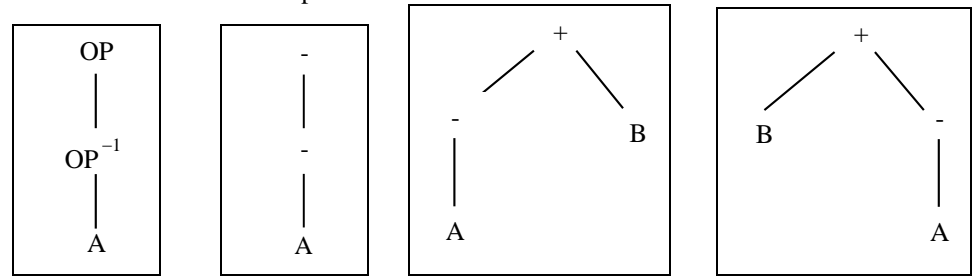

 ces derniers filtrages visent à éliminer des expressions non acceptables si l'on autorise des calculs exécutables ; il en est ainsi de a+(-3) qui devrait s'écrire a-3 et de -(-a) qui devrait s'écrire a

### **Le paramètre des techniques de filtrage** est :

- un booléen indiquant si l'on autorise ou non les filtrages de type 2
- Ce paramètre doit être accessible à l'enseignant pour qu'il puisse en choisir la valeur.

### **Exemple :**

- expression initiale E :
	- $\bullet$   $(a+b)^2$
- expressions de VNF(E) obtenues à partir de E par les techniques de variation •  $(a+a)^2$ ;  $(a+6)^2$ ;  $(a+0)^2$ ;  $-(a+b)$ ;  $(a/b)^2$ ;...
- expressions de V(E) obtenues à partir de VNF(E) par les techniques de filtrage
	- $(a+6)^2$ ;  $-(a+b)$ ;  $(a*b)^2$ ; …
- raison de l'élimination par filtrage de certaines expressions :
	- (a+a)² est éliminée car a+a est habituellement écrit 2a
	- $(a+0)<sup>2</sup>$  est éliminée car a+0 est habituellement écrit a

### **3. Mise en scène de l'exercice**

### **3.1 Interface**

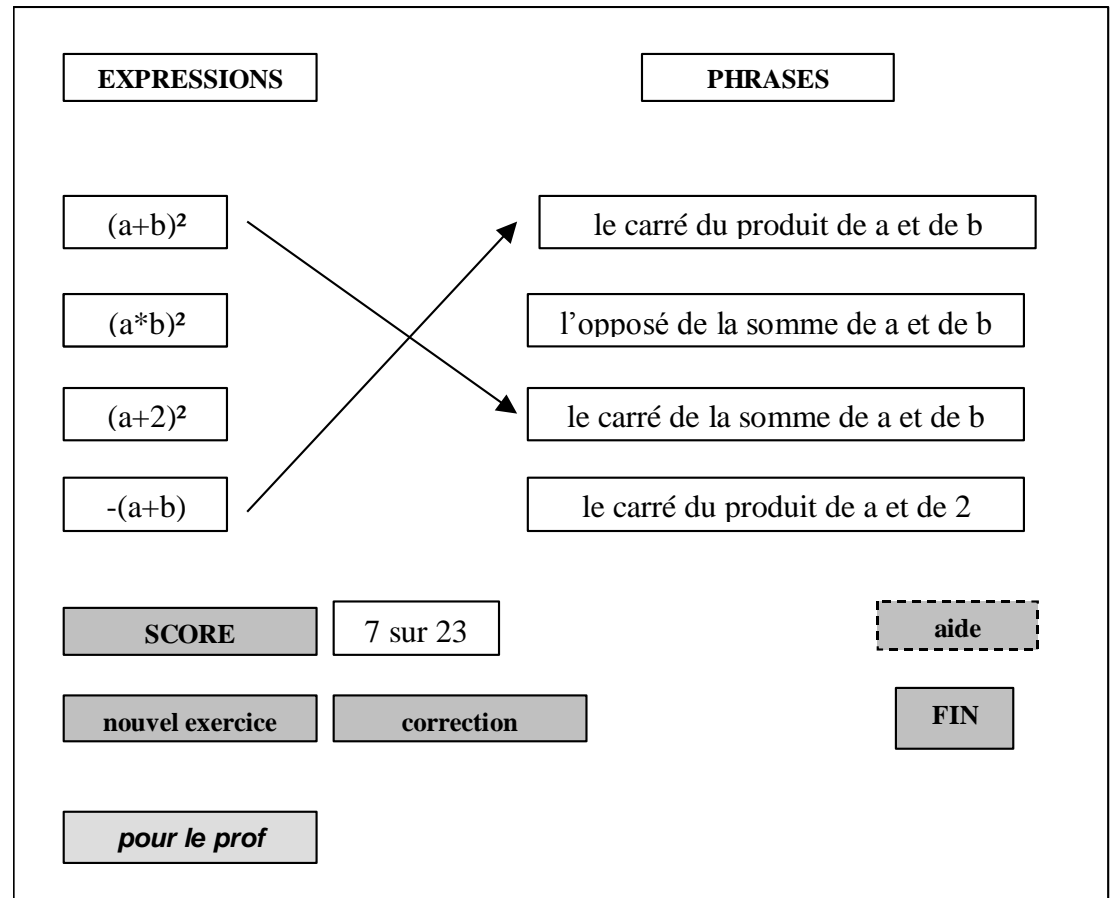

### **3.2 Déroulement des interactions : premiers éléments**

Nous détaillons un premier lot d'actions possibles.

### **nouvel exercice**

- ce choix déclenche la spécification d'un exercice, i.e . :
	- choix d'une expression initiale
		- soit par génération aléatoire (cf plus haut)
		- soit en prenant une expression de la liste L(E) d'expressions initiales données au préalable par l'enseignant
	- détermination de l'ensemble V(E) des expressions obtenues par variation
	- détermination de la liste des désignations en langage naturel associées
	- affichage des expressions algébriques et des désignations
- ce choix est inhibé si l'élève ne termine pas l'exercice précédent en sélectionnant **correction**

#### **résolution de l'exercice**

- l'élève relie les expressions et leurs désignations
- il peut revenir sur ses choix autant qu'il le veut

#### **correction**

l'élève qui pense avoir fini ou qui ne veut pas terminer son exercice sélectionne ce choix

#### **FIN**

- l'élève qui veut finir la session sélectionne **FIN**
- ce choix déclenche une analyse (cf ci-dessous)

#### **pour le prof**

- ce choix permet à l'enseignant de positionner le jeu de paramètres des exercices
- un écran d'interaction peut être le suivant :

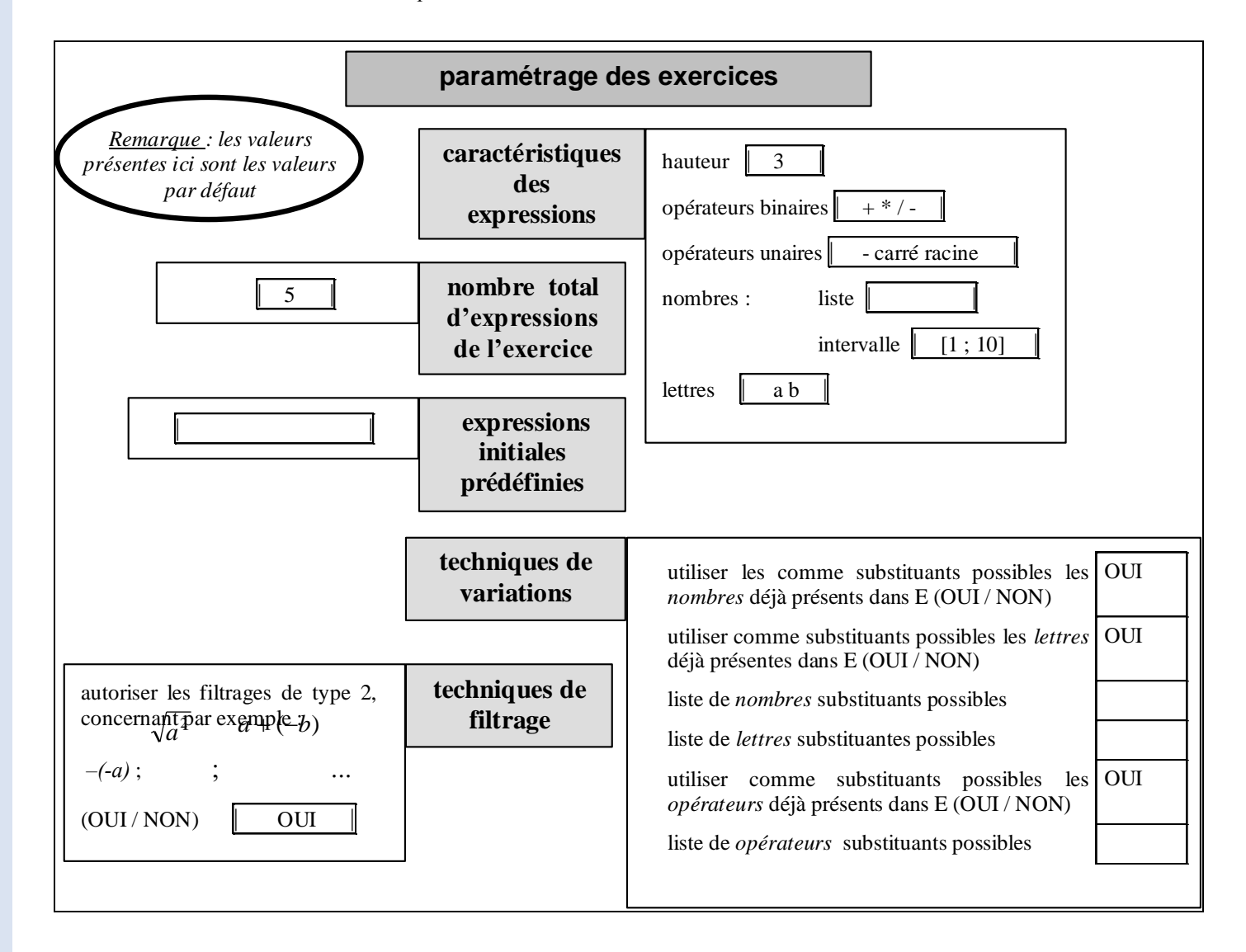

**score**

le score dénombre le nombre d'associations justes réalisées par l'élève

**traces**

 la session avec l'élève doit être enregistrée et un système de traces établi afin de pourvoir rejouer et analyser les hésitations et réponses de l'élève

### **3.3 Déroulement des interactions : éléments complémentaires**

Nous précisions ici quelques choix du menu et éléments complémentaires non définitivement arrêtés.

#### **Analyse du travail avec l'élève**

 une analyse du travail de l'élève pourrait tenter d'établir automatiquement certaines caractéristiques syntaxiques communes des expressions en jeu dans les réponses erronées (exemple : présence de +, ou de /…)

#### **Aide**

- une aide pourrait être conçue
- exemple :
	- l'élève choisit l'aide
	- l'aide lui demande de choisir une expression,
	- l'exercice traité et les listes d'expressions et de désignations en langage naturel s'effacent de l'écran
	- il ne reste que l'expression choisie pour laquelle la « bonne » désignation en langage naturel apparaît (leurs places ne sont pas les mêmes que dans l'exercice)
	- l'élève peut alors :
		- pointer à la souris un symbole de l'écriture algébrique, ce qui déclenche la mise en évidence du mot associé dans la désignation en langage naturel
		- réciproquement, pointer un mot, ce qui déclenche la mise en évidence du symbole associé

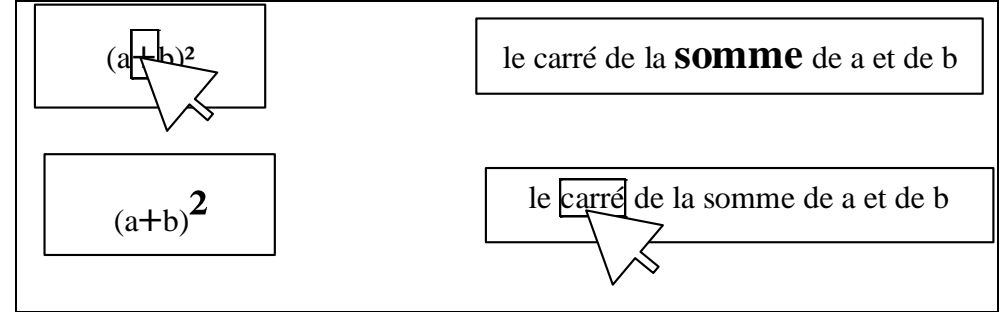

# **ANNEXE B2 : PROJET LINGOT**

Complément au cahier des charges du prototype « AILE »

*Associer Interactivement Langage et Expression*

*Emmanuel Artigue, Françoise Chenevotot, Jean-Michel Gélis*

### **1. Gestion des exercices**

Les points suivants présentent la gestion des exercices.

**idée générale présentée sur un exemple :** 

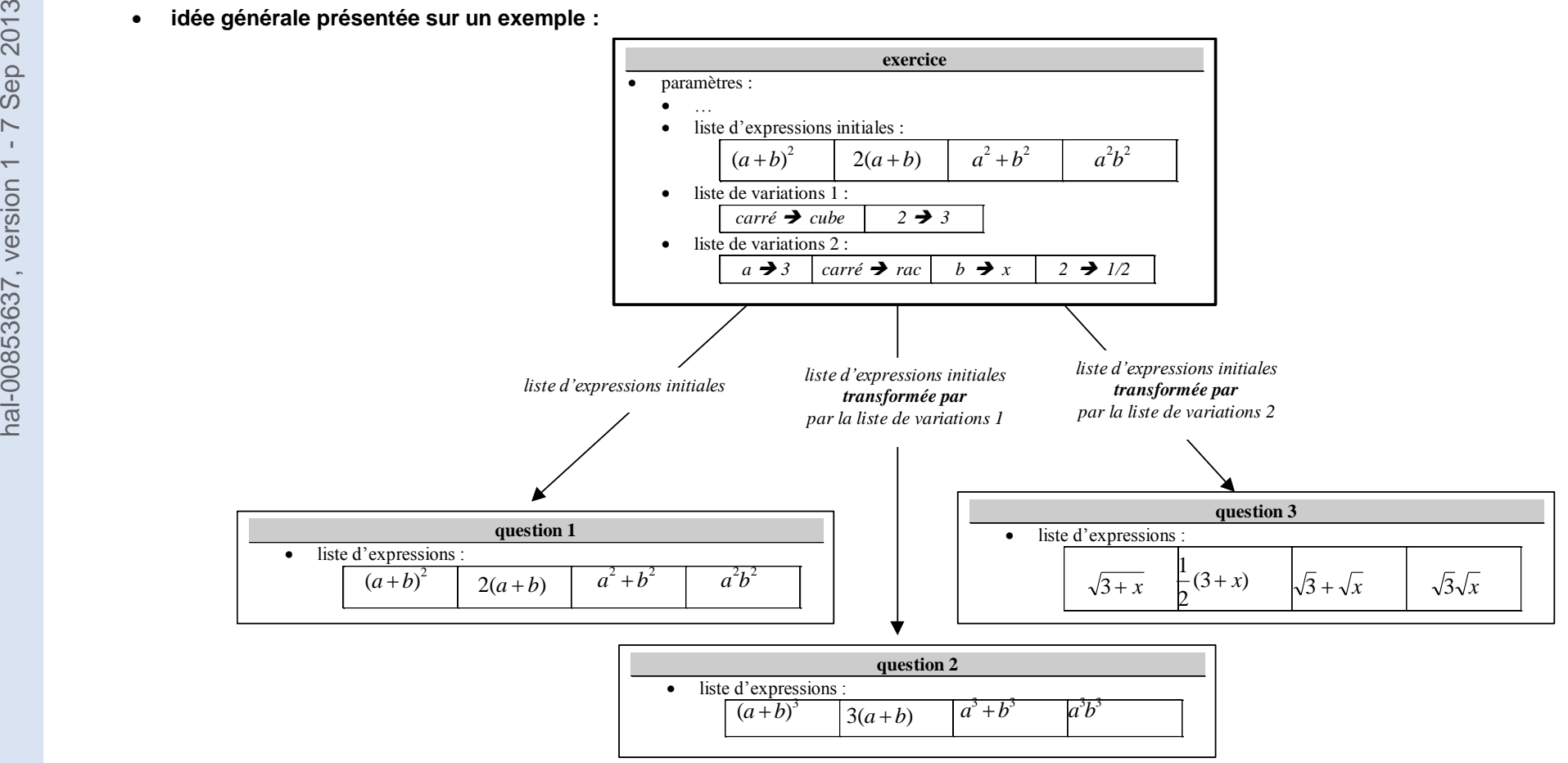

- **question :** 
	- elle est caractérisée par une liste d'expressions
	- AILE détermine la liste des phrases en langage naturel associées
	- le nombre p d'expressions est compris entre 3 et 5
	- **interface enseignant** :
		- une question n'est pas accessible dans l'interface enseignant
- **exercice :** 
	- il est caractérisé par :
		- une liste d'expressions initiales
		- un ensemble de :
			- listes de variations qui remplacent des symboles par d'autres symboles
	- remarques :
		- la liste d'expressions initiales comprend entre 3 et 5 expressions
		- les listes de variations comprennent au plus 4 variations

## **question** liste d'expressions: e1, e2, e3…ep

#### **exercice**

- paramètres :
	- technique de filtrage de type 2 : OUI ou NON
	- $\bullet$  liste d'expressions initiales : e1, e2, e3...ep
	- liste de variations  $1 : s1 \rightarrow s'1...sn \rightarrow s'n$
	- liste de variations 2 : t1 → t'1.. tm → t'm

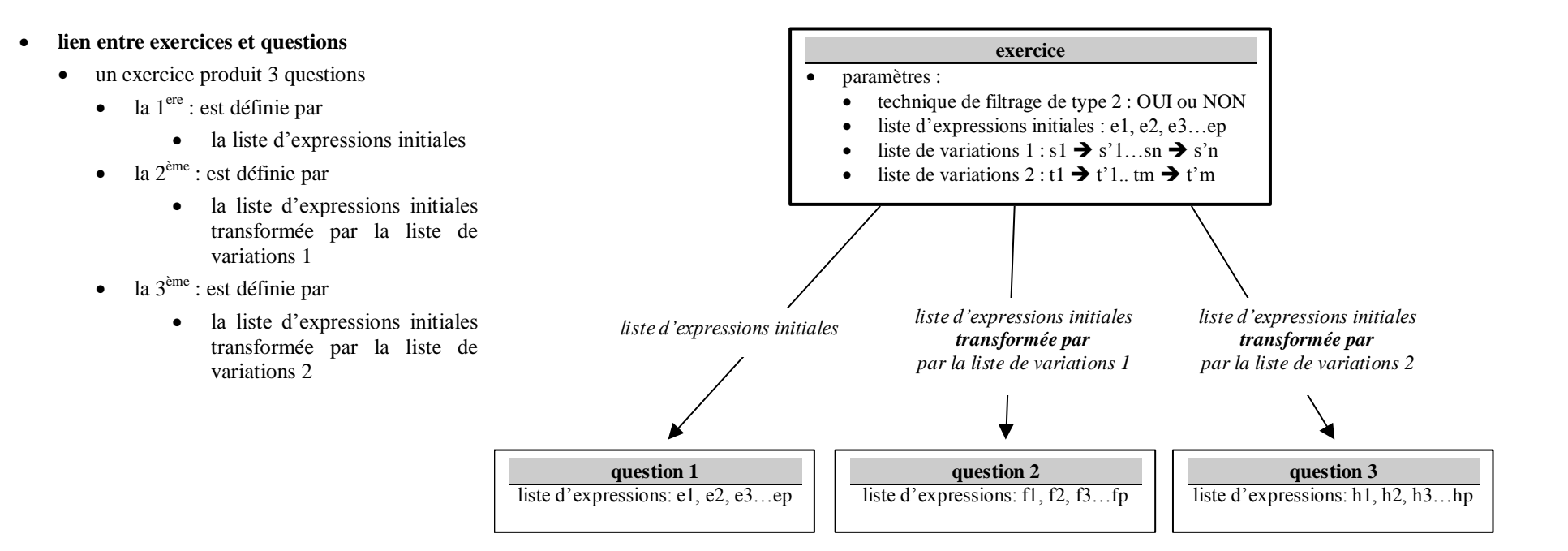

- **dispositions avancées** 
	- permettre un nombre variable de questions et ne pas imposer 3 questions systématiquement
		- voir avec l'interface proposée
	- proposer un enchaînement des questions qui soit fonction de la réussite de l'élève :
		- pour une question donnée :
			- si l'élève réussit, il passe à la question suivante
			- si l'élève échoue une première fois :
				- AILE lui délivre le message :
					- *Certaines expressions et phrases ne correspondent pas. Il faut poursuivre les échanges. Bon courage.*
				- AILE lui propose la même question à résoudre
			- si l'élève échoue une seconde fois, AILE lui impose la consultation de l'aide
				- il choisit une expression
				- $\bullet$  etc... (cf aide plus loin)
				- AILE passe à la question suivante
- **interface enseignant** :
	- un exercice est accessible dans l'interface enseignant
	- cette interface est accessible par le menu OPTION
		- $\bullet$  choix : « configurer un exercice»

**écran 1** 

hal-00853637, version 1 - 7 Sep 2013 hal-00853637, version 1 - 7 Sep 2013

- **écran 1 bis**
	- en cas de choix « ouvrir un exercice »

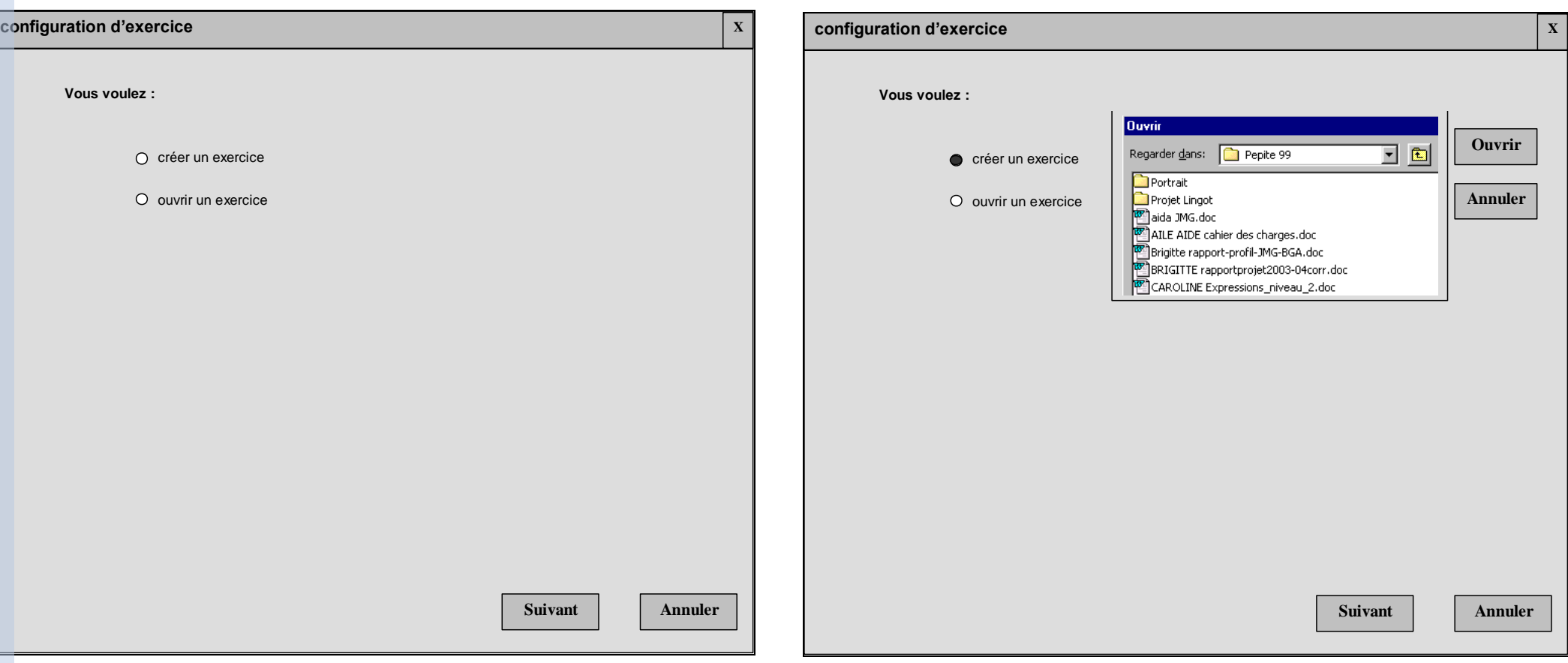

**écran 2** 

- **écran 3**
	- sauvegarde

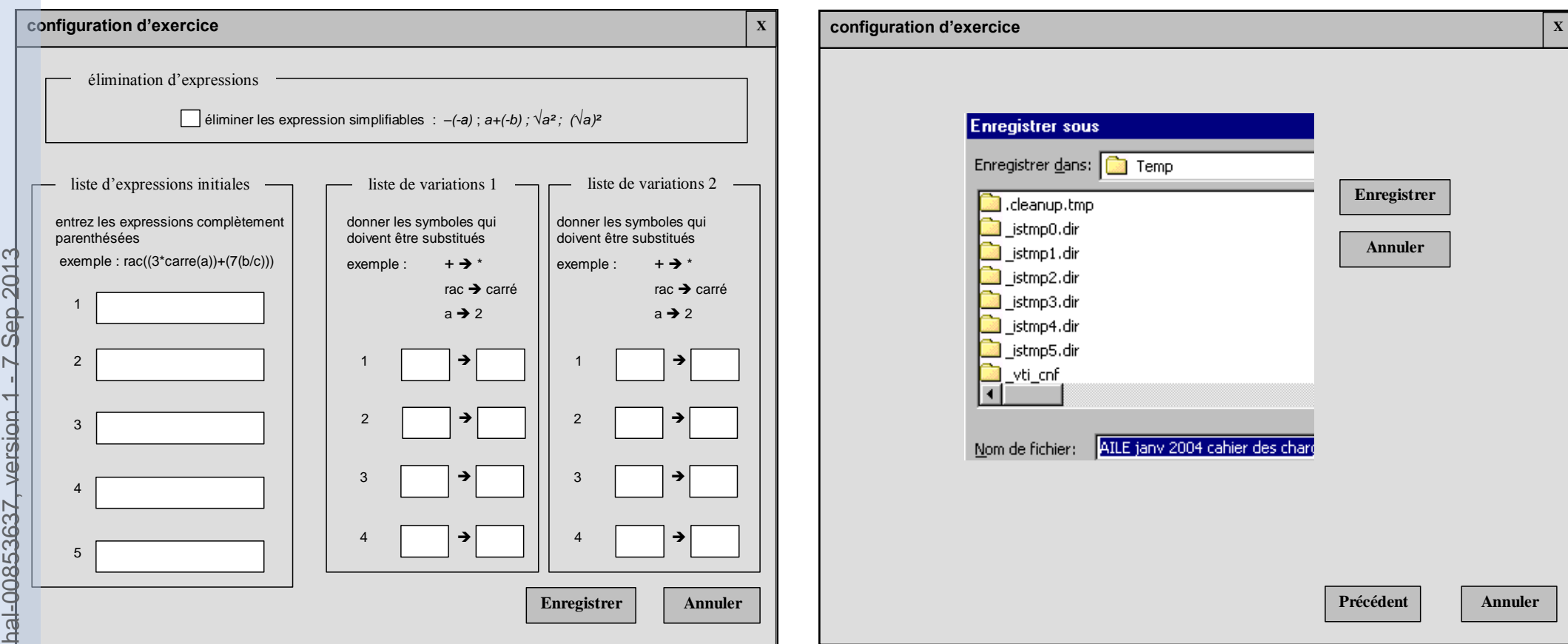

**Annuler**

**Précédent**

**Enregistrer**

**Service Control** 

**Annuler**

- **série d'exercices :** 
	- une série d'exercices est caractérisée par :
		- une liste d'exercices
		- le nombre n d'exercices est compris entre 1 et 6

**série d'exercices** exercice 1  $\bullet$  exercice 2 …  $\bullet$  exercice 6

- **lien entre série d'exercices et exercices** 
	- les séries d'exercices appellent les exercices correspondants

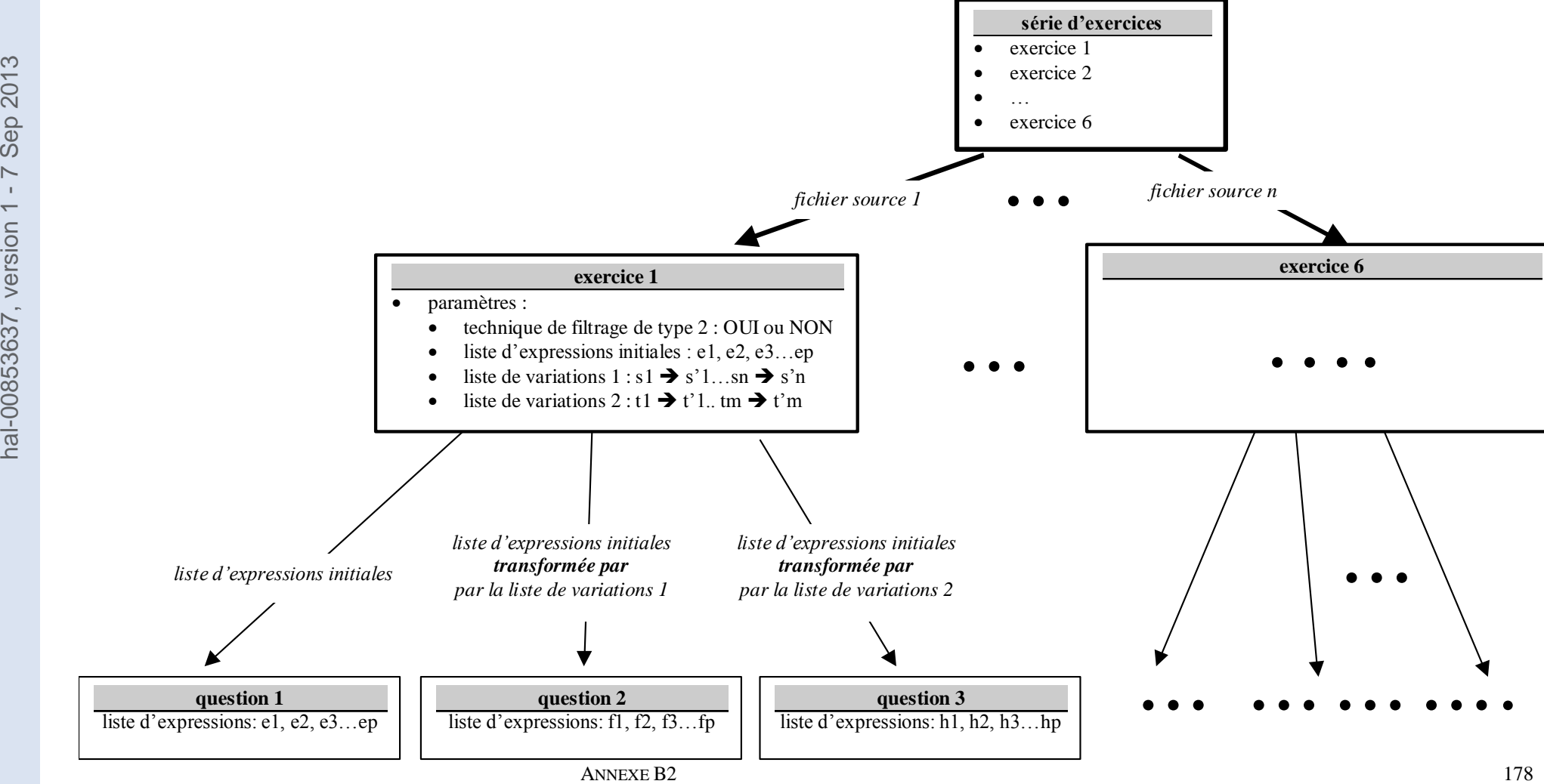

- **interface enseignant** :
	- une série d'exercices est accessible dans l'interface enseignant
	- cette interface est accessible par le menu OPTION
		- choix : « configurer une série d'exercices »

**écran 1** 

hal-00853637, version 1 - 7 Sep 2013 hal-00853637, version 1 - 7 Sep 2013

- **écran 1 bis**
	- en cas de choix « ouvrir une série d'exercices »

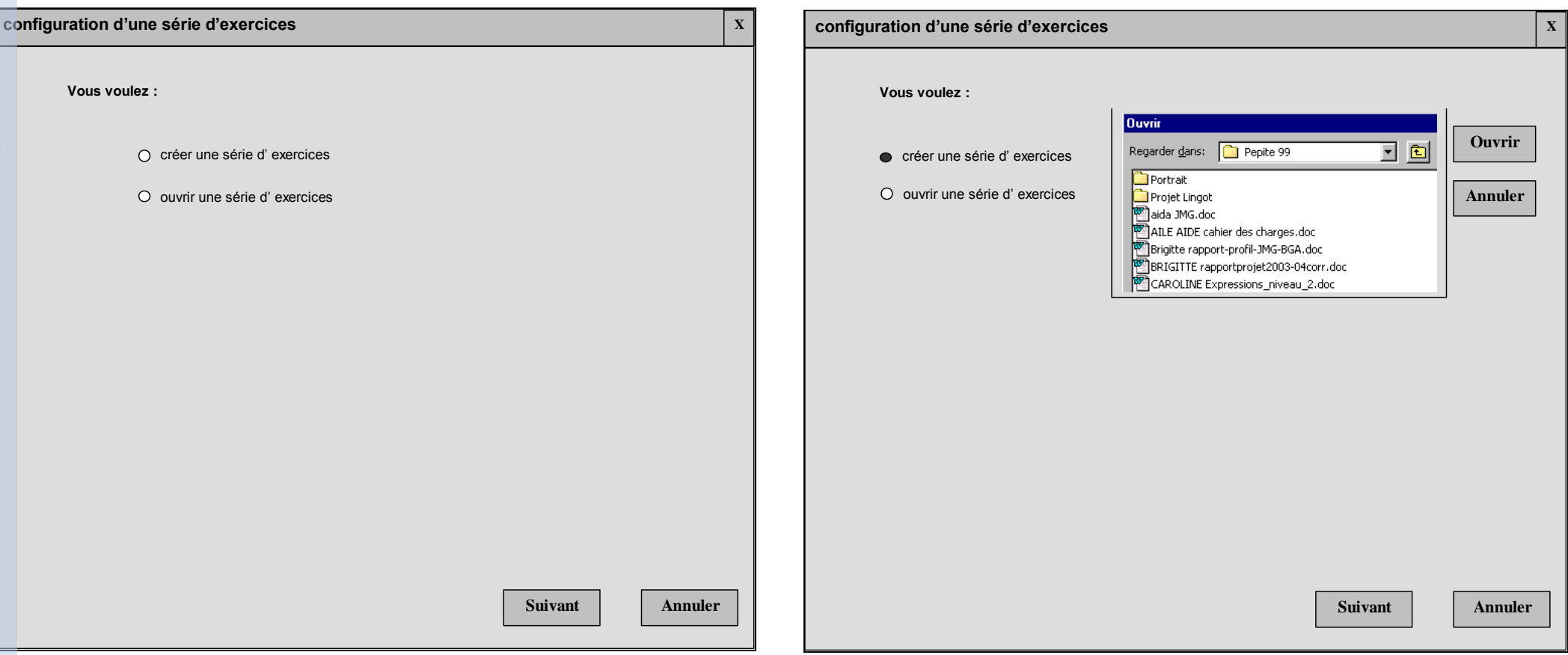

**écran 2** 

hal-00853637, version 1 - 7 Sep 2013 hal-00853637, version 1 - 7 Sep 2013

- **écran 2 bis**
	- la sélection d'un champ réponse entraîne le déclenchement de la procédure d'ouverture de fichiers

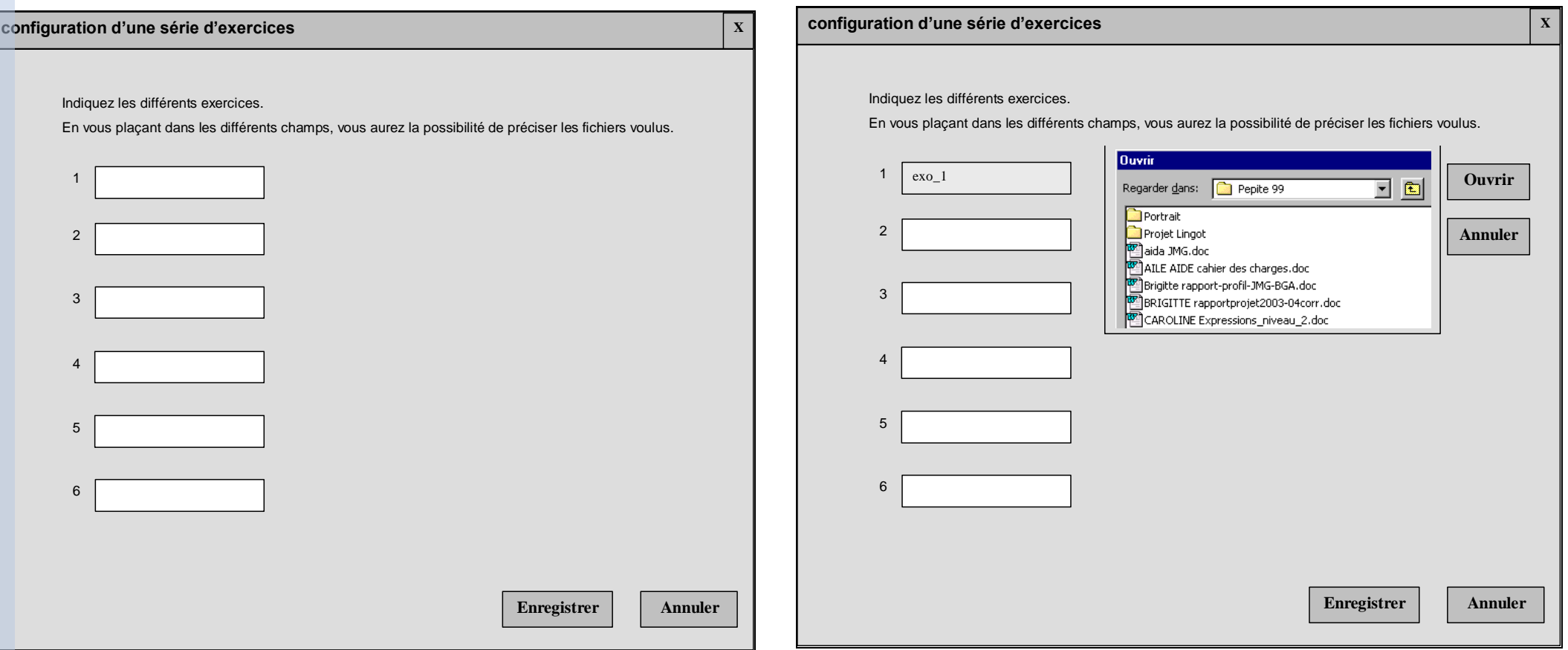

- **écran 3**
	- sauvegarde

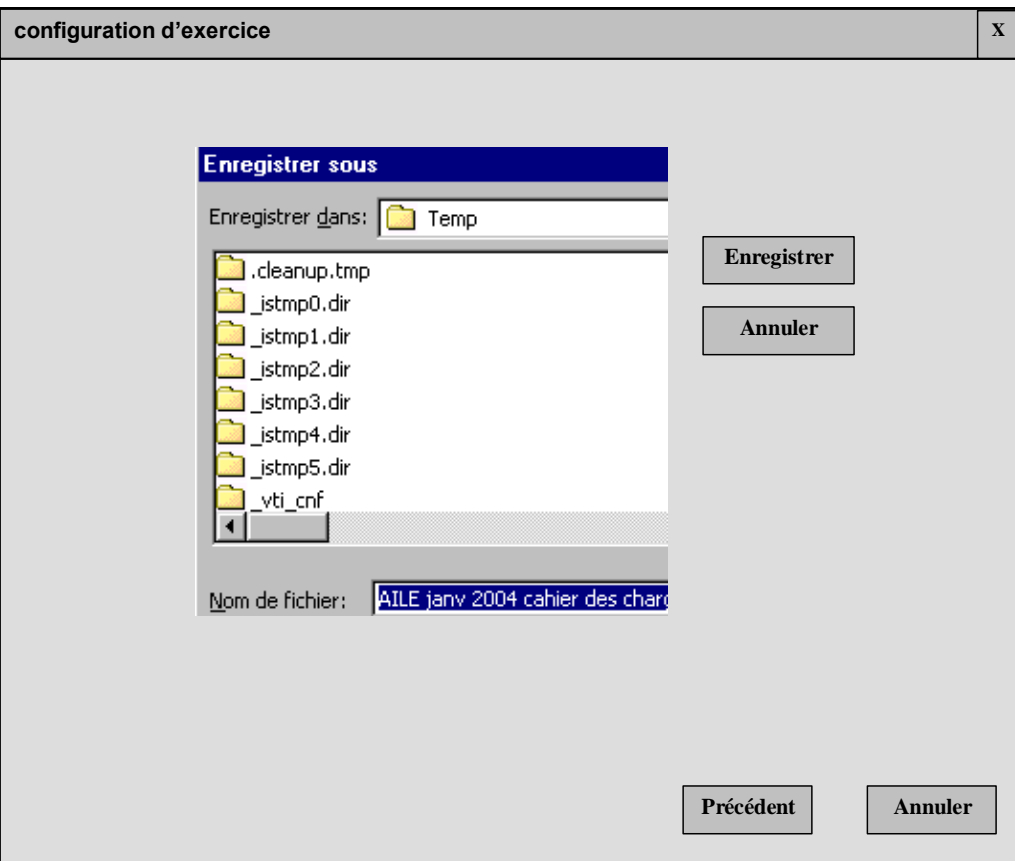

### **exécution d'une série d'exercices**

- l'exécution se réalise via les pages d'accueil
- **autre configuration** 
	- définition d'un module élève et d'un module enseignant indépendants, activables séparément

**écran 1**

 $\overline{\phantom{a}}$ 

 $\epsilon$ 

 $\epsilon$ 

• sauvegarde

- **écran 1 bis** 
	- l'interface enseignant est accessible par le menu « option »

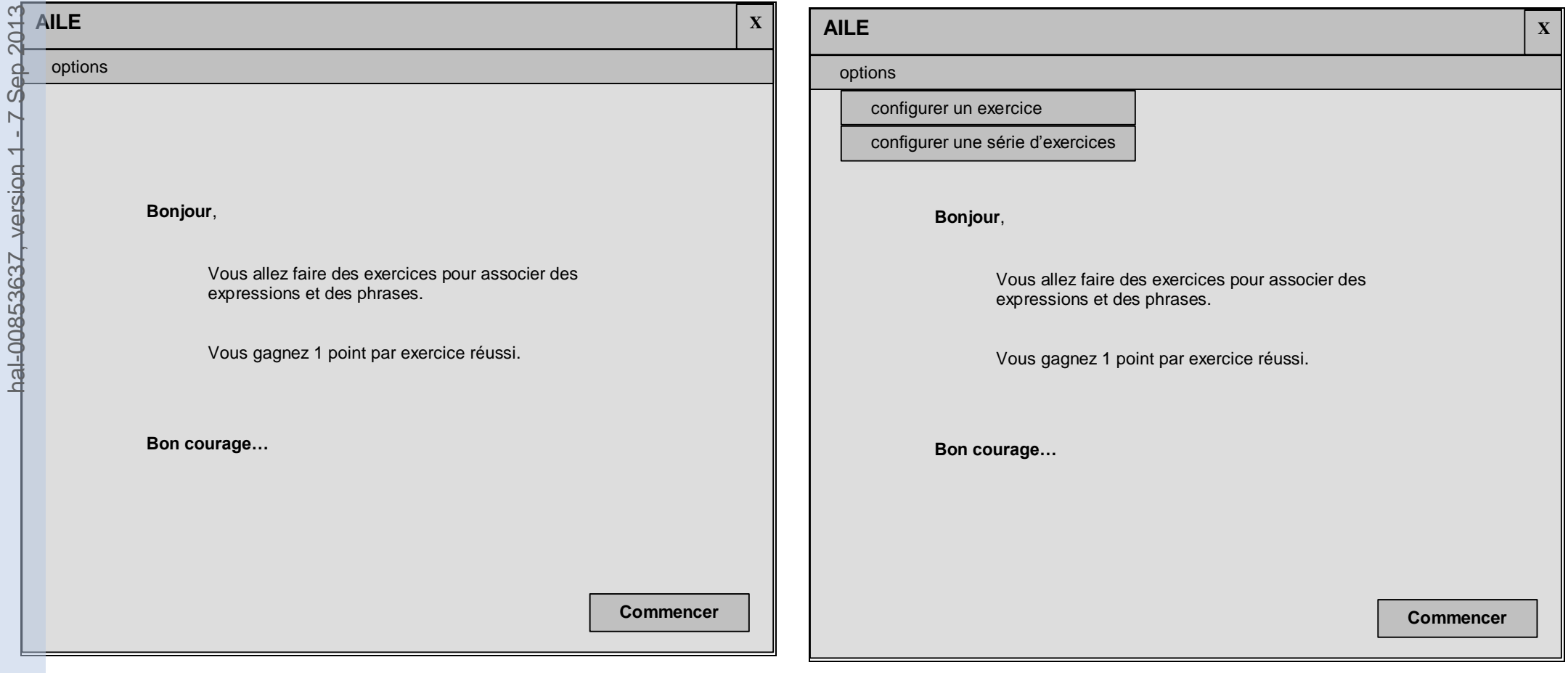

- **écran 2**
	- coordonnées de l'élève
- **écran 2 bis** 
	- sauvegarde : le dossier servira de dossier par défaut pour la trace des élèves

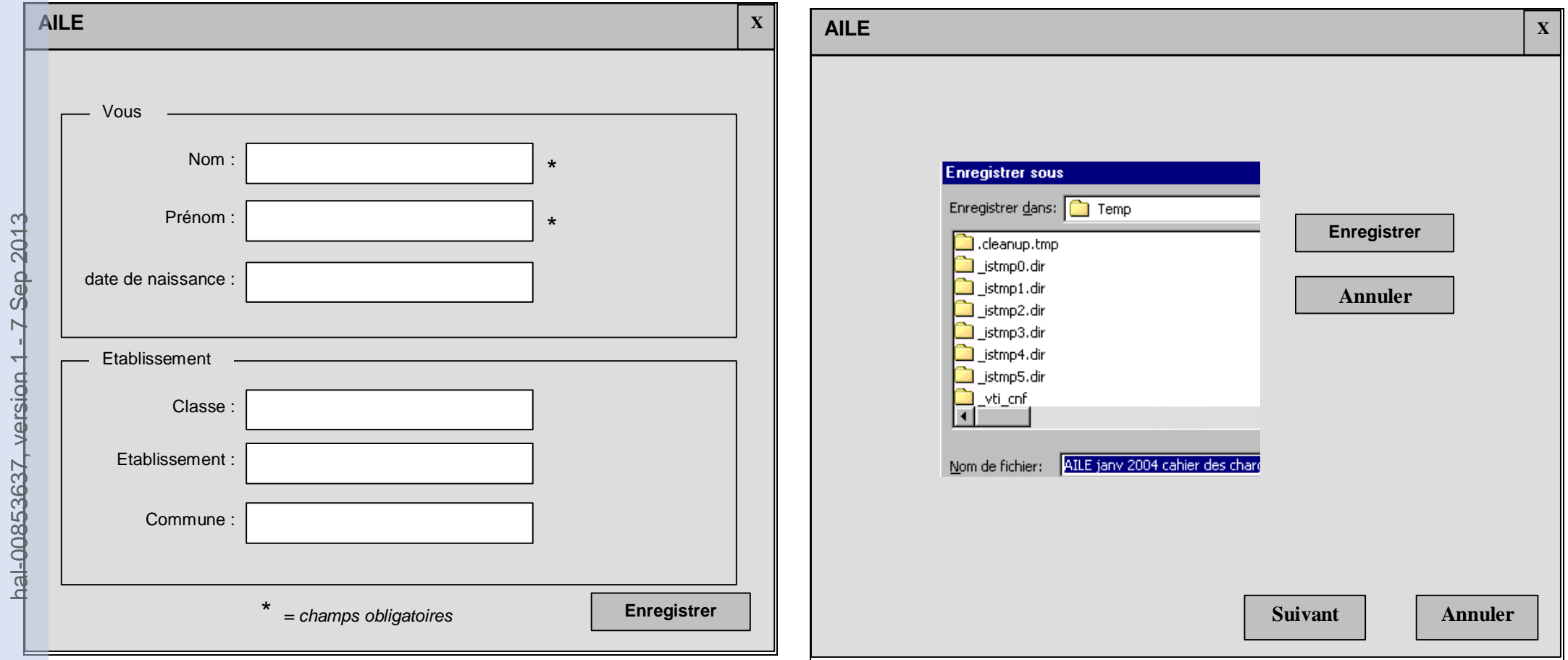

- **écran 3**
	- choix de la série d'exercices

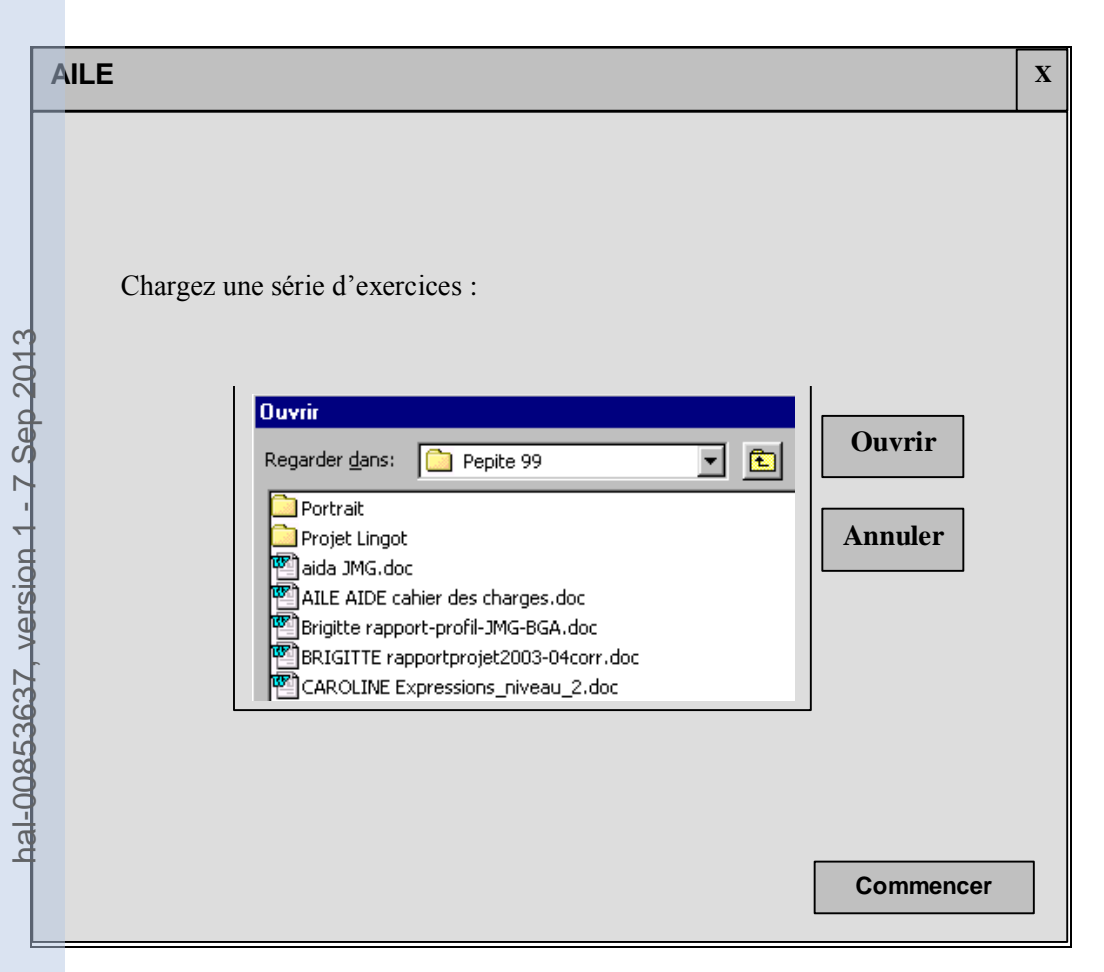

### **2. Modifications du cahier des charges initial**

- **Opérateur :** 
	- ajout des opérateurs unaires « inverse », double et triple
- **Interface enseignant :** 
	- les accès aux fichiers sources d'exercices et séances se font par le menu
- **Interface élève :** 
	- l'interface souhaitée est à présent celle qui suit :

#### **écran 1**

écran d'interaction

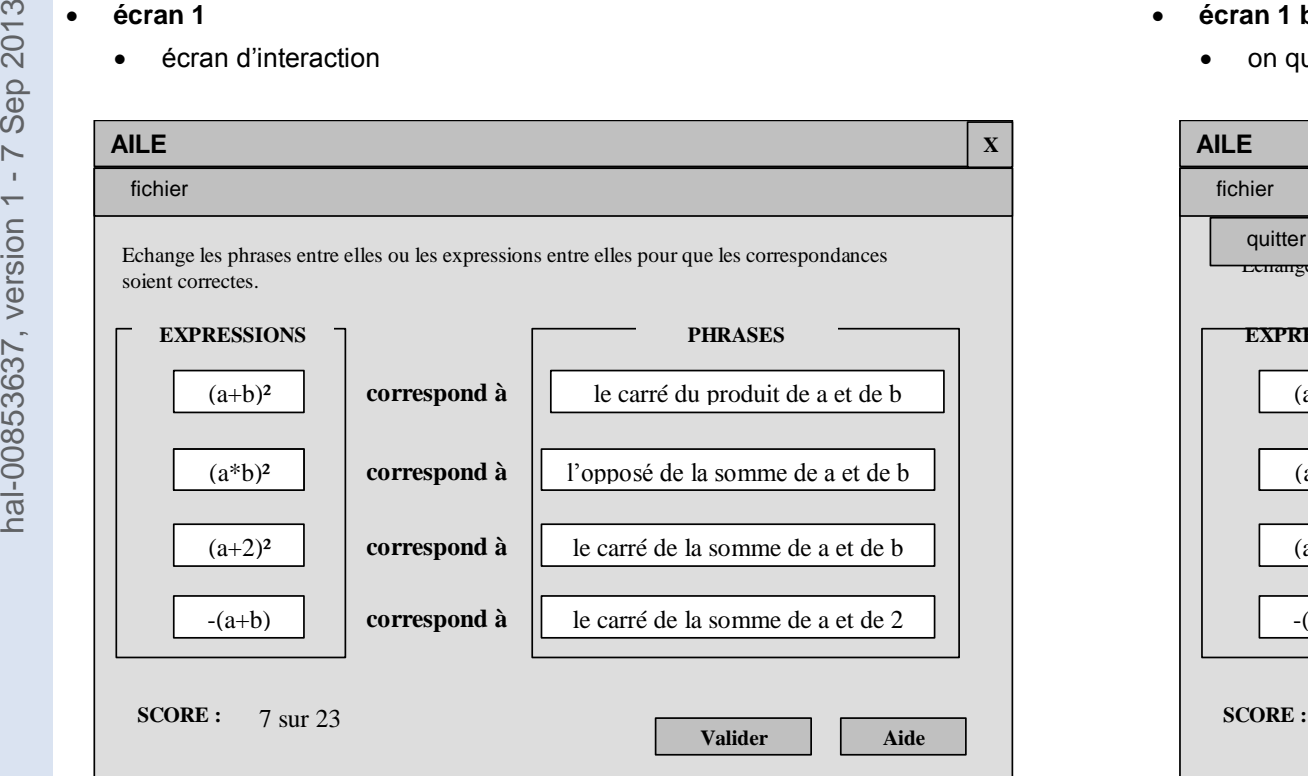

- **écran 1 bis**
	- on quitte par le menu

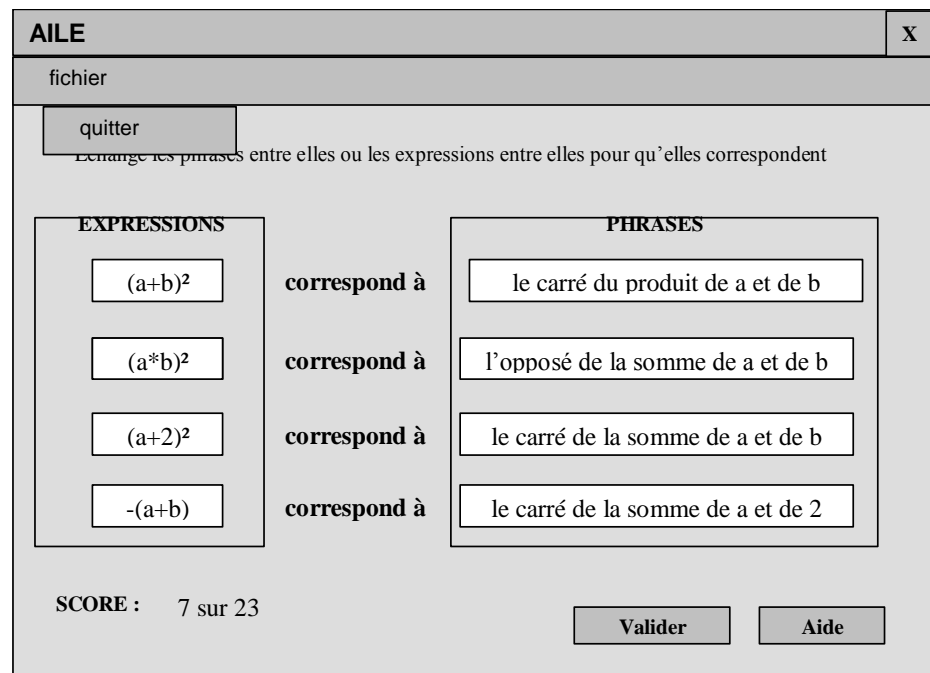

## **ANNEXE B3 : PROJET LINGOT** Cahier des charges du prototype « CIME » *Compléter Interactivement une Mise en Équation*

*Brigitte Grugeon, Lalina Coulange*

### **1. Présentation générale**

### **1.1 Le projet LINGOT**

L'objectif du projet LINGOT est de mettre à disposition des enseignants des environnements informatiques qui les aident dans des tâches complexes d'enseignement, telles que la gestion de l'hétérogénéité, la différenciation de l'enseignement et l'aide individualisée.

Dans le cadre de ce projet, il existe actuellement un prototype PEPITE implanté en JAVA, qui est orienté vers le diagnostic et aide les enseignants à établir un profil des compétences en algèbre de leurs élèves.

L'objectif à moyen terme est à présent de développer un environnement qui soit orienté vers l'apprentissage. Il s'agit de concevoir et de mettre en œuvre des situations d'apprentissage que l'on puisse paramétrer et générer automatiquement, en vue de définir des parcours pédagogiques différenciés, adaptés aux profils d'élèves en algèbre.

Dans un premier temps, cet environnement va comprendre deux ensembles de familles de situations d'interaction dont l'un d'eux conduit au prototype « BOUCHONS LES TROUS », objet du présent cahier des charges.

### **1.2 Le prototype « CIME»**

Ce prototype s'appuie sur le travail développé à l'origine par Sophie René de Cotret (Université de Montréal, Québec) Il s'inspire d'un site internet développé par l'équipe montréalaise (GRICEA : [http://www.gricea.umontreal.ca\)](http://www.gricea.umontreal.ca/). Ce site met à disposition des enseignants et des élèves, des canevas de tâches en ligne, dont « Bouchons les trous ».

L'interface ci-dessous donne un exemple de tâche « Bouchons les trous », tel qu'il apparaît dans ce contexte :

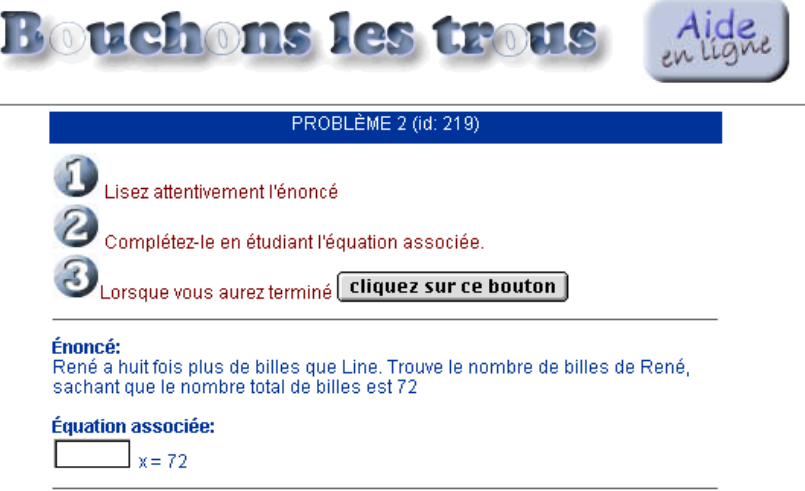

À travers CIME, il s'agit pour nous de générer automatiquement des familles de situations d'interaction associées à ce canevas « Bouchons les Trous ».

Le schéma qui suit illustre ce que nous entendons par famille de situations d'interactions.
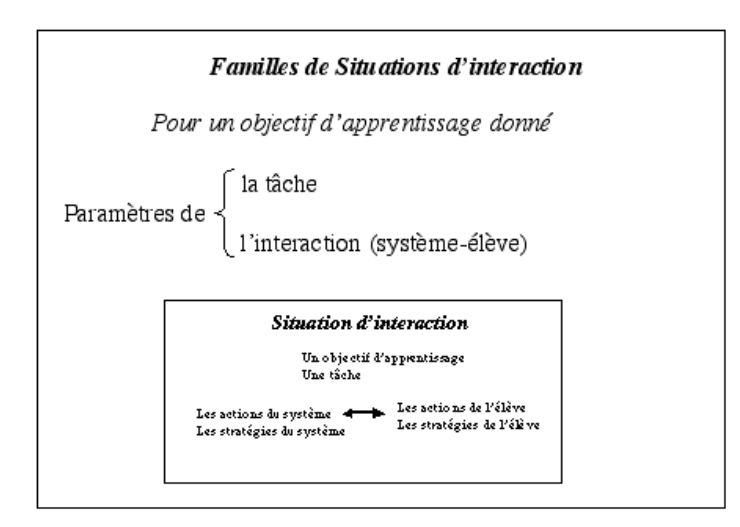

Une famille de situations d'interactions englobe donc une tâche paramétrée (ou famille de tâches), et des interactions relatives à cette tâche, paramétrées également.

Une tâche CIME est définie de la manière suivante :

- Un problème du premier degré
- La représentation du problème sous forme d'un énoncé écrit en langage naturel
- La représentation du problème sous forme d'équation(s)
- un (ou deux) trou(s) dans la représentation écrite ou sous forme d'équation(s) du problème.

Une famille de tâches « CIME» sera définie pour une structure donnée de problèmes du premier degré.

Dans un premier temps et dans la suite de ce cahier des charges, nous ne retiendrons que les problèmes, dits de **« partage en deux parties inégales / rapport et différence »**

Si le temps le permet nous aborderons l'élaboration d'une autre famille de tâches relative aux problèmes de partage en deux parties inégales « somme et différence », voire « somme et rapport », non évoquées ici.

Exemple de problème de partage en deux parties inégales / rapport et différence : `

*Il y a 4 fois plus de billes dans le sac de Marie que dans le sac de Pierre. Sachant que Marie en a 36 de plus que Pierre, combien chacun a-t-il de billes ?*

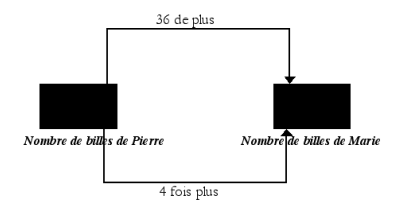

Une tâche CIME relative au problème ci-dessus pourrait être :

*Il y a \_\_\_\_\_\_\_\_ de billes dans le sac de Marie que dans celui de Pierre. Marie en a \_\_\_\_\_\_\_ que Pierre, Combien Marie et Pierre ont-ils de billes ?*

 $x = 4y$  $y = x - 36$ 

Une situation d'interaction CIME relative à cette tâche pourrait être :

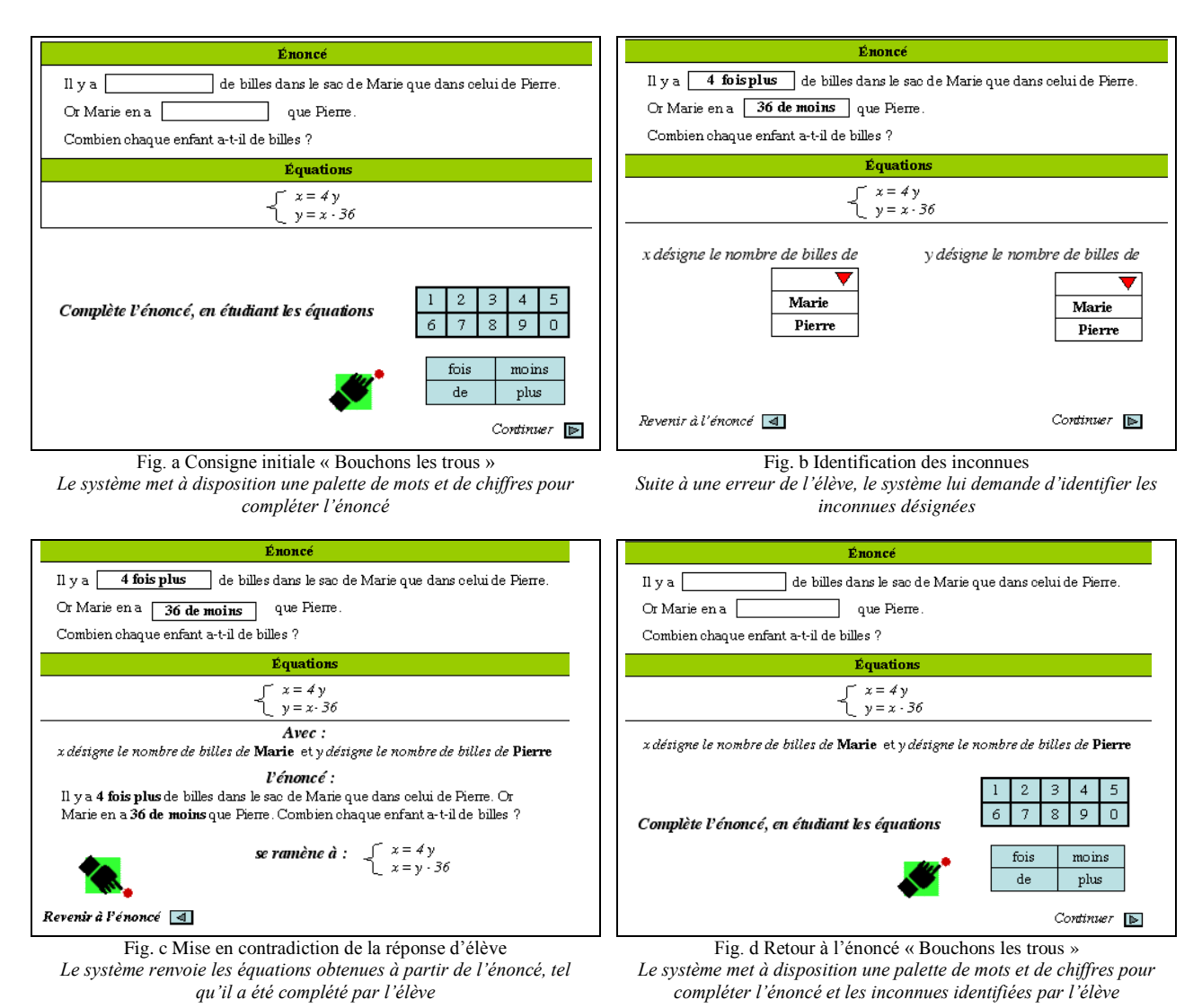

Résumons dès lors les principaux objectifs du prototype à développer :

### **OBJECTIFS DU PROTOTYPE CIME :**

Le prototype doit pouvoir générer une famille de situations d'interaction basée sur une structure donnée de problèmes du premier degré. Ici on réduit l'étude dans le temps imparti aux problèmes dits de partage en deux parties inégales / rapport et différence

Le prototype doit pouvoir générer :

### **D'une part :**

- toutes les tâches possibles associées à cette famille et les solutions associées.

- une description de ces tâches sous forme d'un n-uplet, qui nous permettra de choisir parmi toutes les tâches possibles, celles qui sont pertinentes à proposer à un élève d'un profil donné (choix fait par le logiciel à l'avenir ou à proposer au professeur).

### **D'autre part :**

- Les interactions système/élèves possibles, et relatives à la famille de tâches considérées (ce qui demande dans le cas considéré ci-dessus, par exemple : mise à disposition d'un clavier d'expressions en langage naturel, un clavier numérique, interprétation de la réponse : fabrication d'une représentation sous forme d'équation du problème complété par l'élève, etc.)

### **1.3 Eléments techniques**

Le prototype CIME sera réalisé en JAVA, qui est le langage retenu pour l'ensemble des réalisations informatiques du projet.

Sa conception doit être terminée pour le 11 décembre 2003, date à laquelle il fera l'objet d'une première présentation. Sa maquette provisoire pourrait, dans la mesure du possible, faire l'objet d'une première présentation le <sup>1er</sup> décembre, jour d'une réunion de travail du groupe LINGOT.

Le groupe qui s'est constitué autour du projet LINGOT comprend des didacticiens, des psychologues ergonomes et des informaticiens non spécialistes de JAVA. Devant les délais de réalisation et les compétences du groupe, il a été décidé d'externaliser la réalisation de ce prototype.

La réalisation du prototype fera l'objet d'un suivi de la part des référents du groupe pour ce prototype (Brigitte Grugeon et Lalina Coulange), afin de compléter, affiner ou modifier les spécifications de ce cahier des charges, selon les difficultés rencontrées et sa vitesse d'avancement.

Cyrille Lefranc qui a participé à la rédaction de ce cahier des charges, sera le concepteur de ce prototype.

## **2. Spécifications techniques de CIME / « rapport et différence »**

Caractérisons les éléments ou paramètres liés à la génération et à la description de la famille de tâches « rapport et différence »

### **2.1 un problème de partage en deux parties différentes « rapport/différence » : un couple d'entiers (R ; D)**

Un problème donné « rapport et différence » sera décrit / généré par un couple d'entier (R ; D).

*Dans l'exemple cité plus haut : R = 4 et D = 36.*

R et D respecteront toujours les contraintes suivantes :

- R et D sont des entiers supérieurs strictement à 1

 $-(R-1)$  divise D ou <u>D multiple de  $(R-1)$ </u>

*À partir d'un R donné (par exemple 4), on peut donc générer des D possibles : 6, 9, 12, etc.*

Selon le contexte concret évoqué dans la représentation écrite du problème (R ; D), R et D devront peut-être appartenir à des intervalles donnés (à associer au paramètre 'contexte').

*Par exemple, dans le contexte « billes » évoqué ci-dessus, pour que le problème posé reste vraisemblable, R et D peuvent difficilement dépasser 100.*

#### **Les paramètres associés à la structure de problème sont donc :**

- o **Le rapport R**
- o **L'entier k tel que D soit un multiple de (R-1) avec D = k (R-1).**

### **2.2 Représentation du problème (R ; D) sous forme d'un énoncé écrit en langage naturel**

#### **Le contexte concret évoqué**

On définit deux classes de contextes concrets : un dit de collection (qui revient à la situation « billes » avec deux sujets qui possèdent des objets), et un dit de mesure (qui revient à un contexte d'un sujet ou d'un objet qui « pèse », mesure »).

À chacune de ces classes, on associera une structure-type d'énoncé écrit décrivant les relations Rapport et Différence.

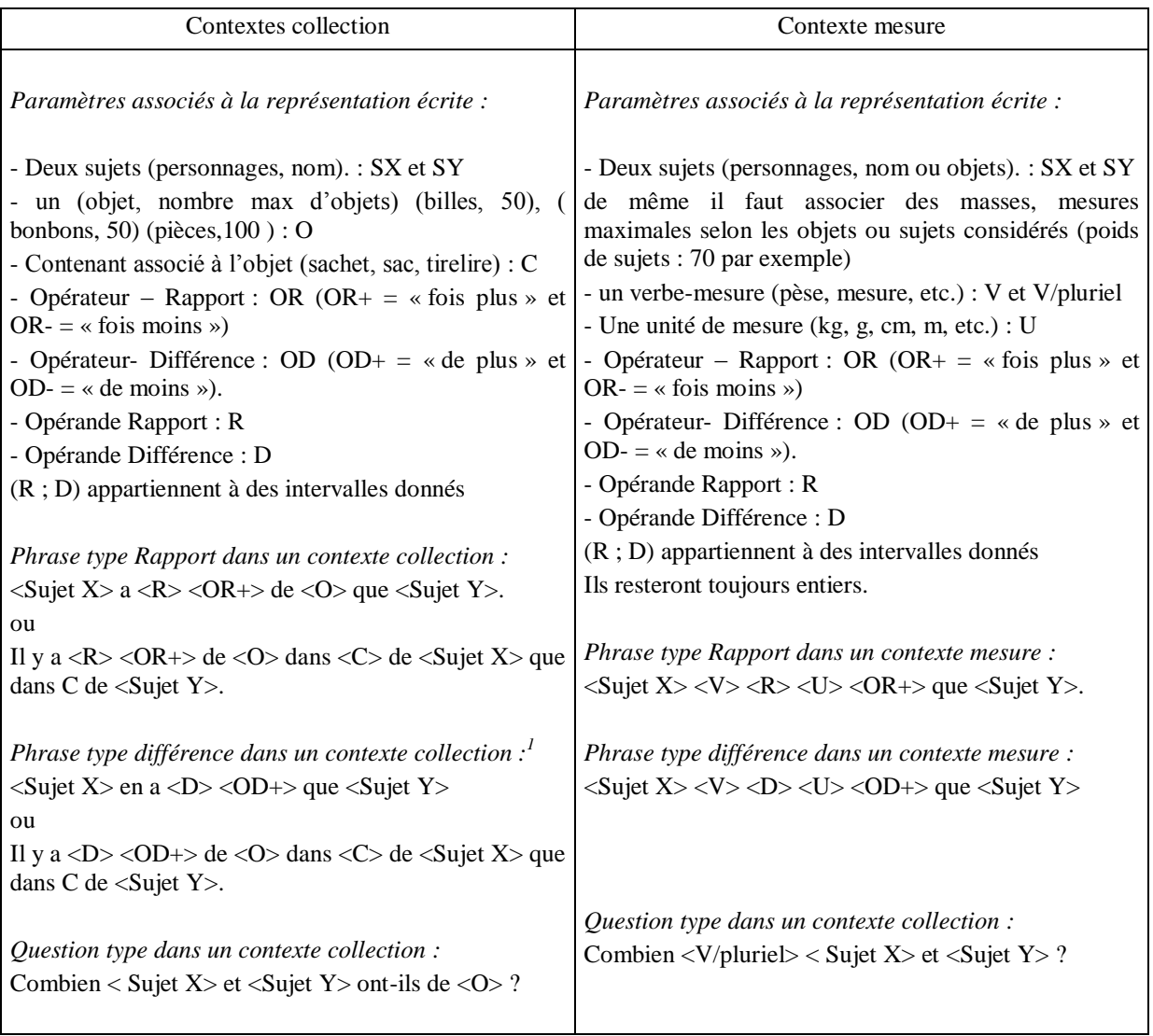

**La formulation en langage naturel Congruente ou non Congruente de (RD) dans les contextes « collection » :** 

<Sujet X/Y> a … est une f**ormulation congruente (C)** et Il y a … est une formulation **non congruente (NC)**  $FLN (R) = C$  ou NC  $FLN (D) = C$  ou  $NC$ 

La formulation Congruente ou non Congruente de (RD) dans les contextes « collection » est un paramètre lié à la représentation sous forme d'énoncé écrit.

### **La formulation en langage naturel inversée ou non inversée de (R ; D) :**

| Contextes collection                                                                                                    | Contexte mesure                                                                                                    |  |  |  |  |  |
|----------------------------------------------------------------------------------------------------|----------------------------------------------------------------------------------------------------|--|--|--|--|--|
| <i>Phrases type Rapport Non Inversée :</i><br>$\le$ Sujet X> a $\lt R$ > $\lt$ OR+> de $\lt$ O> que $\lt$ Sujet Y>.                                                                                                    | <i>Phrase type Rapport Non Inversée :</i><br>$\langle$ Sujet X> $\langle V \rangle \langle R \rangle \langle U \rangle \langle OR + \rangle$ que $\langle$ Sujet Y>. |  |  |  |  |  |
| l ou<br>II y a <r> &lt;<math>OR</math>+&gt; de &lt;<math>O</math>&gt; dans &lt;<math>C</math>&gt; de &lt;<math>S</math>ujet <math>X</math>&gt; que   <i>Phrase type Rapport Inversée :</i><br/>dans C de <math>\leq</math>Sujet Y&gt;.</r> | $\langle$ Sujet Y> $\langle V \rangle \langle R \rangle \langle U \rangle \langle OR \rangle$ que $\langle$ Sujet X>.                                                |  |  |  |  |  |

<sup>&</sup>lt;sup>1</sup> La phrase type viendra dans ce cas toujours après la phrase type rapport (à moins d'établir une grammaire plus évoluée que celle envisagée).

l

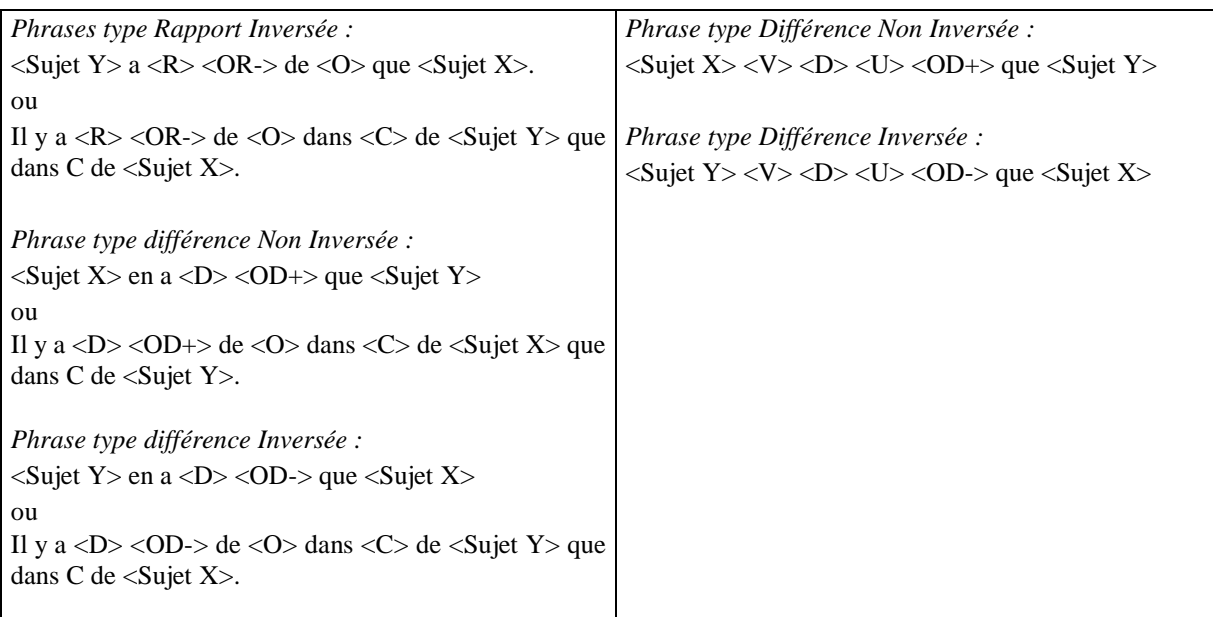

 $FLN (R) = I \text{ ou } NI$ **FLN (D) = I ou NI**

# **2.3 Représentation du problème (R ; D) sous forme d'équations**

**La formulation algébrique inversée ou non inversée de (R ; D) :** 

Formulation algébrique du rapport R :

- Non inversée :  $x = \langle R \rangle$ y
- Inversée :  $y = \langle 1/R \rangle x$
- $-$  Opérée :  $x/y =$
- Formulation algébrique de la différence D :
- Non inversée :  $x = y \leq b$
- Inversée :  $y = x \leftarrow D$

- Opérée :  $x - y = 2$ 

**FA (R) = NI, I, OP FA (D) = NI, I, OP**

## **2.4 Trous à compléter**

**Le (ou les) trou(s) dans la représentation écrite en langage naturel ou dans la représentation algébrique**

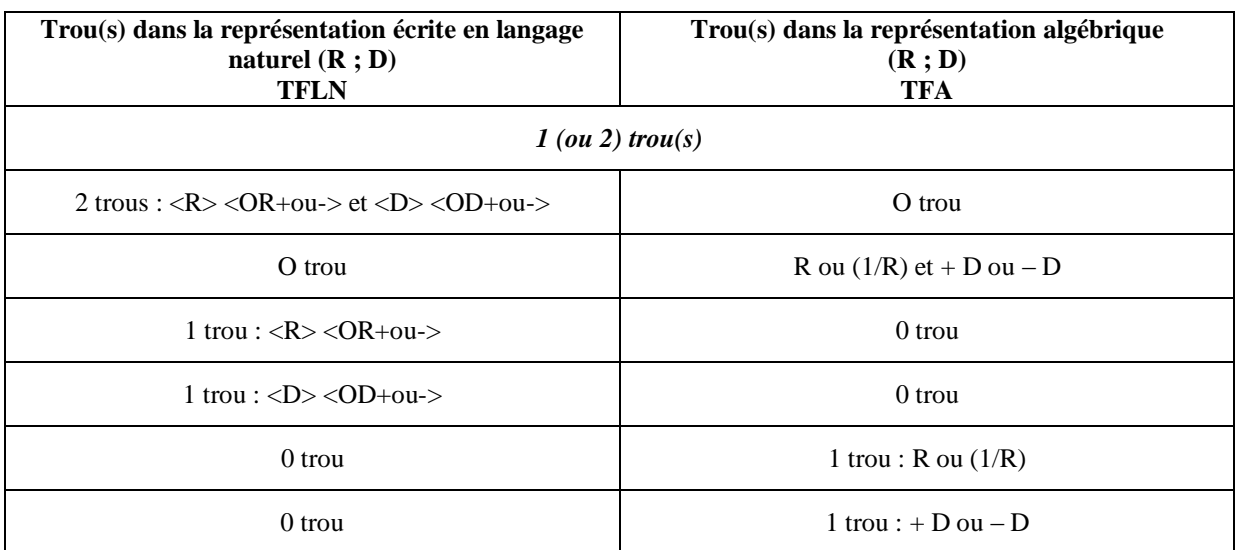

**T** = 2 TFLN (2 trous : <R> <OR+ou-> et <D> <OD+ou->) **ou 2TFA** (2 trous  $:$  R ou (1/R) et + D ou – D) **T** = 1 **TFLN** (1 trou : <R> <OR+ou-> ou 1 trou : <D> <OD+ou->) **et 1 TFA**  $(1 \text{ true}: R \text{ ou } (1/R) \text{ ou } 1 \text{ true}: + D \text{ ou } -D)$ 

**Claviers en langage naturel à associer en vue d'une interaction**

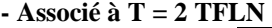

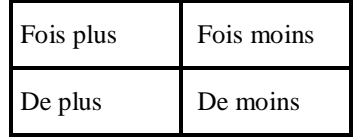

**T = 1 TFLN / rapport**

| Fois plus | Fois moins |
|-----------|------------|
|           |            |

**T = 1 TFLN / différence**

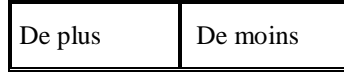

**- Associé à T = 2 TFA /**

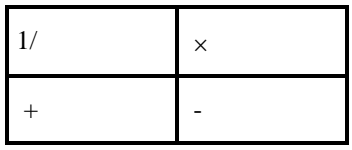

**T = 1 TFA / rapport**

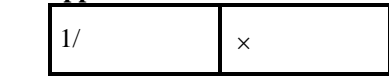

**T = 1 TFA /différence**

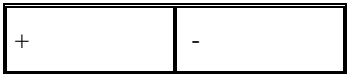

**Et dans tous les cas un clavier numérique :** 

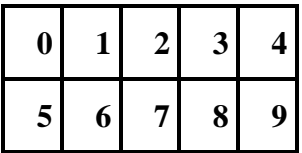

## **2.4 (R ; D) et son dual (1/R ; -D)**

Le système doit pouvoir évaluer les réponses données par l'élève

Quand il y a deux trous à compléter dans une tâche CIME ( $T = 2FLN$  ou  $T = 2FA$ ), il est possible et acceptable, que l'élève complète en considérant non pas le (R ; D) qui a permis au système de générer l'énoncé mais son dual  $(1/R ; D)$ .

- Si au cours de l'interaction, le système ou l'élève n'a pas fixé au préalable ce que désignent les inconnues x et y, il faut considérer ces réponses 'duales' comme exactes.

Par exemple au problème cité au début du cahier des charges : Une tâche CIME relative au problème ci-dessus pourrait être :

*Il y a \_\_\_\_\_\_\_\_ de billes dans le sac de Marie que dans celui de Pierre. Marie en a \_\_\_\_\_\_\_ que Pierre.* 

*Combien Marie et Pierre ont-ils de billes ?*  $x = 4y$  $y = x - 36$ 

On doit pouvoir envisager la réponse (4 fois plus ; 36 de moins) ou (4 fois moins, 36 de plus)

- Si au cours de l'interaction, le système ou l'élève a fixé au préalable ce que désignent les inconnues x et y, la solution devenue inacceptable doit être exclue par le système.

# **2.5. En bref sur la génération des tâches**

### **En reprenant la définition introduite p2 et en intégrant la notion de paramètre définie dans le paragraphe 2, nous précisons la notion de tâche comme suit :**

### **Une tâche, pour une structure de problème donné, est définie par**

- ◊ Un problème du premier degré (ici (R ;D)),
- ◊ Une représentation du problème sous forme d'un énoncé écrit en langage naturel
- $\Diamond$  Une représentation du problème sous forme d'équation(s)
- $\Diamond$  Le nombre de trous (un ou deux) et sa place dans une des représentations du problème.

### **L'algorithme de génération de tâches, pour une structure de problème donné, est définie par**

- Détermination de problème du premier degré (ici type (R ;D) obtenu à partir de R et du contexte par variation,
- o Détermination de représentations du problème sous forme d'un énoncé écrit en langage naturel, obtenues à partir des paramètres liés à l'énoncé par variation,
- o Détermination de représentations du problème sous forme d'équation(s) obtenues à partir des paramètres liés aux équations par variation,
- o Détermination de trou(s) et d'association représentation en langage naturel ou sous forme d'équation(s) avec ces trous,
- o Détermination d'outils éventuellement mis à disposition de l'élève (clavier numérique, clavier d'expressions algébriques, d'expressions en langage naturel)

# **3. Mise en scène des tâches**

Nous reprenons l'interface du logiciel CIME, présentée plus haut.

Pour définir complètement le prototype CIME qui s'appuie sur le modèle de famille de situations d'interaction, nous présentons maintenant les interactions système / élèves, c'est-à-dire les actions de l'élève et du système (celles de l'élève dépendent des outils mis à disposition à l'interface).

## **3.1.1 Les boutons de l'interface**

- Un bouton « d'aide » renvoyant à un exemple de traitement d'une tâche de CIME : compléter les trous dans l'énoncé, ou compléter les trous dans les équations, à choisir selon la valeur de TFLN/TFA.

- Un bouton « continuer » pour soit tester la réponse, soit avancer dans l'interaction « système-élève ».
- Un bouton « retour », pour revenir à la tâche proposer, ou reculer dans l'interaction « système-élève ».

## **3.1.2 Les outils à disposition de l'élève**

Les outils proposés vont faire évoluer l'interface présentée page 2.

A partir des 4 écrans de l'interface présentés, nous définissons les outils mis à disposition de l'élève, outils qui lui permettront d'organiser ses actions et stratégies :

### **Des outils de résolution**

- un clavier d'expressions en langage naturel liées à la structure du problème (fois, moins, de, plus), ou un clavier correspondant d'opérateurs algébriques (+, -, etc.)
- un clavier numérique.

Selon le cas (profil de l'élève), on doit pouvoir ou non choisir de mettre ces outils à la disposition de l'élève. Mais dans le cas où le système doit interpréter et contrôler sa réponse, la mise à disposition des outils est nécessaire.

 une liste déroulante permettant d'identifier les inconnues du problème posé (x comme nombre de billes de Marie, et y…)

Si l'élève utilise cet outil (qui peut être mis à disposition soit après une première erreur, soit dès le début), le système doit mémoriser le choix d'inconnues effectué pour éliminer les solutions devenues inacceptables associées soit à (R ; D), soit à son dual (1/R ; -D)

### **3.1.3 Les actions et stratégies du système.**

Le système gèrera les interactions en fonction du profil de l'élève, et d'une structure donnée de problèmes du premier degré.

Deux principaux cas sont à distinguer :

- soit le système n'offre aucune rétroaction.
- *-* soit le système peut
	- mettre à disposition de l'élève des outils de résolution (cf. outils ci-dessus)

- analyse la réponse d'élève (correcte ou incorrecte) et retourne sa valeur à l'élève.

Dans ce cas, suite à une interprétation « fausse » de la réponse d'un élève, il peut relancer une interaction : faire identifier les inconnues et afficher la représentation en langage naturel ou en langage algébrique correspondant à sa réponse (exemple développé plus haut).

#### **Les différentes représentations des expressions**

- **objectif général :** 
	- proposer des tâches liées aux expressions :

### **Représentation d'une expression**

**représentations destinées à l'élève** 

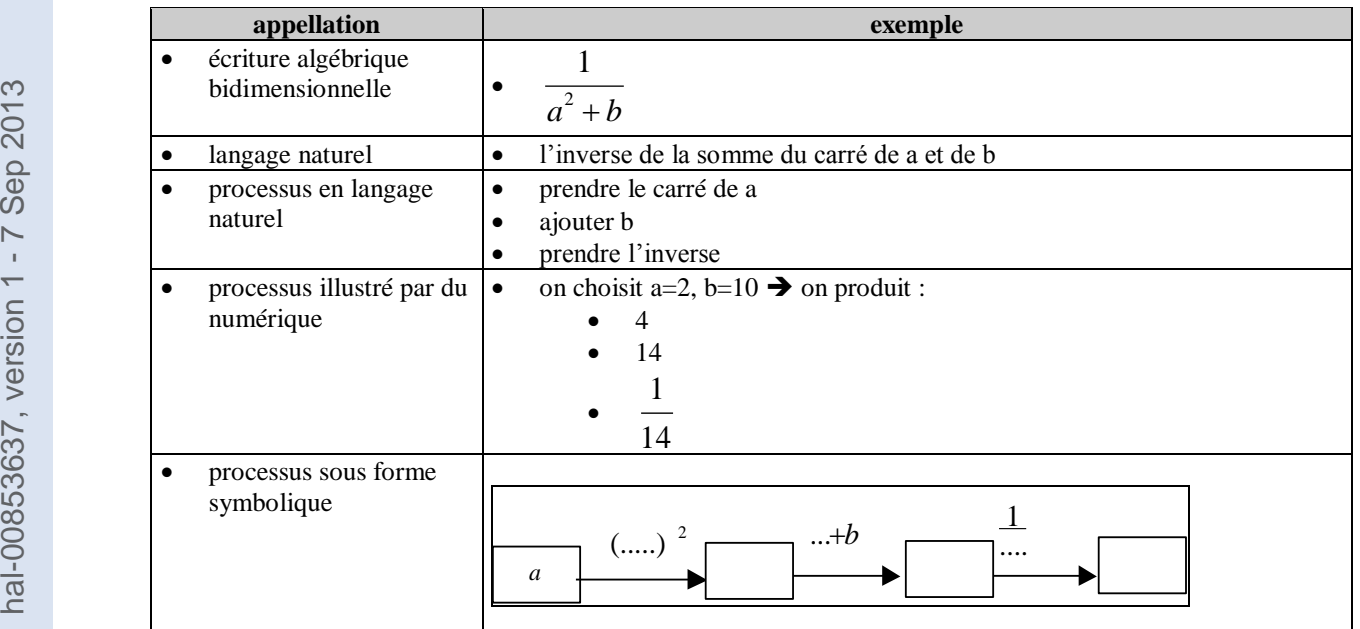

- **représentations « contextuelles »** (ou interprétations)
	- elles sont exprimées en langage naturel
	- elle font référence à un contexte donné

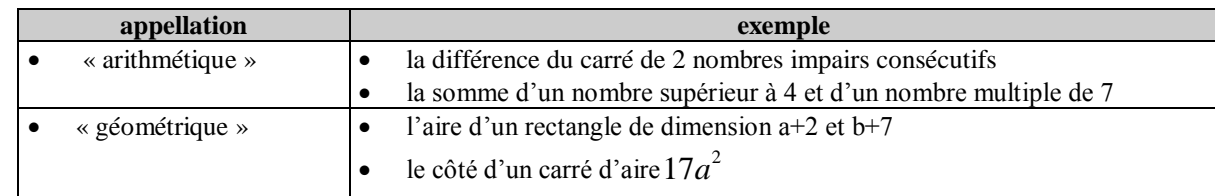

**représentations non destinées à l'élève**

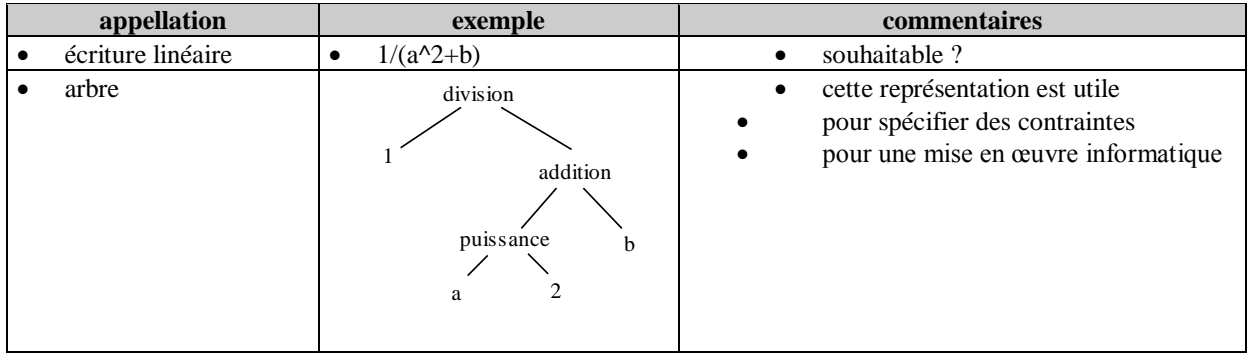

# **Quelques éléments sur les représentations**

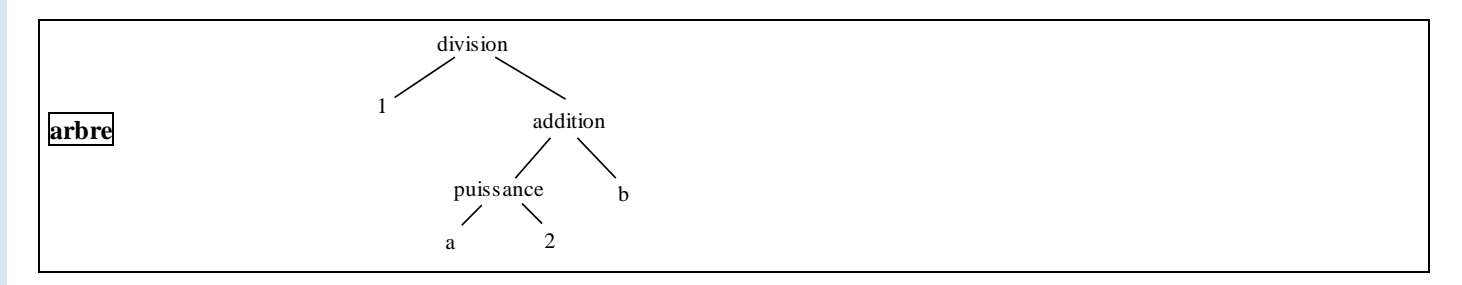

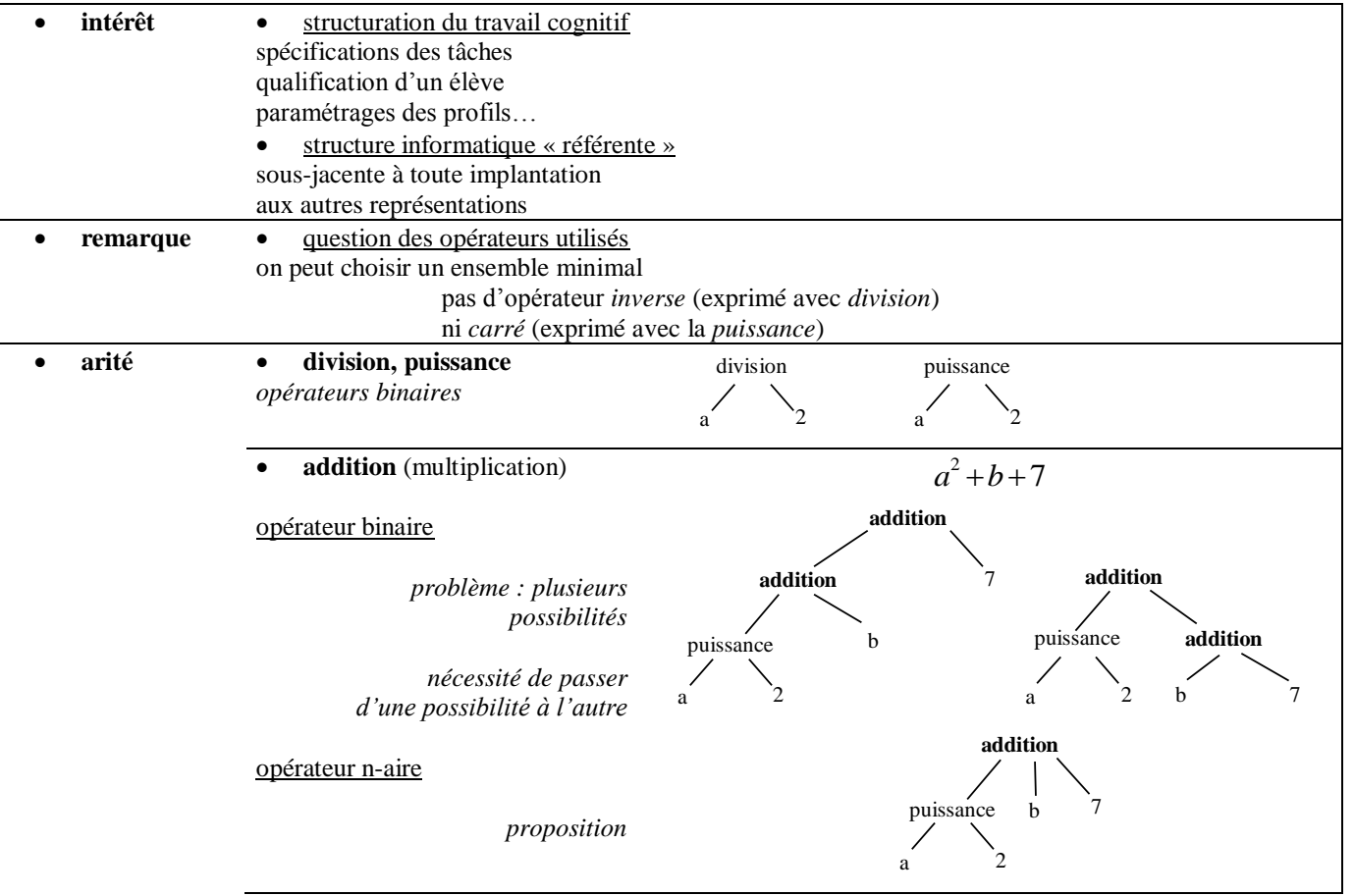

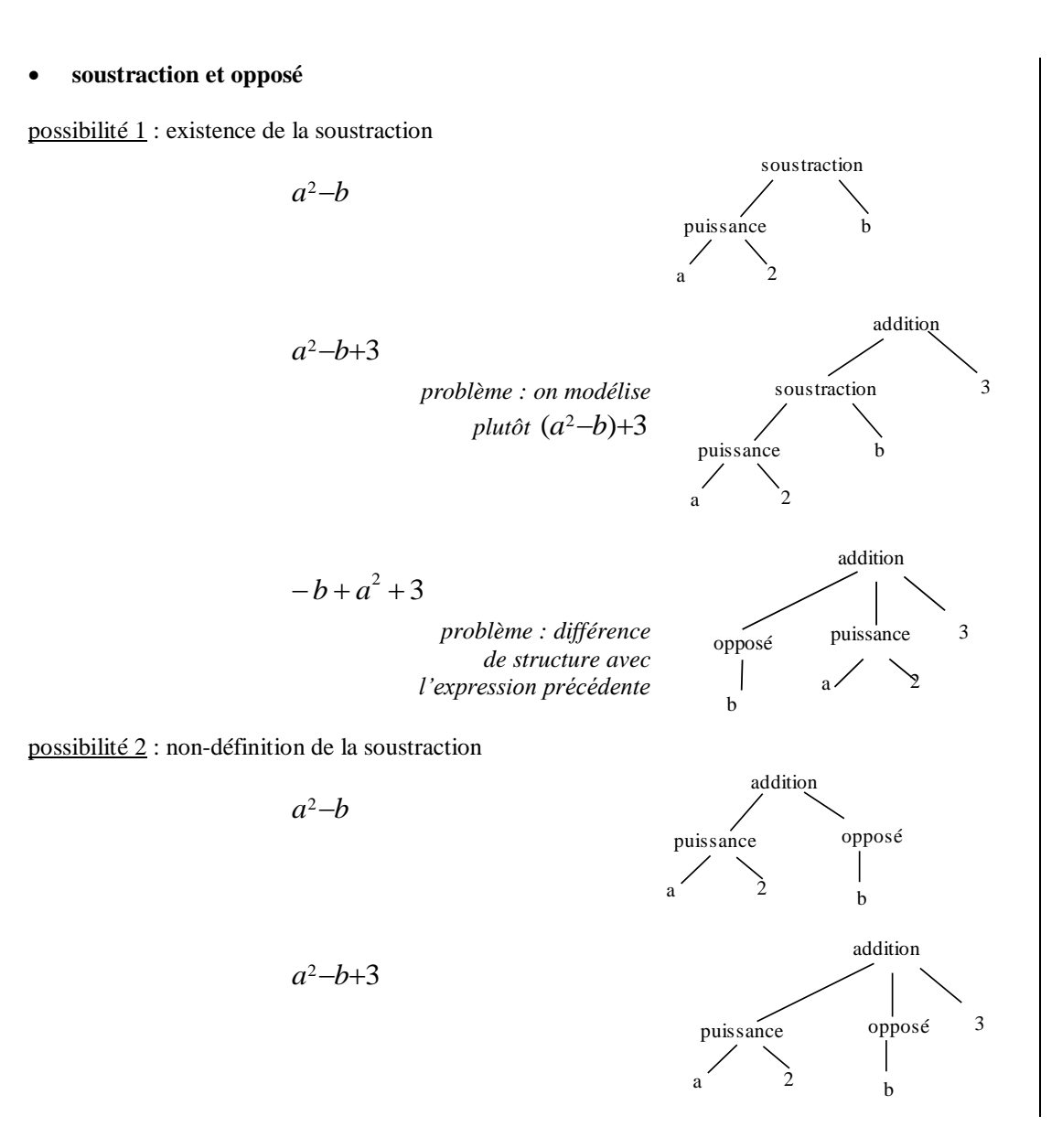

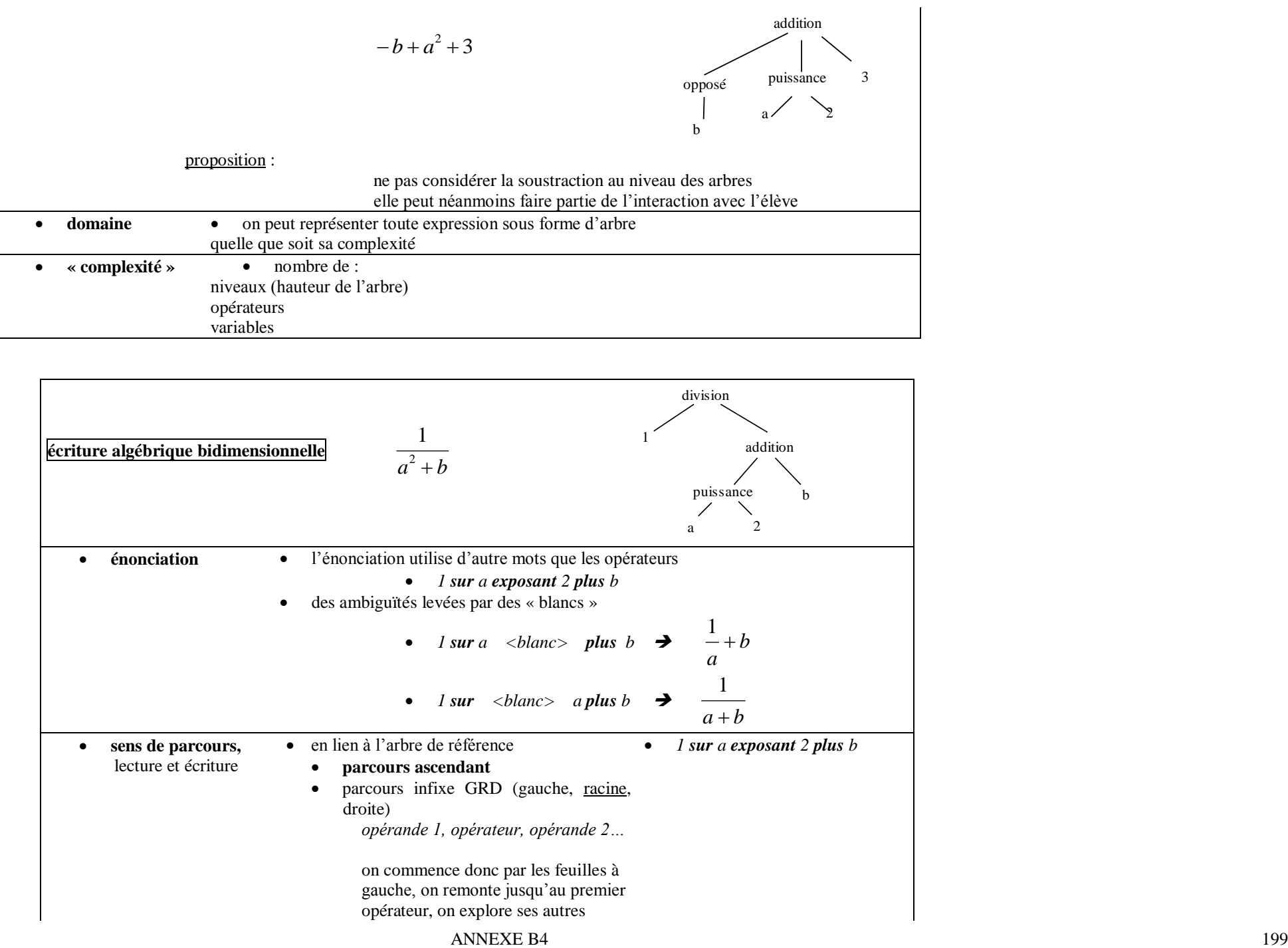

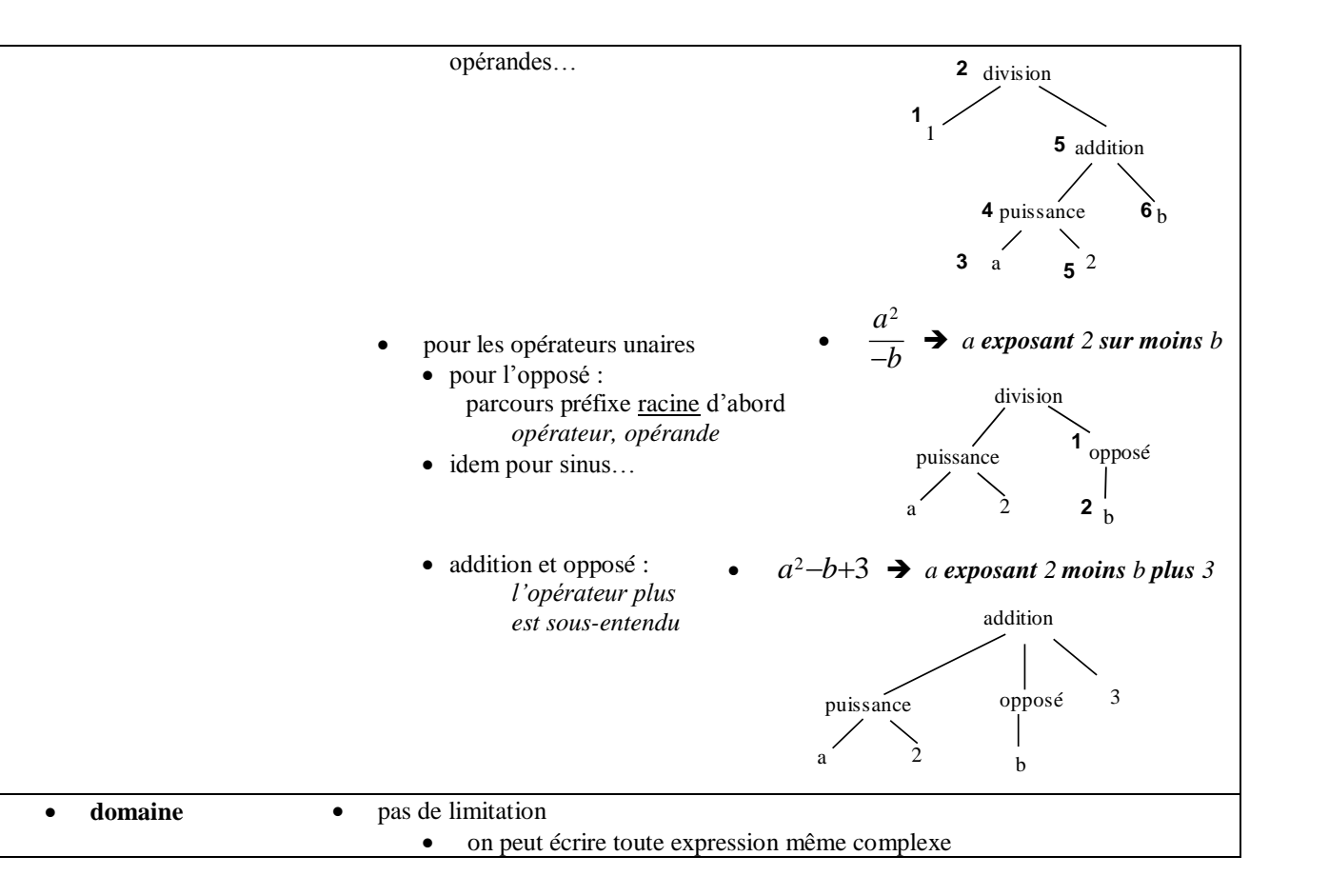

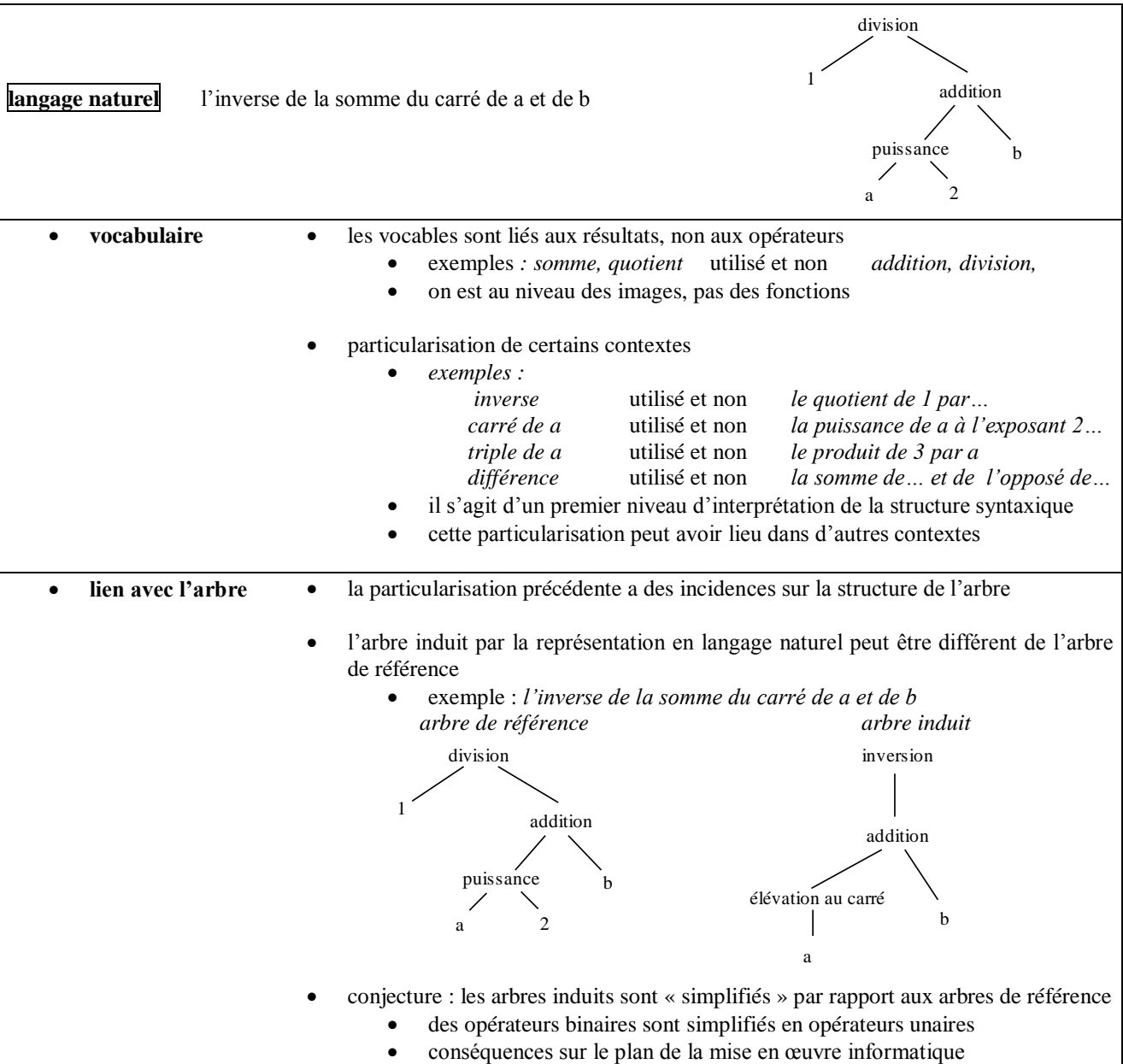

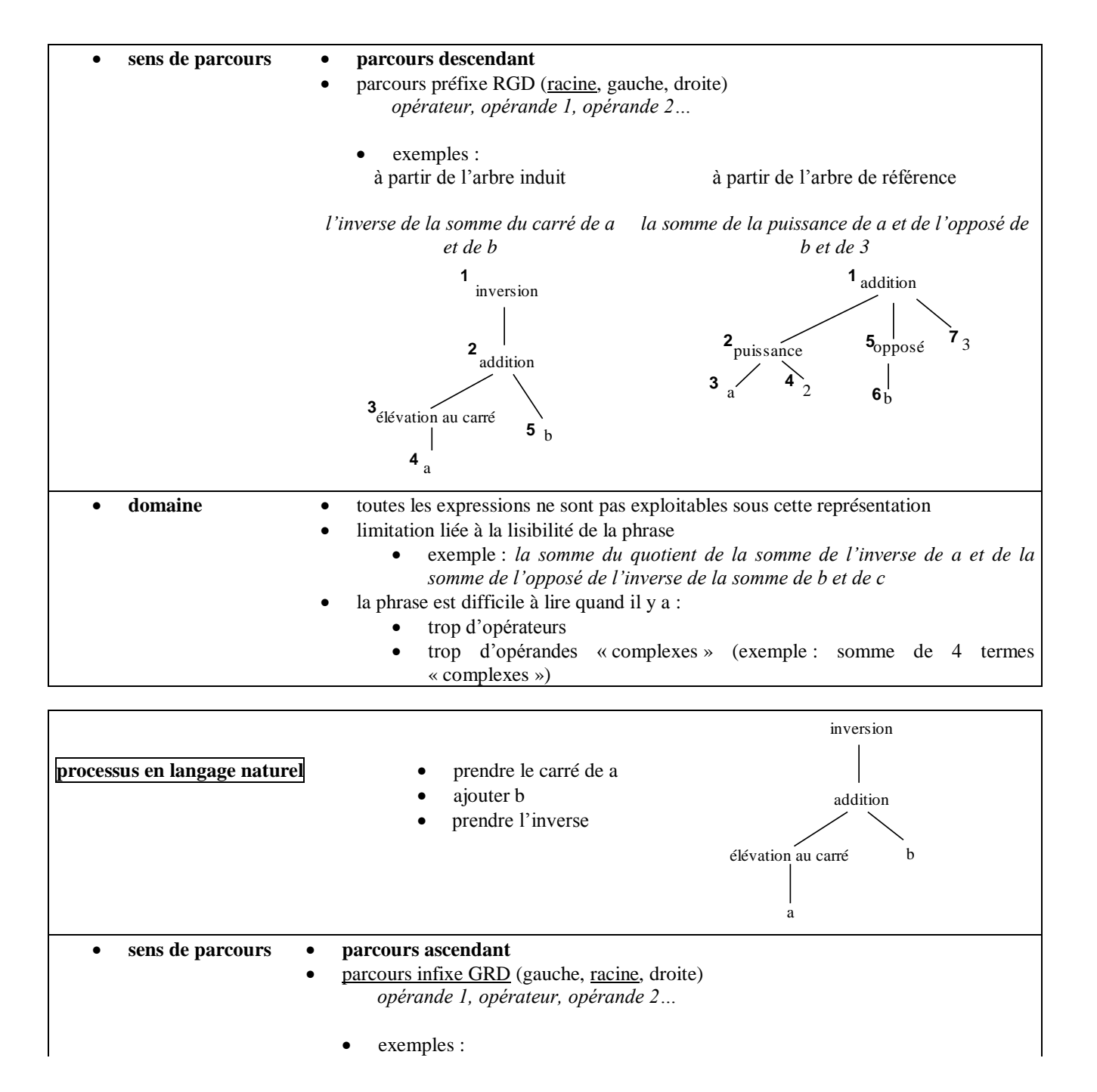

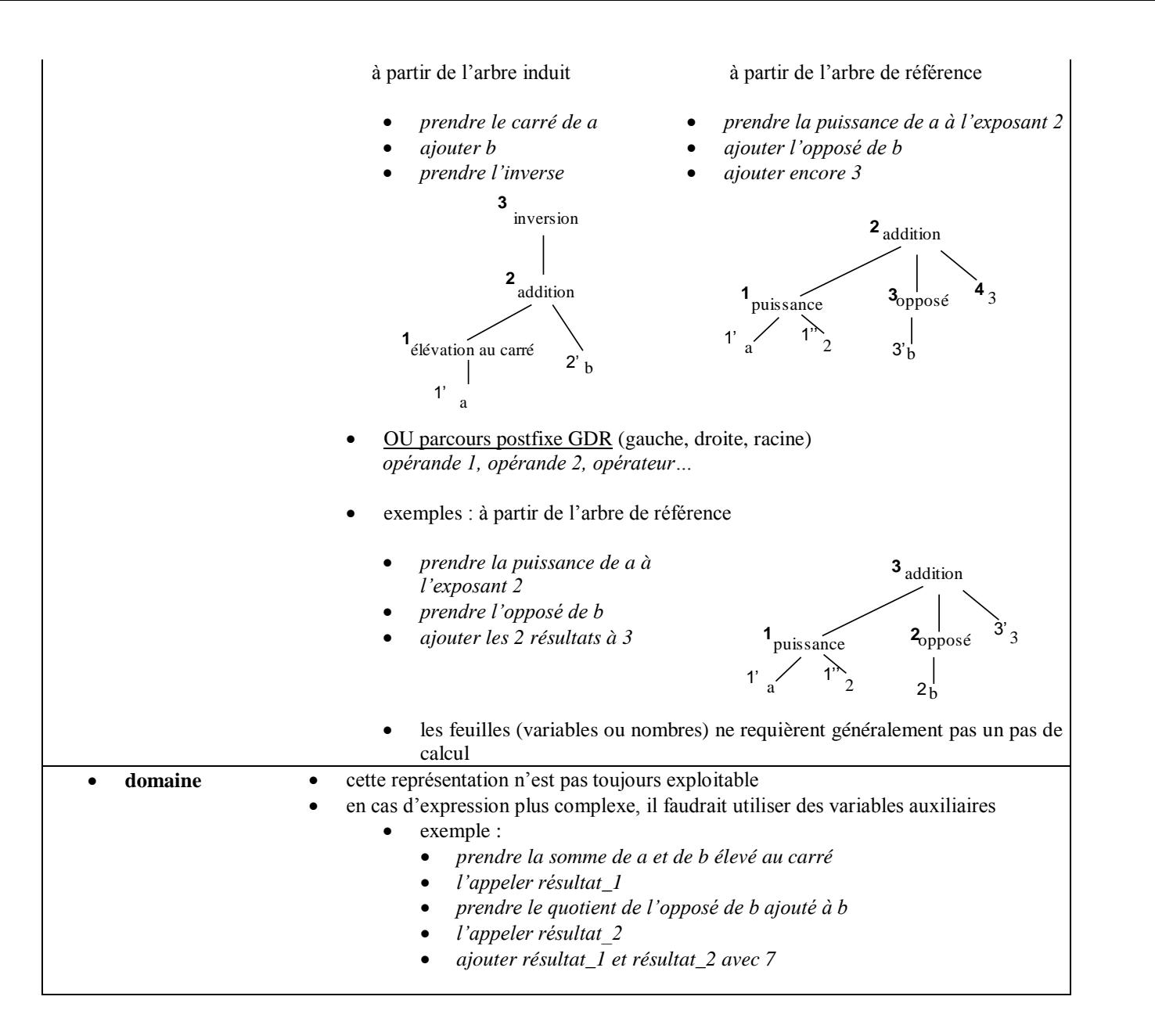

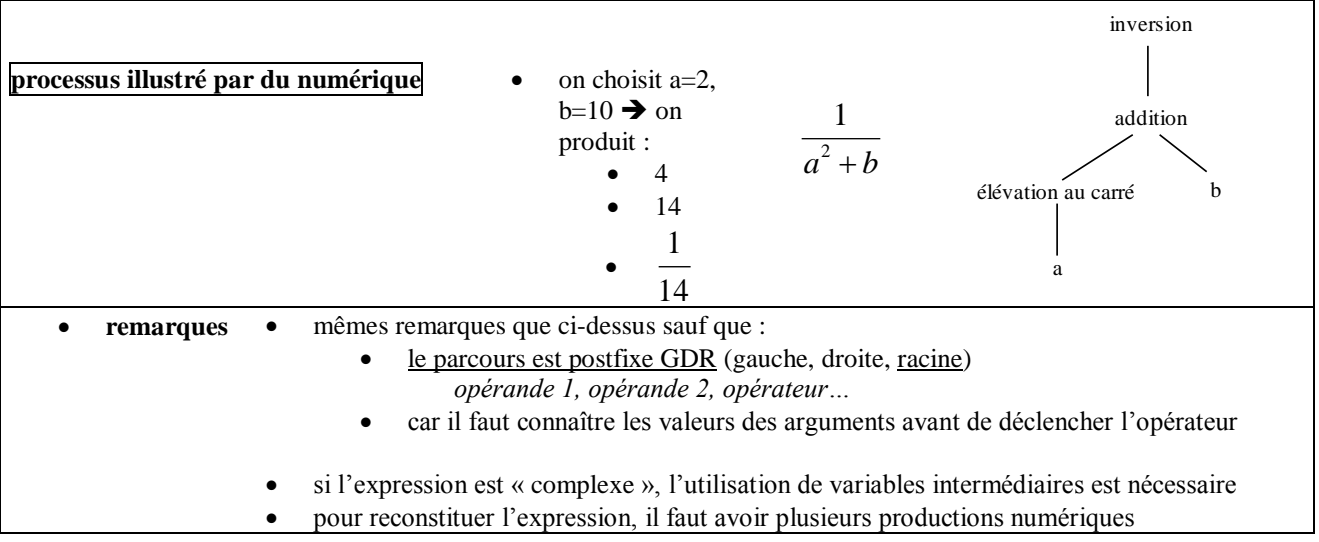

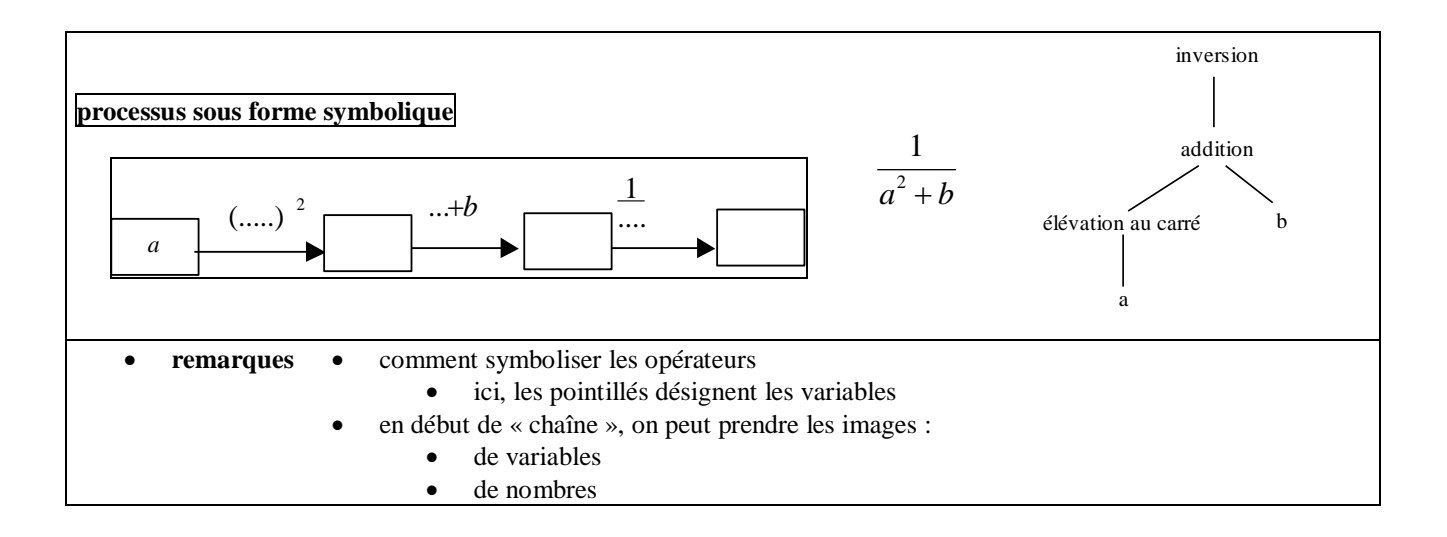

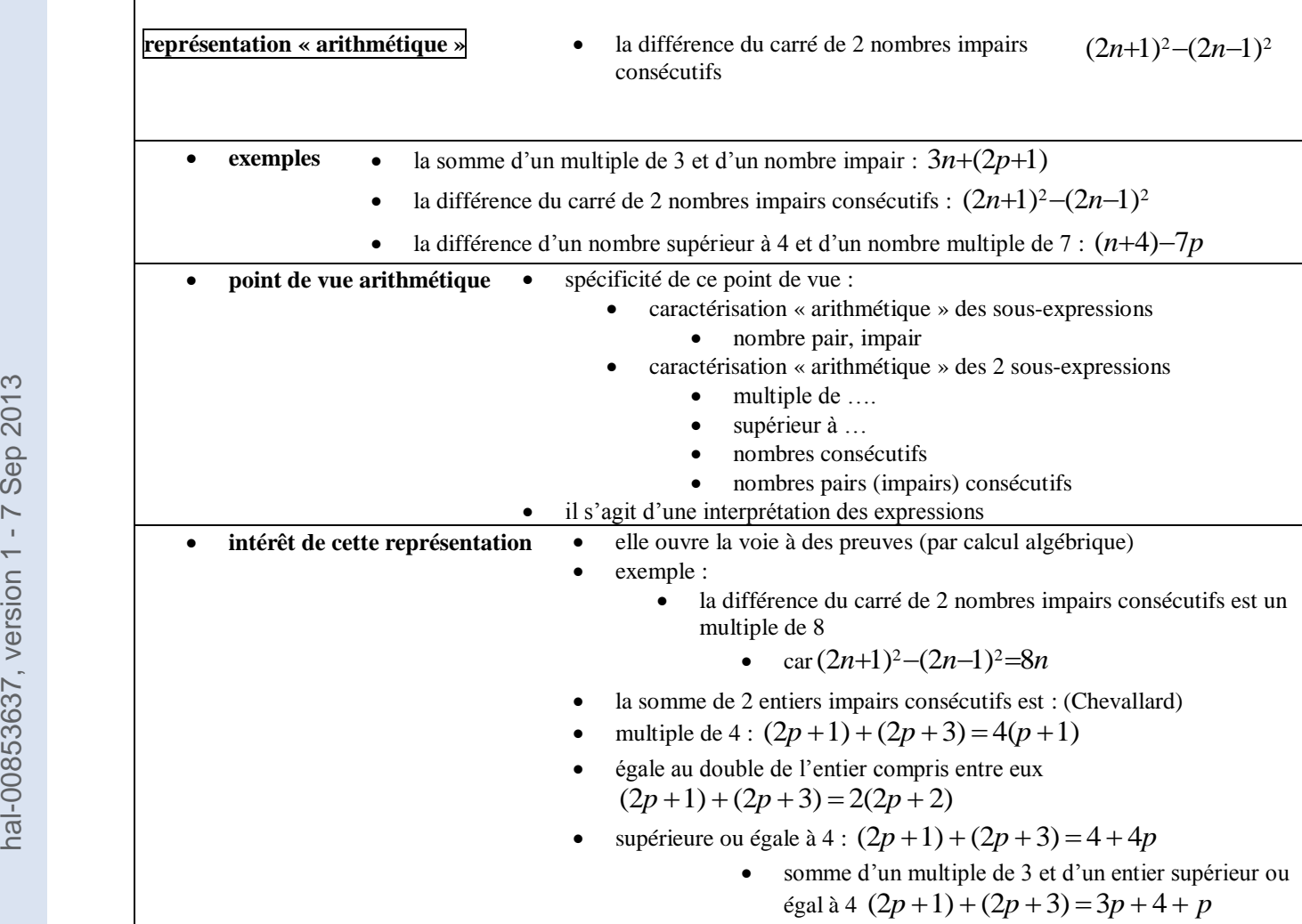

### **ANNEXE B5**

### **Variables d'interaction pour les tâches du côté objet**

### **Outils d'exploration d'expressions**

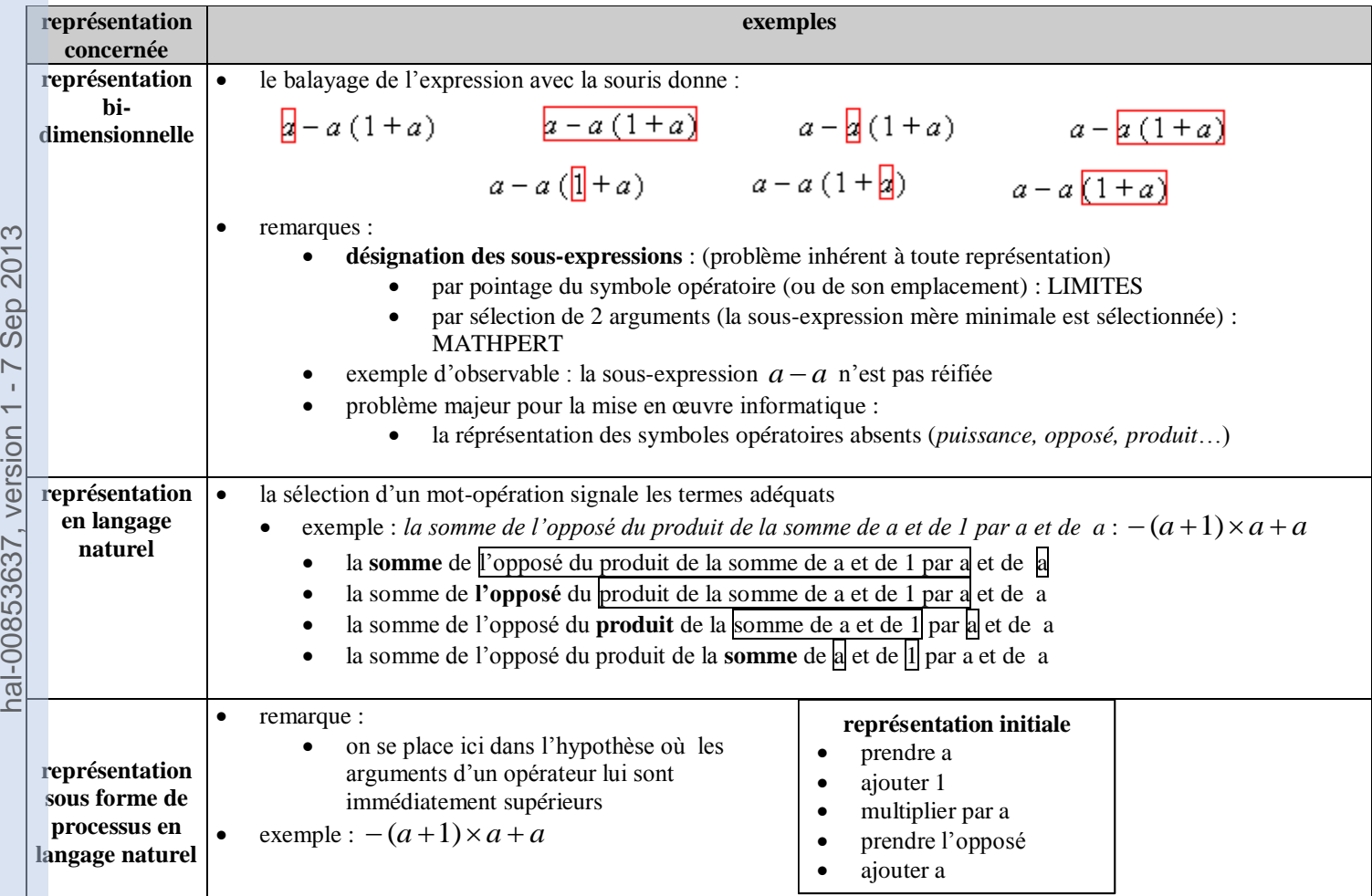

 une commande permet de structurer l'écriture de la suite d'actions **structuration par indentation** *évocation de l'arbre de l'expression* | prendre a | ajouter | 1 multiplier  $|$  par a | prendre l'opposé ajouter | a la sélection d'un opérateur en indique les arguments **structuration par désignation de symbole opératoire** prendre a **ajouter**<sup>11</sup> multiplier par a prendre l'opposé ajouter a **structuration par désignation de symbole opératoire** prendre a ajouter 1 **multiplier** par a prendre l'opposé ajouter a **structuration par désignation de symbole opératoire** prendre a ajouter 1 multiplier par a prendre l'opposé **ajouter** a **structuration par désignation de symbole opératoire** prendre a ajouter 1 multiplier par a prendre **l'opposé**  $\sum_{\substack{Q \text{ odd}}}^{\infty}$ <br>  $\sum_{Q \text{ odd}}^{\infty}$ <br>  $\sum_{Q \text{ odd}}^{\infty}$ <br>  $\sum_{Q \text{ odd}}^{\infty}$ <br>  $\sum_{Q \text{ odd}}^{\infty}$ <br>  $\sum_{Q \text{ odd}}^{\infty}$ <br>  $\sum_{Q \text{ odd}}^{\infty}$ <br>  $\sum_{Q \text{ odd}}^{\infty}$ <br>  $\sum_{Q \text{ odd}}^{\infty}$ <br>  $\sum_{Q \text{ odd}}^{\infty}$ <br>  $\sum_{Q \text{ odd}}^{\infty}$ <br>  $\sum_{Q \text{ odd}}^{\infty}$ <br>

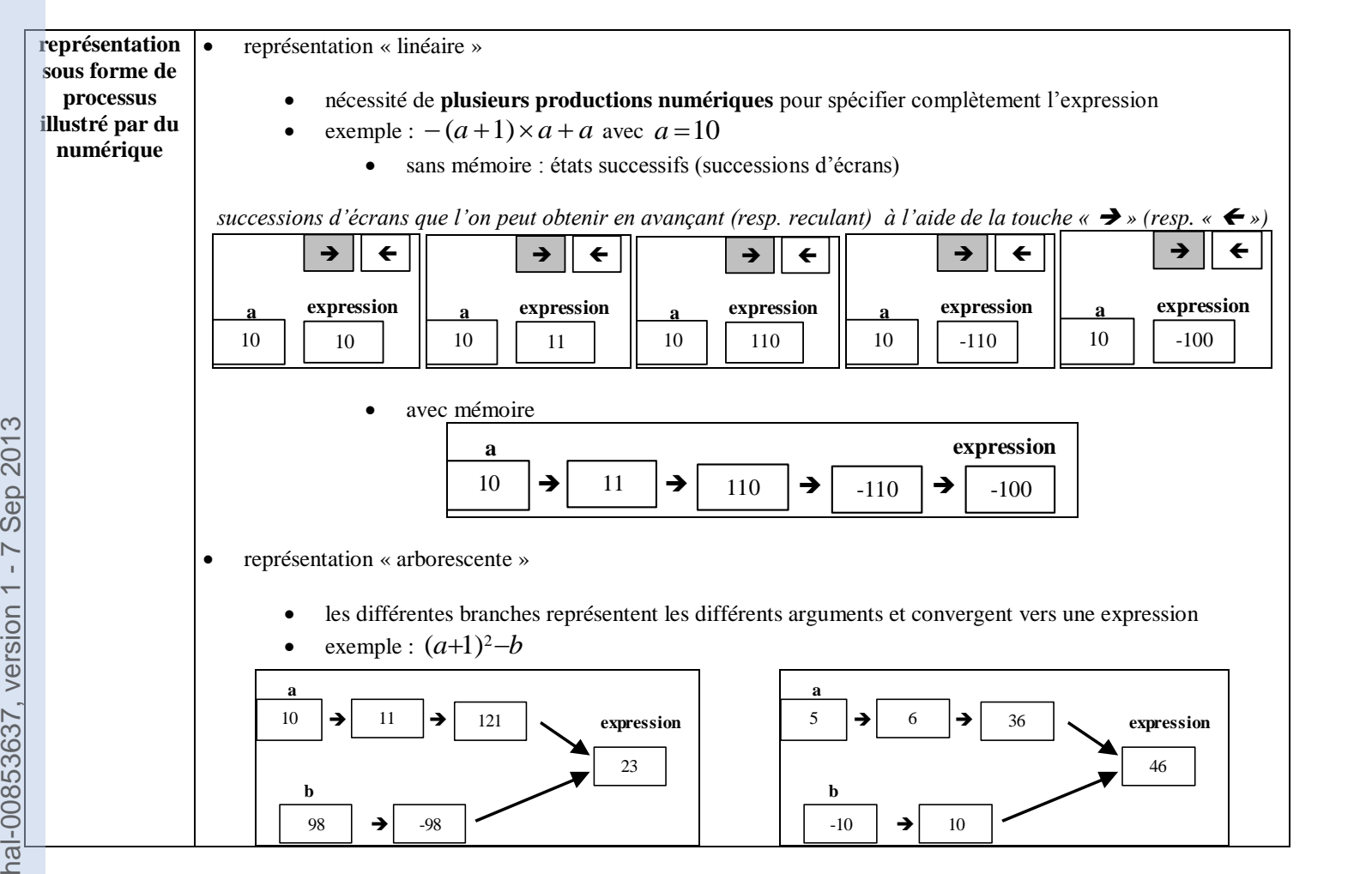

### **Liaisons entre outils d'exploration d'expressions**

### **Relations entre représentations complètes**

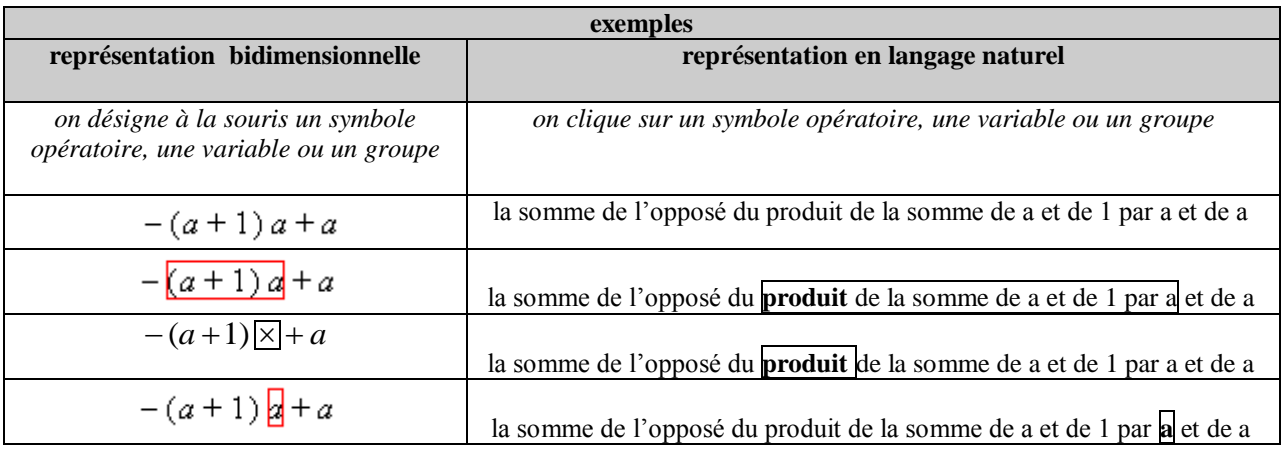

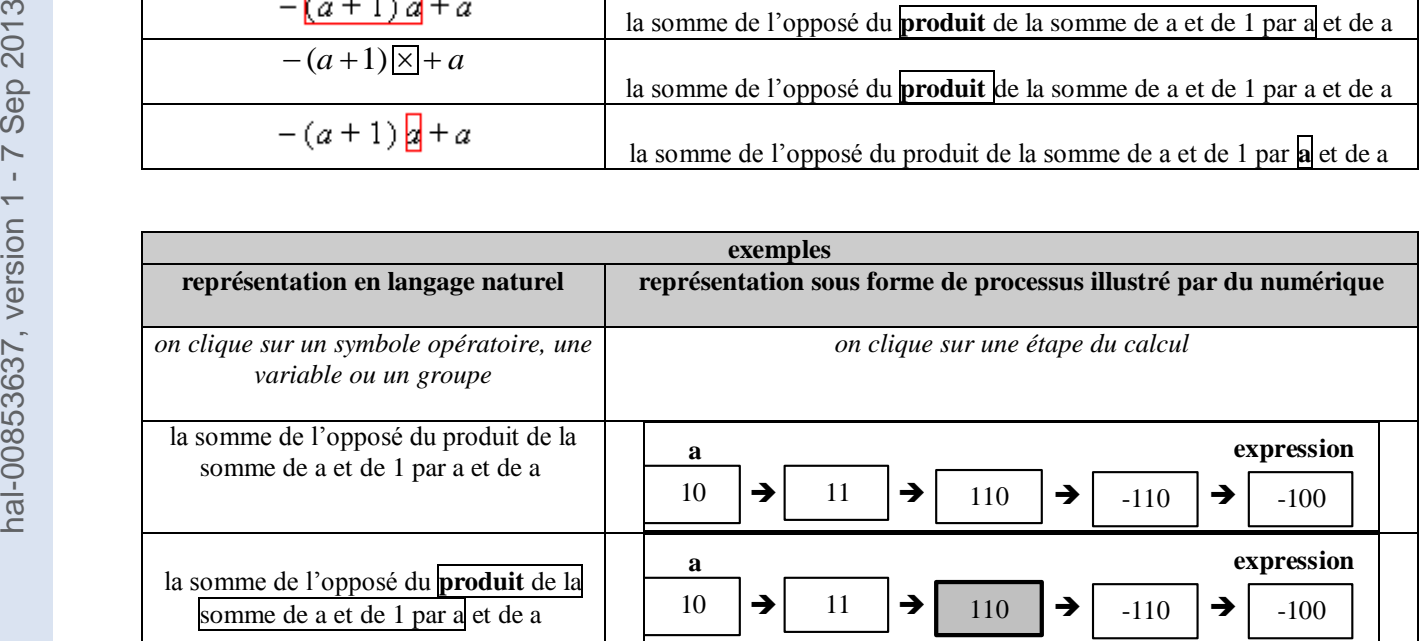

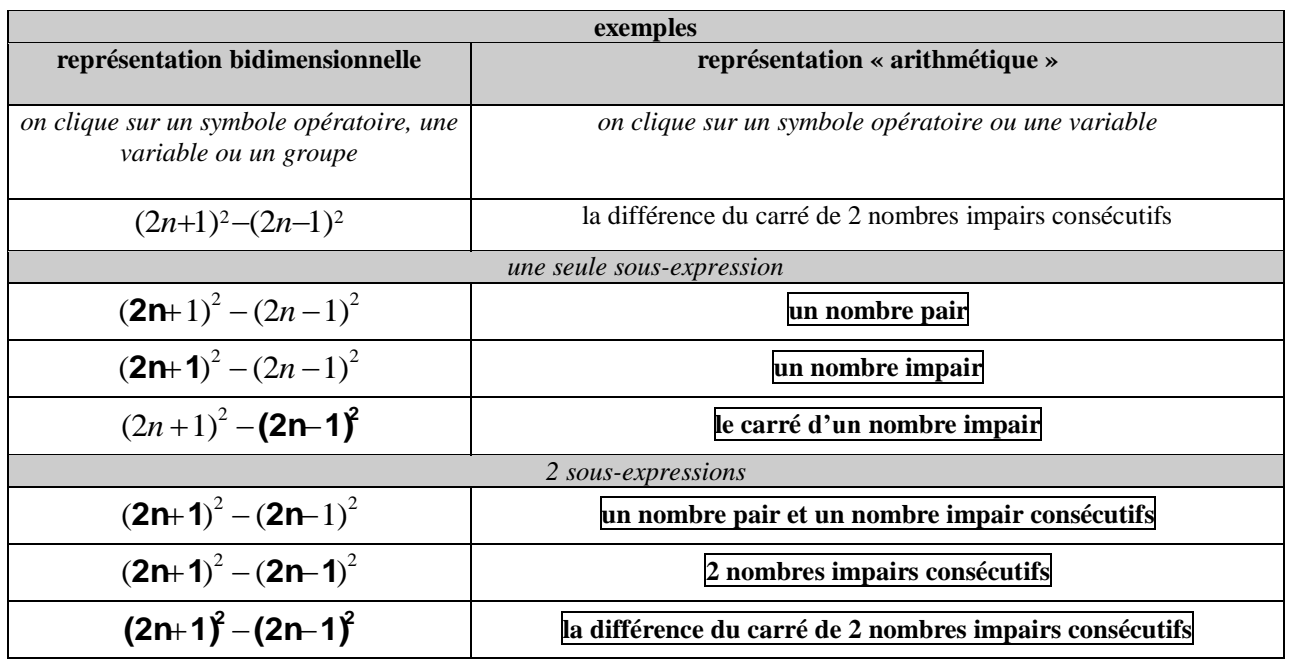

### **Constructeurs d'expressions**

### **contrôle syntaxique**

il peut ou non exister

s'il existe, on retrouve un contexte de type palette

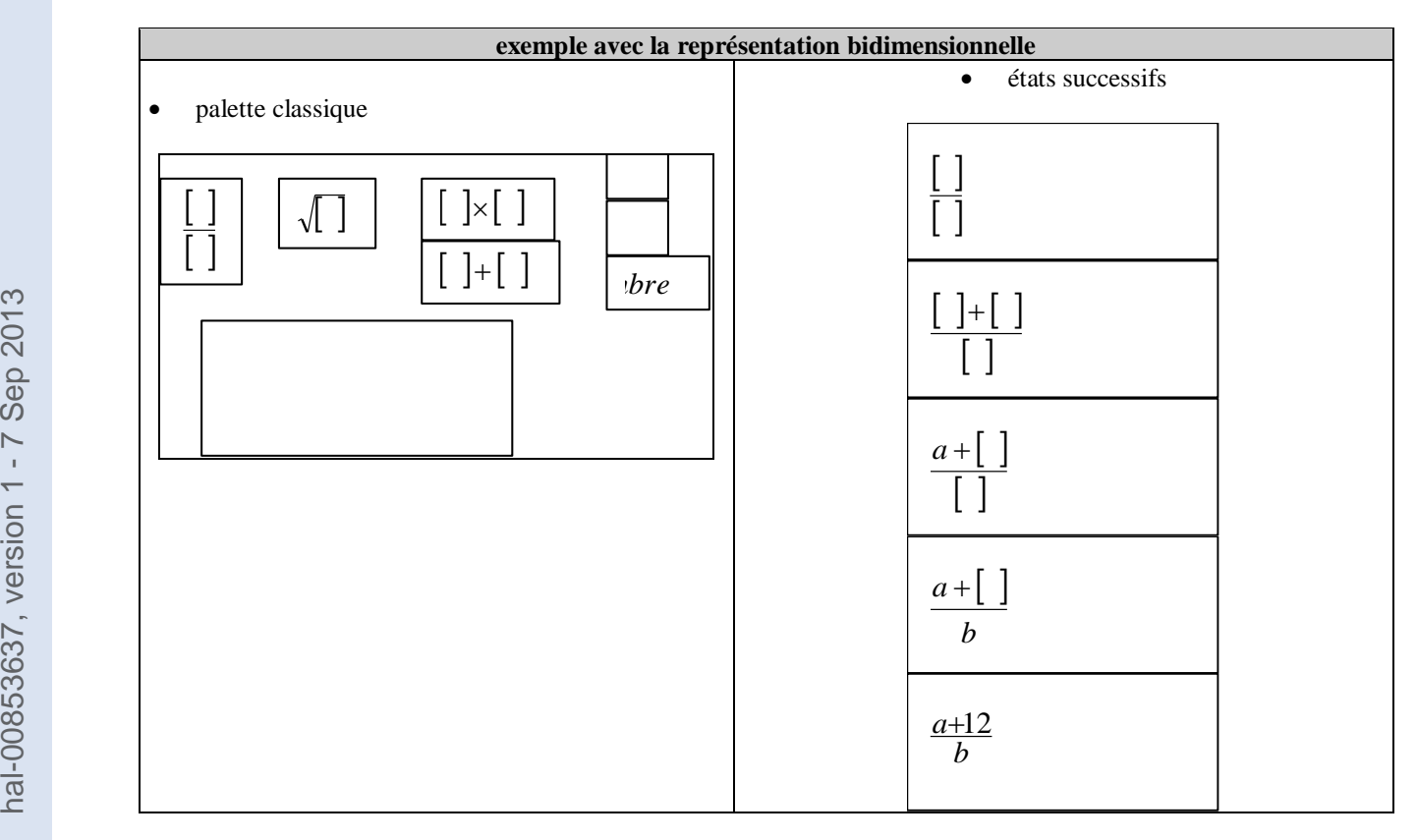

### **constructeur d'expression arithmétique**

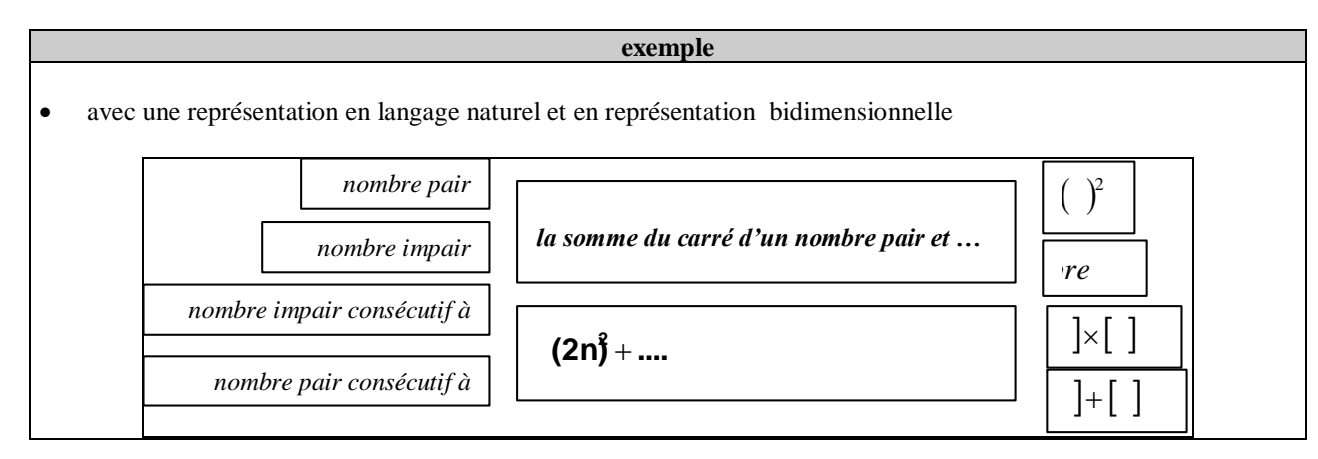

### **Les tâches du côté objet**

# **Tâches relatives aux expressions**

### **remarque**

- les représentations sont des variables didactiques
- les tâches proposées peuvent être effectuées dans toutes les représentations
- **tâches ne requérant pas de calcul algébrique**

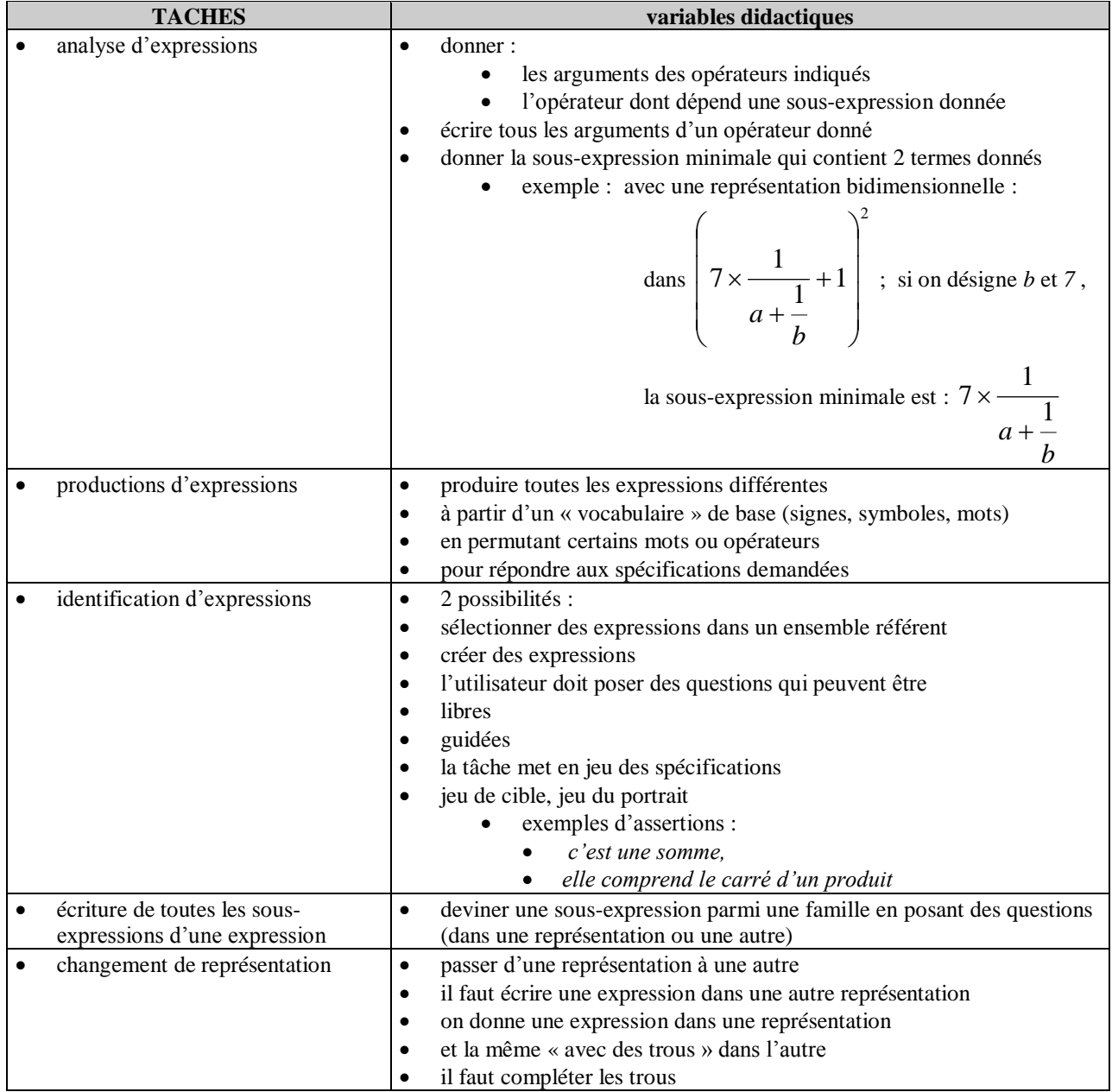

### **tâches s'appuyant sur du calcul algébrique**

**TACHES commentaire** 

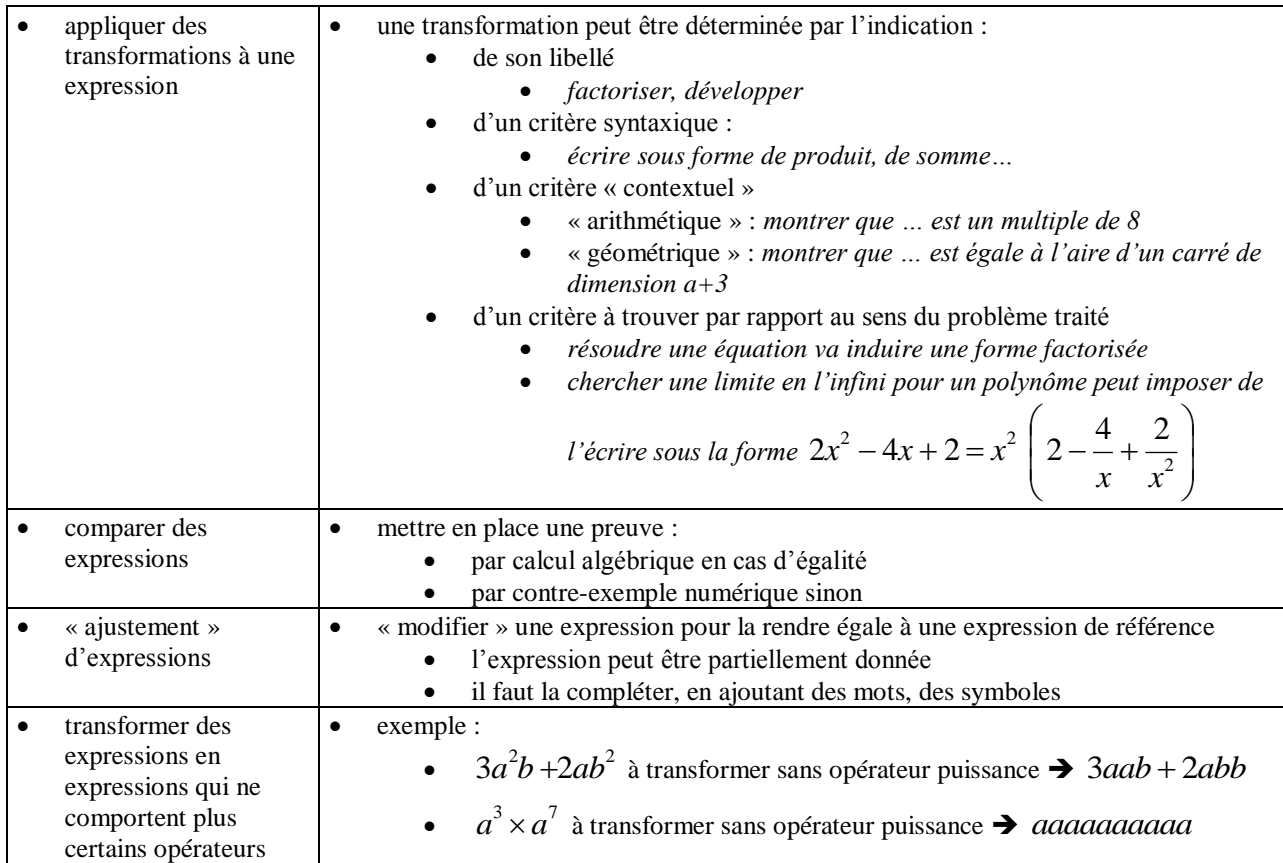

# **Variables liées aux tâches**

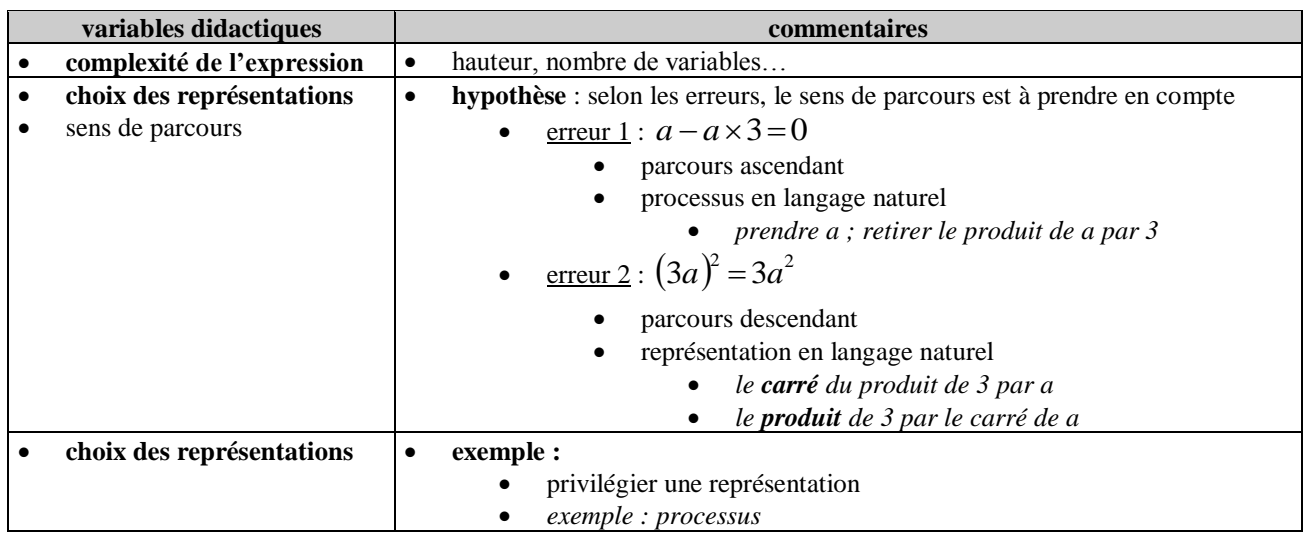

### **variables d'interaction**

- **guidage de l'élève**
	-
- l'espace des possibles est-il limité ou non ?
- les interactions sont-elles encadrées ?
- **posture de l'environnement** d'apprentissage par rapport à l'élève
- est-ce l'environnement qui fait faire l'activité à l'élève ?
- est-ce l'élève qui fait faire l'activité à l'environnement?
- l'environnement propose-t-il un élève virtuel à aider, corriger, aiguiller
- **mise à disposition d'outils de représentation** d'expressions
- liens entre ces outils

# **ANNEXES C**

# **Axe Instrumentation de l'activité des enseignants**

- $\bullet$  C1 : Les enseignants
- C2 : Interaction d'un duo de stagiaires avec PépiTest
- C3 : Synoptique de l'activité d'un duo de stagiaires
- C4 : Exemple d'un fragment d'entretien (avant tout usage de Pépite)
- C5 : Entretiens

# **ANNEXE C1 : LES ENSEIGNANTS**

Les enseignants concernés par la recherche sont essentiellement des enseignants "tout-venants" de fin de premier cycle secondaire (3ème) ou de début de second cycle (2de), dans l'enseignement général, se préparant à suivre une formation à l'enseignement de l'algèbre comportant l'usage de Pépite et d'enseignants ayant utilisé Pépite précédemment.

### **Composition des groupes de stagiaires (observation)**

*\**les prénoms des stagiaires ont été modifiés dans un souci d'anonymat.

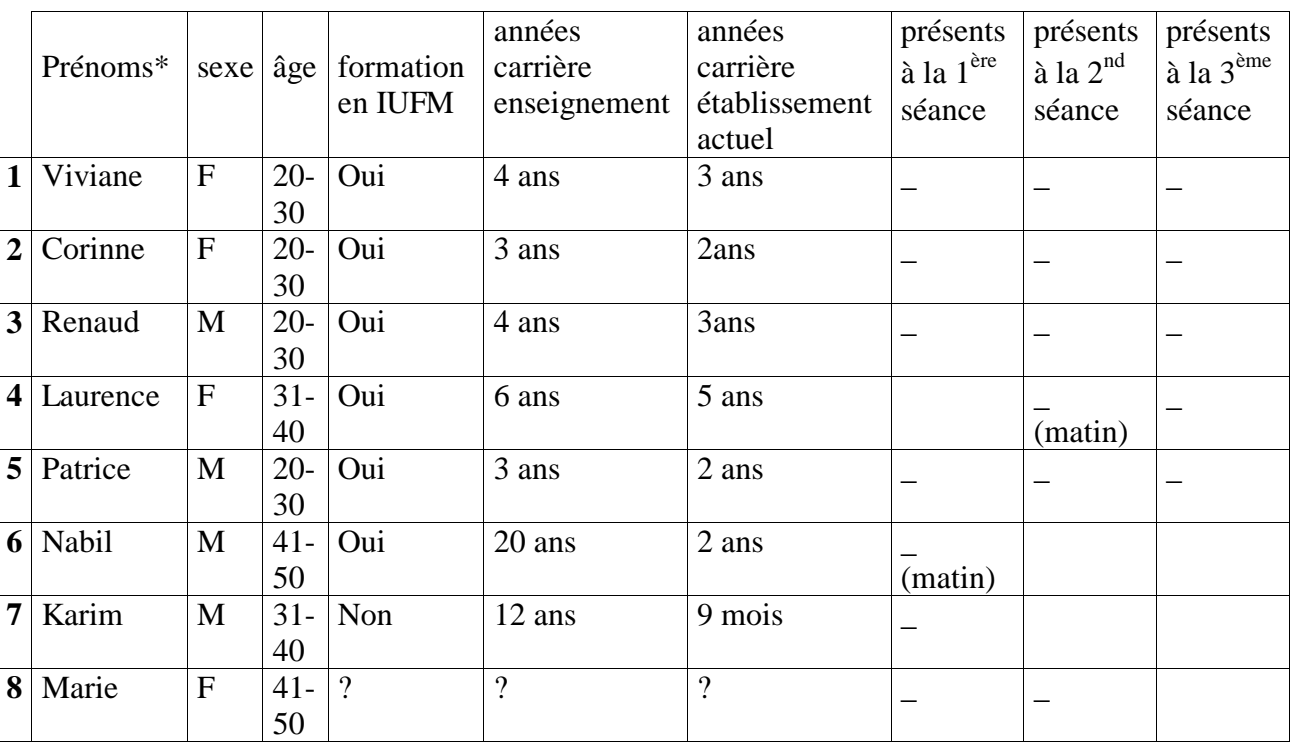

*Présence des stagiaires aux 3 séances de formation organisées au centre de Bonneuil.*

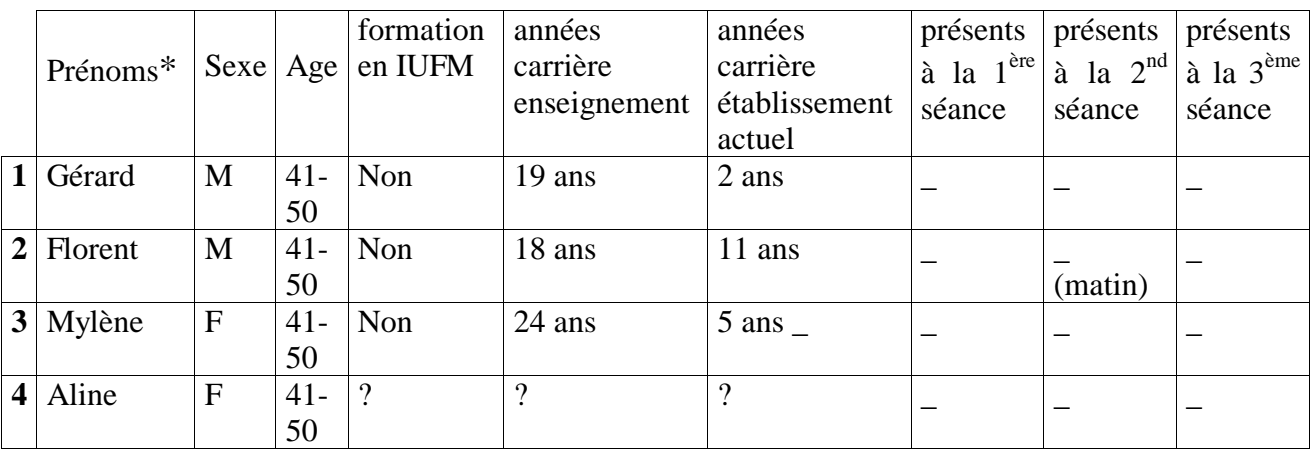

*Présence des stagiaires aux 3 séances de formation organisées à Paris.*

# **ANNEXE C2 : INTERACTION D'UN DUO DE STAGIAIRES AVEC PEPITEST (qu'est-ce qu'il évalue ?)**

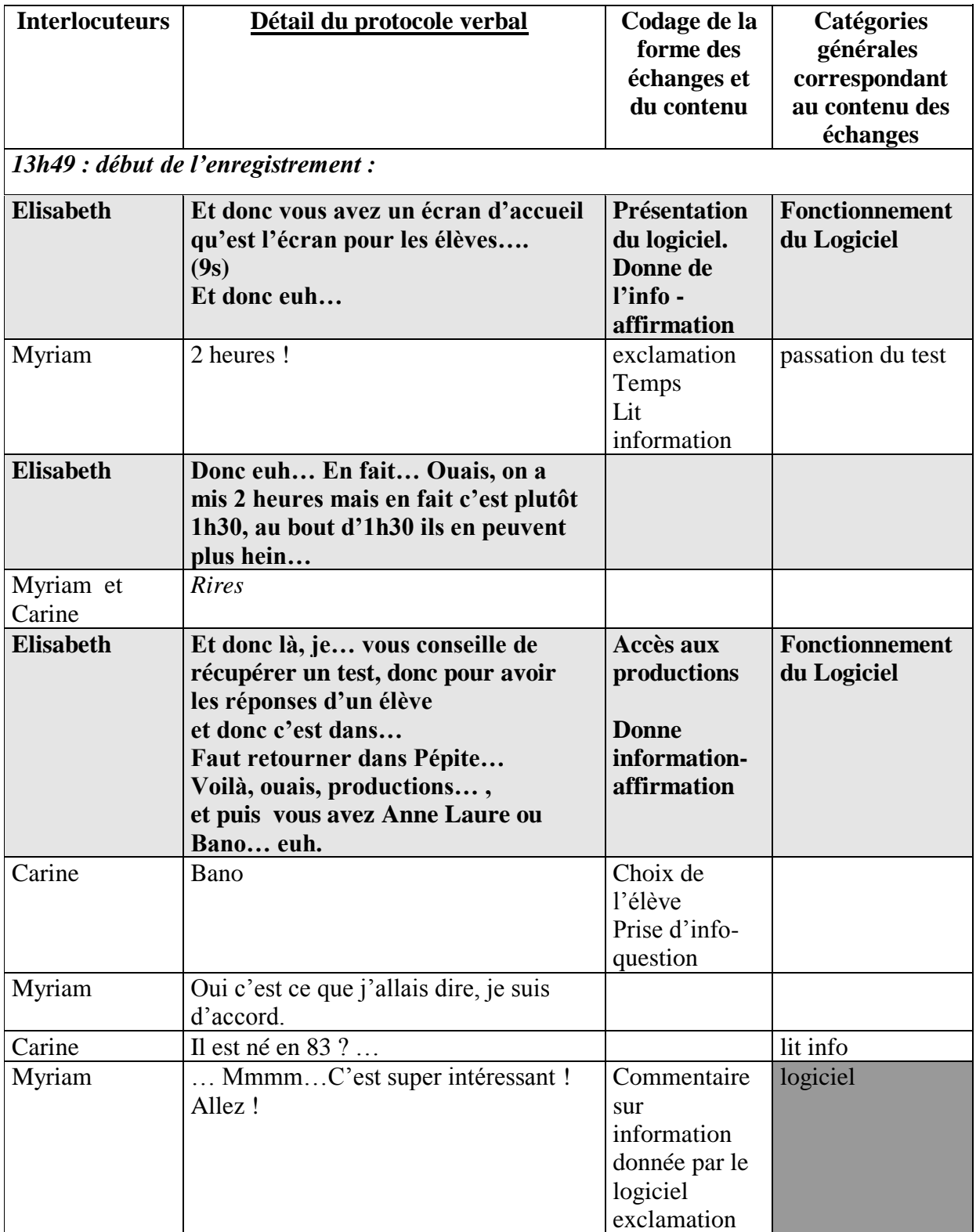

Figure 1. Premières interactions dans l'usage de Pépitest. Elisabeth est en position de formatrice dans le stage.

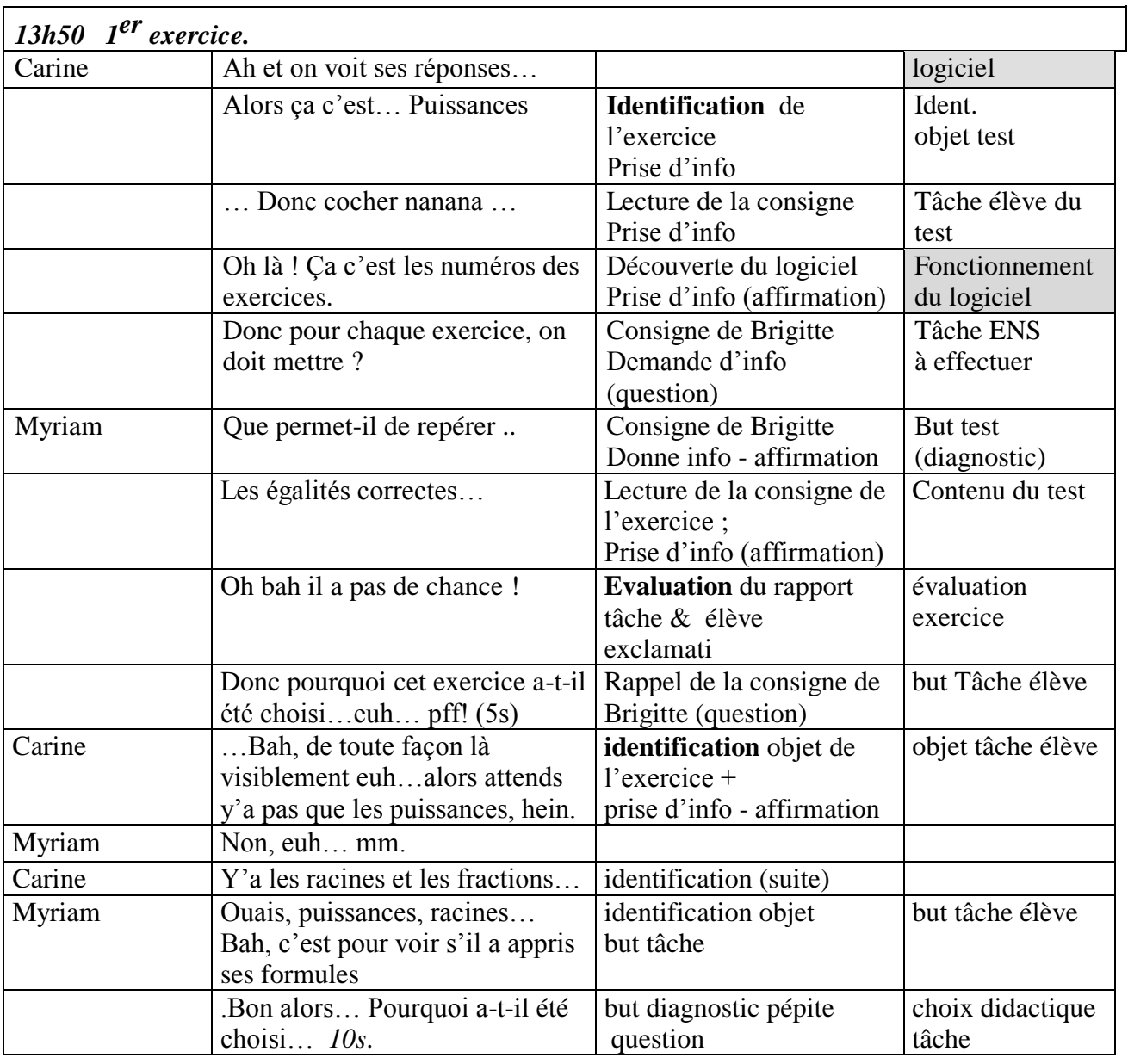

Figure 2. Travail des deux stagaires sur un élève particulier dans le premier exercice de Pépitest.

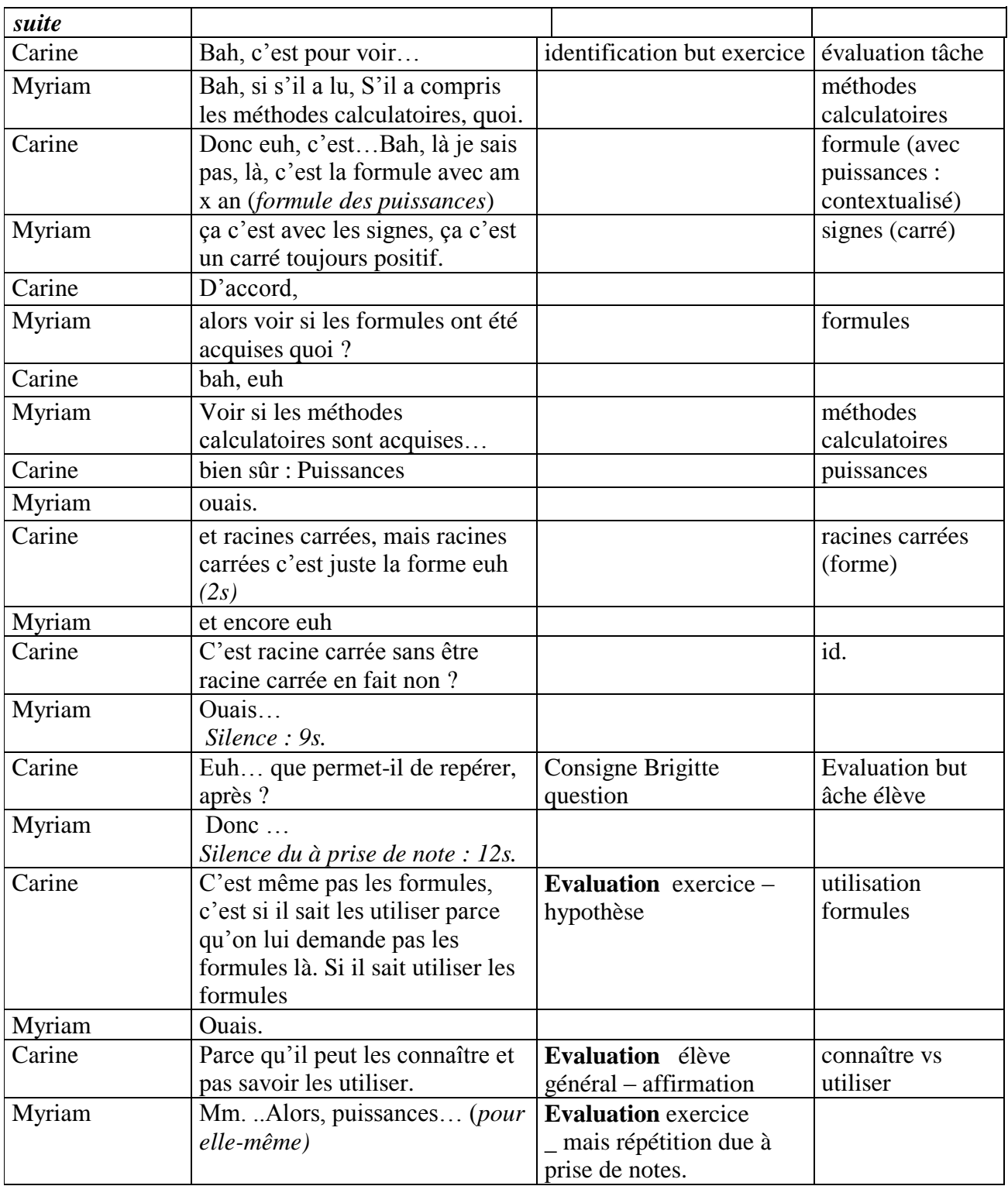

Figure 3. Identification du but de l'exercice.

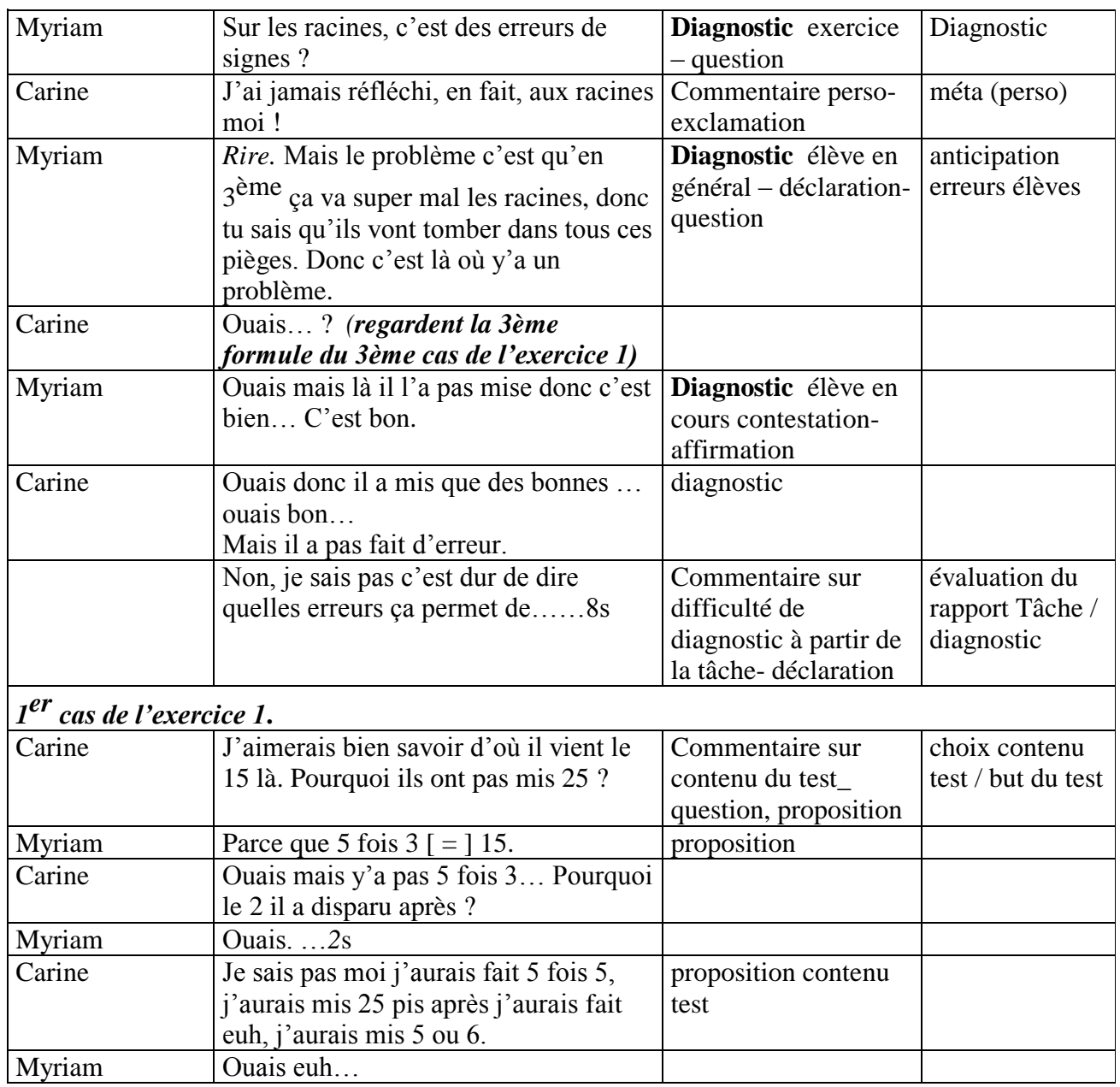

Figure 4. Centration continuée sur les raisons d'être des choix de l'exercice.

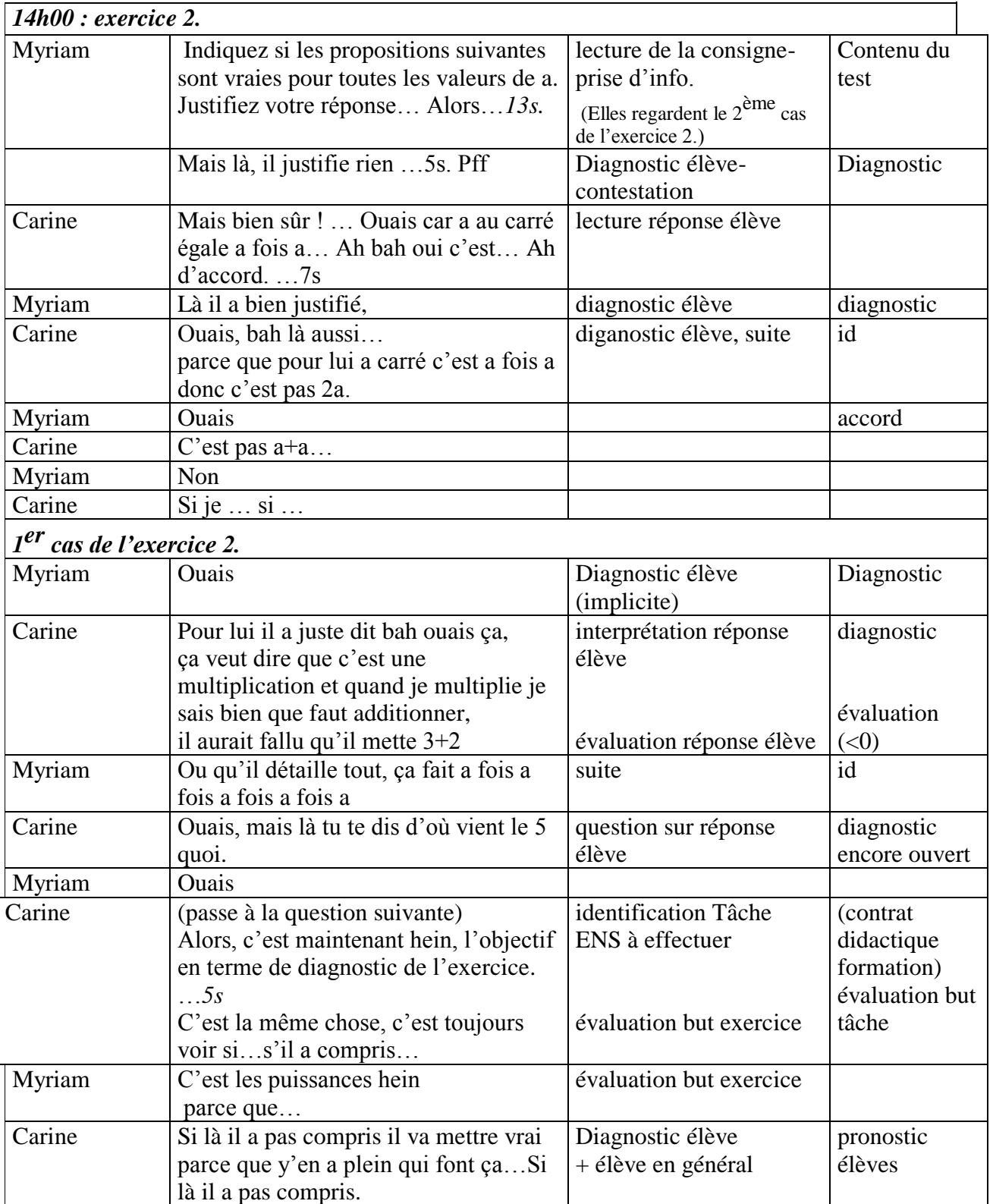

Figure 5. Phase de diagnostic de l'élève.

| <b>Exercices</b>                           | <b>Durée</b>   | <b>Tours de</b> | $C$ et $C$       |                | $\mathbf{M}$   | $\bf{B}$         | E              | <b>Total</b>    |
|--------------------------------------------|----------------|-----------------|------------------|----------------|----------------|------------------|----------------|-----------------|
|                                            | (min)          | parole          | $\mathbf{M}$     |                |                |                  |                |                 |
| $\mathbf{1}$                               | 10             | 9 à 85          | $\mathbf{1}$     | 39             | 38             | $\mathbf{1}$     | $\overline{0}$ | 78              |
| $\overline{2}$                             | 10             | 86 à 137        | $\theta$         | 26             | 26             | $\overline{0}$   | $\overline{0}$ | 52              |
| $3,1$ <sup>ère</sup> partie                | $\overline{3}$ | 138 à 196       | $\overline{0}$   | 29             | 30             | $\overline{0}$   | $\overline{0}$ | $\overline{59}$ |
| $\frac{3}{2}$ , $2^{\text{eme}}$<br>partie | $\overline{2}$ | 197 à 247       | $\mathbf{1}$     | 26             | 26             | $\overline{0}$   | $\overline{0}$ | 52              |
| $\overline{\mathbf{4}}$                    | $\overline{4}$ | 248 à 367       | $\overline{2}$   | 48             | 53             | 21               | $\bf{0}$       | 122             |
| 5                                          | $\overline{4}$ | 368 à 393       | $\overline{0}$   | 13             | 13             | $\overline{0}$   | $\overline{0}$ | 26              |
| 6                                          | 6              | 394 à 445       | $\mathbf{1}$     | 26             | 26             | $\mathbf{1}$     | $\overline{0}$ | 53              |
| $\overline{7}$                             | $\overline{2}$ | 446 à 487       | $\mathbf{1}$     | 21             | 21             | $\theta$         | $\overline{0}$ | 42              |
| 8                                          | $\overline{3}$ | 488 à 554       | $\overline{0}$   | 34             | 35             | $\theta$         | $\overline{0}$ | 69              |
| $\overline{9}$ , 1 <sup>ère</sup> partie   | $\overline{3}$ | 555 à 613       | $\overline{0}$   | 30             | 30             | $\overline{0}$   | $\overline{0}$ | 60              |
| $9,2^{\text{ème}}$<br>partie               | $\overline{3}$ | 614 à 640       | 3                | 14             | 14             | $\overline{0}$   | $\overline{0}$ | 28              |
| 10                                         | $\overline{4}$ | 641 à 678       | $\overline{0}$   | 17             | 18             | $\overline{2}$   | $\overline{0}$ | 37              |
| 11, $1^{\text{ère}}$ partie                | $\overline{4}$ | 679 à 816       | $\overline{0}$   | 48             | 52             | 10               | 30             | 140             |
| $11, 2ème$ partie                          | $\overline{2}$ | 817 à 839       | $\mathbf{1}$     | 9              | 11             | $\overline{0}$   | 3              | 23              |
| 12                                         | $\mathbf{1}$   | 840 à 852       | $\overline{0}$   | 6              | $\overline{7}$ | $\overline{0}$   | $\overline{0}$ | 13              |
| 13                                         | $\overline{4}$ | 852 à 876       | $\overline{0}$   | 13             | 13             | $\theta$         | $\overline{0}$ | 26              |
| 14                                         | $\mathbf{1}$   | 877 à 898       | $\boldsymbol{0}$ | 11             | 11             | $\overline{0}$   | $\overline{0}$ | 22              |
| 15, $1^{\text{ère}}$ partie                | $\overline{4}$ | 899 à 920       | $\overline{0}$   | 11             | 11             | $\theta$         | $\overline{0}$ | $\overline{22}$ |
| $15, 2ème$ partie                          | $-de 1$        | 921 à 930       | $\overline{0}$   | 5              | 5              | $\overline{0}$   | $\overline{0}$ | 10              |
| $15,3ème$ partie                           | $\mathbf{1}$   | 931 à 946       | $\overline{0}$   | 8              | 8              | $\overline{0}$   | $\overline{0}$ | 16              |
| 16                                         | $\mathbf{1}$   | 947 à 952       | $\overline{0}$   | 3              | 3              | $\overline{0}$   | $\overline{0}$ | 6               |
| 17                                         | 3              | 953 à 1009      | $\boldsymbol{0}$ | 25             | 25             | $\overline{0}$   | 6              | 56              |
| 18, $1^{\text{ère}}$ partie                | $\overline{5}$ | $1010 - 1056$   | $\mathbf{1}$     | 21             | 18             | $\overline{0}$   | 8              | 47              |
| 19, $1^{\text{ère}}$ partie                | $\mathbf{1}$   | 1057-1083       | $\mathbf{1}$     | 15             | 14             | $\overline{0}$   | $\overline{0}$ | 29              |
| $\overline{20,1^{\text{ère}}}$ partie      | $\mathbf{1}$   | 1084-1113       | $\overline{0}$   | 15             | 15             | $\boldsymbol{0}$ | $\overline{0}$ | 30              |
| $20, 2^{\text{ème}}$ partie                | $\mathbf{1}$   | 1114-1117       | $\overline{0}$   | $\overline{2}$ | $\overline{2}$ | $\overline{0}$   | $\overline{0}$ | $\overline{4}$  |
| $20,3ème$ partie                           | $\mathbf{1}$   | 1118-1125       | $\overline{0}$   | $\overline{4}$ | $\overline{4}$ | $\overline{0}$   | $\overline{0}$ | 8               |
| 21                                         | $-de 1$        | 1126-1130       | $\mathbf{1}$     | 3              | 3              | $\boldsymbol{0}$ | $\overline{0}$ | 6               |
| 22                                         | $\overline{2}$ | 1131-1148       | $\overline{0}$   | 8              | 9              | $\mathbf{1}$     | $\overline{0}$ | 18              |

*Nombre des des tours de parole par exercice de l'interaction entre C et M devant PEPITEST, selon les stagiaires et les formatirices (B et E)*
# **ANNEXE C3 : SYNOPTIQUE DE L'ACTIVITE D'UN DUO DE STAGIAIRES (M et C)**

On traite ici le duo comme une entité (sans distinguer qui fait quoi). On présente ci-dessous le synoptique de l'activité des premières minutes : contenu et lien avec les verbalisations (sans distinguer qui parle).

## *13h49 : début*

- entrée dans le logiciel écran élève, (les exercices, la durée prévue),

- récupération d'un test élève (aide Elisabeth),

# *13h50 : 1er exercice.*

- repérage de ce que montre le logiciel "ah, et on voit ses réponses" (contenu : puissance); repérage des numéros d'exercice (usage logiciel élève), fonctionnement du logiciel élève (usage logiciel : numéro, mode réponse élève : cocher, tâche élève dans le logiciel),

- explicitation tâche stagiaire "pour chaque exercice on doit mettre ce qu'il permet de repérer" ; **pause (7s)**

- repérage contenu logiciel "les égalités correctes"
- commentaire réponse élève "il a pas de chance !" (réponse fausse)
- reprise but tâche (stagiaire) "pourquoi cet exercice a été choisi ?" ;

# **pause 5s**

- début descriptif du contenu (puissances, racines, fractions)
- première hypothèse diagnostic sur l'exo "c'est pour voir s'il a appris ses formules"
- reprise but tâche (stagiaire) "bon alors, pourquoi a-t-il été choisi ?" ;

## **pause 10s**

- seconde formulation du diagnostic exercice "pour voir s'il a compris les méthodes calculatoires"

- spécification du contenu visé (formule avec amxan, signes, carré toujours positif)
- reprise diagnostic exercice "voir si les formules ont été acquises " et reformulation "voir si les méthodes calculatoires sont acquises"
- reprise spécification du contenu (puissances, racines carrées
- affinement du diagnostic sur le contenu : exo ne permet de repérer que la forme sur racine carrée ;

# **pause 2s;**

- "c'est racine carrée sans être racine carrée" ;

## **pause 9s**

- poursuite tâche diagnostic exo : "que permet-il de repèrer, après" ;

# **prise de note avec pause 12s**

- affinement du diagnostic exo "c'est même pas les formules", c'est "s'il sait les utiliser"

- argument de la modulation de diagnostic "parce qu'il peut les connaître et pas savoir les utiliser"

- fin écriture sur les puissances

*13h55 : 3ème cas de l'exercice 1*

- précision du diagnostic (ce qui est évalué sur la racine carrée ; référence au programme de 3ème) "c'est juste la définition ça", "la racine carrée et les différentes écritures"

- confirmation de Brigitte (la formatrice) "bah oui, c'est juste la définition et des écritures possibles de la définition"

# **prise de note avec pause 4s**

# **ANNEXE C4 : EXEMPLE D'UN FRAGMENT D'ENTRETIEN (AVANT TOUT USAGE DE PEPITE)**

(En italique, les questions du chercheur. Les verbalisations de l'enseignant sont découpées en unités sémantiques.)

*Alors, globalement comment se déroulent vos séances d'algèbre ?* Alors mes séances d'algèbre, toutes classes ?

*Oui*

Bon, c'est la partie où j'essaie de faire très attention pour apporter les notions de variables, etc.

donc progressivement.

En classe de  $6^{eme}$  euh quand j'introduis les équations je fais plutôt les opérations à trous, et ème ..

puis en 3

il n'y a pas de problème donc ça se passe généralement bien avec les classes comme on travaille ? je travaille sur un projet moyen rapide et moyen lent.

Les moyens rapides ça pose aucun problème, les moyens lents j'ai justement des logiciels qui me permettent d'avancer et puis ils ont leur boites à outils voilà comment je fonctionne.

*D'accord, donc vous organisez votre enseignement de cette manière, vous suivez le programme…*

Oui, alors les moyens lents j'essaie de faire tout ce qui est donc exigible on le fait, avec les moyens rapides je me permets des extra, entre guillemets, même aborder un tout petit peu quelques notions, approfondir au maximum

*Et quand, enfin est ce qu'il arrive que des séances ne se passent pas comme vous l'aviez prévu ?*

Ah oui ! ça c'est, oui, ça arrive malheureusement

*Et qu'est ce que vous faites dans ces cas là*

Alors dans ces conditions, là j'essaie toujours puisque on a , on travaille en équipe, donc si je vois que la séance n'a pas bien marché, soit j'envoie des élèves avec un autre collègue en remédiation, soit je les prends en en petit groupe et j'essaie de travailler surtout, pour remédier.

*Et vous faites quoi pour remédier ?*

Alors je fais des sujets différenciés,

la finalité c'est que tous les élèves arrivent et j'essaie de décortiquer un problème, je ne donne pas la le même sujet,

le sujet est le même mais les questions, je donne des questions intermédiaires pour que l'élève arrive à se débrouiller

et l'élève qui est en difficulté, je lui fournis même les formules s'il le faut, c'est sa boite à outils quoi

# **ANNEXE C5 : ENTRETIENS**

# ENTRETIEN : ACTIVITE DE L'ENSEIGNANT

- prénom : …………………………… (anonyme)
- sexe : F  $\qquad \qquad$  M  $\qquad$
- âge : 20 à 30  $-$  / 31 à 40  $-$  / 41 à 50  $-$  / 51 à 60  $-$  / +60  $-$
- depuis combien de temps enseignez vous les mathématiques?……………………………………………………………
- depuis combien de temps enseignez vous dans votre établissement actuel ?………………………
- avez vous toujours enseignez :
	- au collège ?
	- au lycée ?
		- $-$  les 2.2
- dans quelle classe enseignez vous cette année ? combien avez vous de classes ?

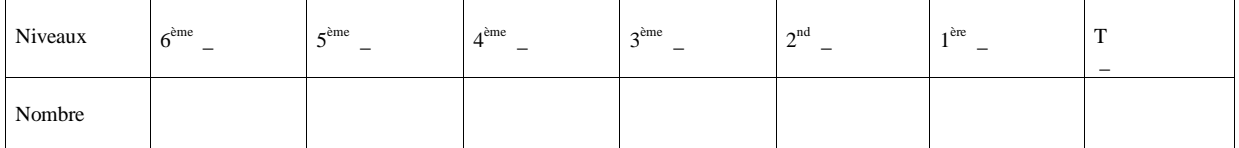

- En moyenne combien avez vous d'élèves par classe ?……………………………………………………
	- Dans quelles classes avez vous enseignez au cours de votre carrière ?

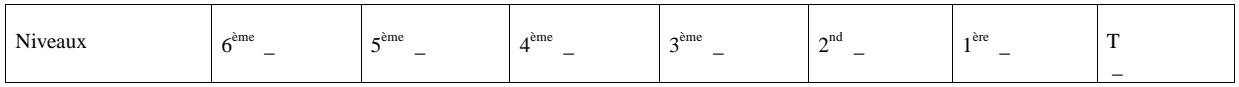

- avez vous eu une formation en IUFM ?
	- oui \_ / non \_
- avez vous déjà travaillé avec un IREM ?
	- oui \_ / non \_
- avez vous accès à une salle informatique ?

oui \_ / non \_

# **DÉROULEMENT ENTRETIEN**

• globalement, comment se déroule vos séances d'algèbre ?

• comment organisez vous votre enseignement ? *constatez vous des choses régulières dans les différentes séances ? y a t-il une grande diversité entre les séances ?*

est ce qu'il arrive, que des séances ne se passe pas comme vous l'avez prévu ? *si oui, comment ça se passe ? comment gérez vous les événements non prévus ?*

- qu'est ce que c'est l'algèbre au collège ?
- qu'est ce qui passe bien chez les élèves de manière générale ?
- toujours de manière générale, qu'est ce qui leur pose problème ?
- si on prend exemple sur votre………………(cf emploi du temps) :

sur quels aspects de l'algèbre vos élèves ont des facilités ? et en ce qui concerne leurs difficultés : quelles sont leur nature et comment les repérez vous ?comment peut on savoir que l'élève a acquis des connaissances ?

- les exercices ont, d'ordinaire, une place importante dans l'apprentissage de l'algèbre :
- est ce que vous en donnez beaucoup ? approximativement combien ?
- comment les choisissez vous ? (construit lui-même, manuels,…)

• quelle est la place des contrôles dans l'apprentissage et/ou dans l'enseignement de l'algèbre ?

• quand vous corrigez une copie, essayer vous d'expliquer (sous forme d'annotations) à l'élève ses erreurs ? faites vous des séances de correction ? comment est ce qu'elles se passent ?

• organisez vous des séances de révisions, ou d'évaluation générale ?

si oui, comment les préparez vous, comment choisissez vous le contenu et qu'en faites vous ?faites vous des évaluations de la classe ou individuelle ?

les élèves de 3<sup>ème</sup> doivent généralement passer un " brevet blanc " :

*- comment les construisez vous ? (choix du contenu)*

*- comment les exploitez vous après ?* 

*- que faites vous pour ceux dont les résultats mettent en évidence des difficultés ?*

• sur l'ensemble du programme, à votre avis qu'est ce que les élèves préfèrent étudier ? et vous, que préférez vous enseigner ?

• avez vous déjà utilisez un logiciel dans votre enseignement de l'algèbre ? *si oui, lequel ? pourquoi ?dans quelles conditions ?*

• sur quels aspects de l'apprentissage de l'algèbre, un logiciel pourrait-il vous aider dans votre enseignement ?

## La lettre adressé aux enseignants stagiaires :

Saint-Denis,

#### Madame, Monsieur,

Nous nous permettons de nous adresser à vous parce que nous pensons que vous pourriez nous aider dans notre travail de recherche en maîtrise.

#### Nous sommes trois étudiantes en maîtrise de psychologie ergonomique à l'Université Paris 8, Saint-Denis : Géraldine Cahors, Myriam El Jaafari et Leslie Simonneau.

Dans le cadre de notre mémoire, nous effectuons une recherche sur l'activité enseignante sous la direction de Janine Rogalski. Nous nous interrogeons plus particulièrement sur la manière dont les enseignants de mathématiques évaluent leurs élèves ou leurs classes, dans le domaine particulier de l'algèbre.

Notre travail propre s'inscrit dans une recherche pour améliorer un logiciel actuellement centré sur le diagnostic des élèves en fin de troisième ou début de seconde (le logiciel PEPITE). Un des objectifs est que ce logiciel puisse être plus directement utile aux enseignants, en étant aussi éventuellement étendu au niveau du collège.

Comme ce logiciel est utilisé dans les stages de formation sur l'algèbre organisés par E. Delozanne et B. Grugeon, " La compétence algébrique du collège au lycée : enseignement, diagnostic et remédiation ", nous souhaiterions rencontrer les enseignants qui vont participer à ce stage. Connaître la pratique d'évaluation d'enseignants en situation normale dans leur classe est pour nous extrêmement important pour apprécier les choix actuellement faits dans le logiciel, et proposer des améliorations. Indépendamment du logiciel, c'est aussi très important pour comprendre l'activité professionnelle de l'enseignant de mathématiques. Comme vous vous êtes inscrit(e) pour participer au stage qui aura lieu en 2003, nous souhaiterions que l'une d'entre nous puisse vous rencontrer et s'entretenir avec vous, de préférence avant le début de ce stage. Il s'agit d'un entretien anonyme qui durera environ trente minutes. Seuls, J.Rogalski, G.Cahors, M.El jaafari et L.simonneau auront accès au contenu de cet entretien.

Vous trouverez ci-joint une enveloppe réponse à nous renvoyer. Nous restons à votre disposition pour toute information complémentaire.

Dans l'attente d'une réponse favorable à notre demande, et en vous remerciant d'avance, veuillez agréer, Madame, Monsieur, l'expression de nos sentiments distingués. Géraldine Cahors, Myriam El Jaafari, Leslie Simonneau.

### La lettre réponse:

J'accepte de vous rencontrer et de m'entretenir avec vous.

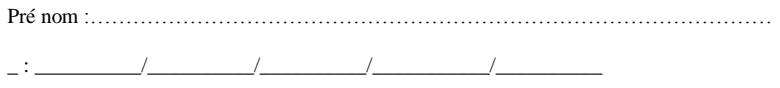

……………………………………………@…………………………………………………

#### Disponibilité :

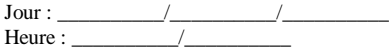

### Lieu où je peux vous rencontrer :

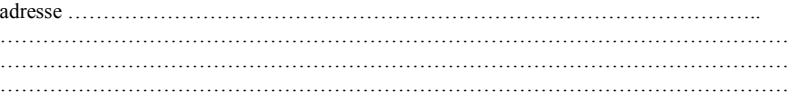

Je refuse de vous rencontrer et de m'entretenir avec vous.

Merci d'avance pour votre collaboration.